<span id="page-0-0"></span>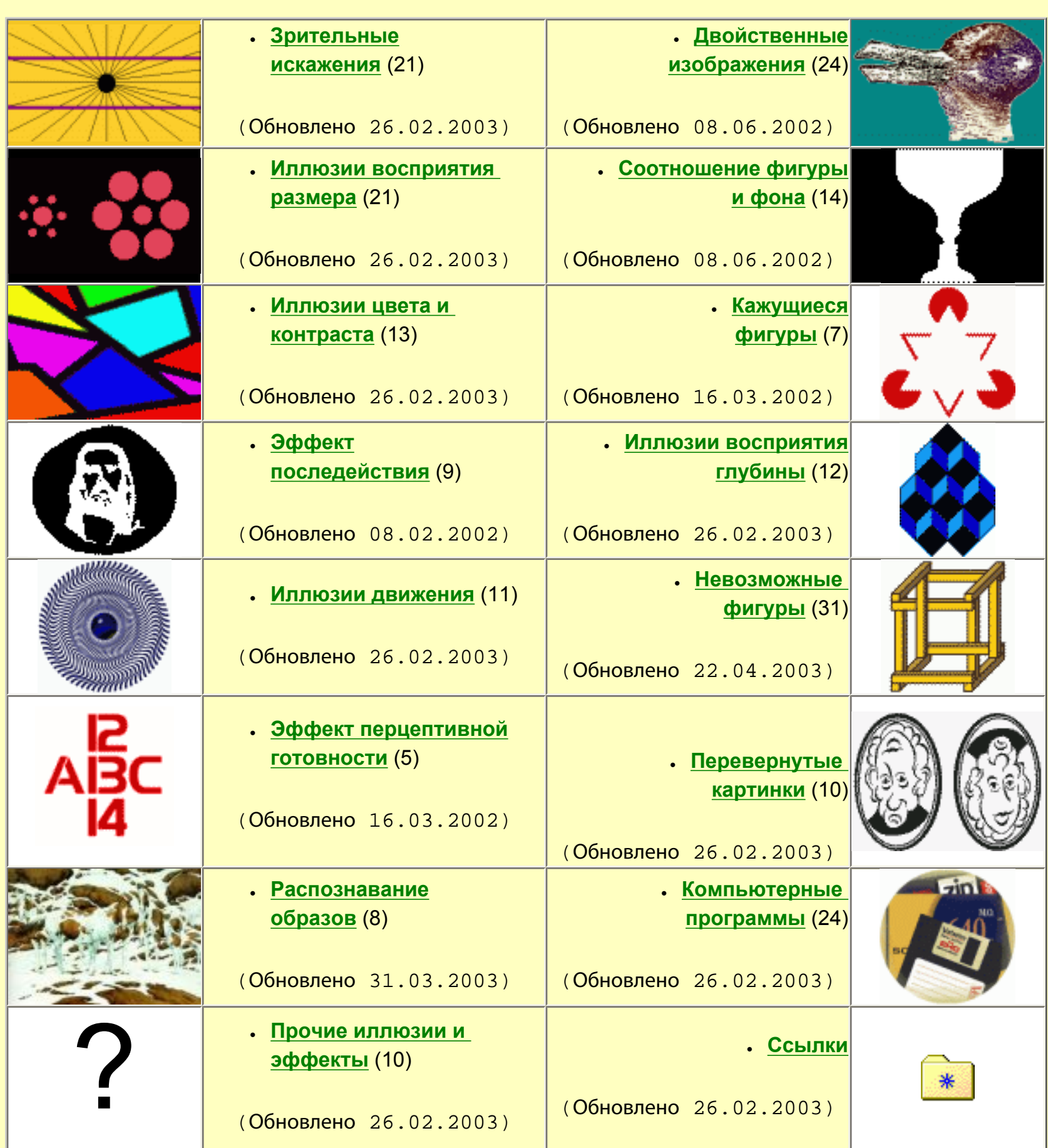

# **Зрительные иллюзии и феномены**

Составитель: [Стас Козловский](mailto:s_t_a_s@mail.ru) ( 2[ctac](file:///C|/CD_Oct2004/YURI/Projects/01/illusion/www.livejournal.com/users/ctac/default.htm))

## <span id="page-1-0"></span>**Зрительные искажения**

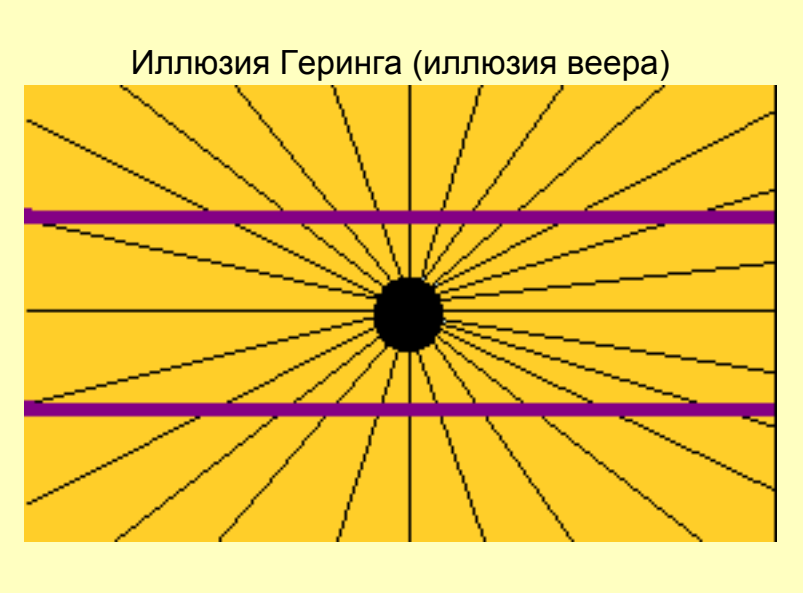

Прямые, на самом деле, параллельны.

### Иллюзия Вундта (1896)

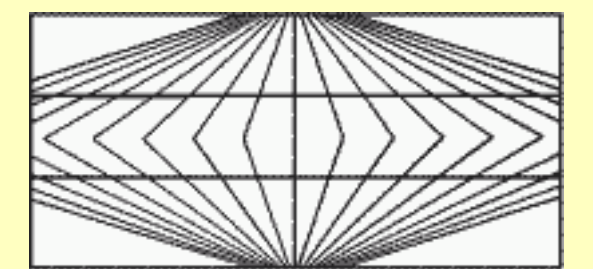

Линии в центре, в действительности, параллельны.

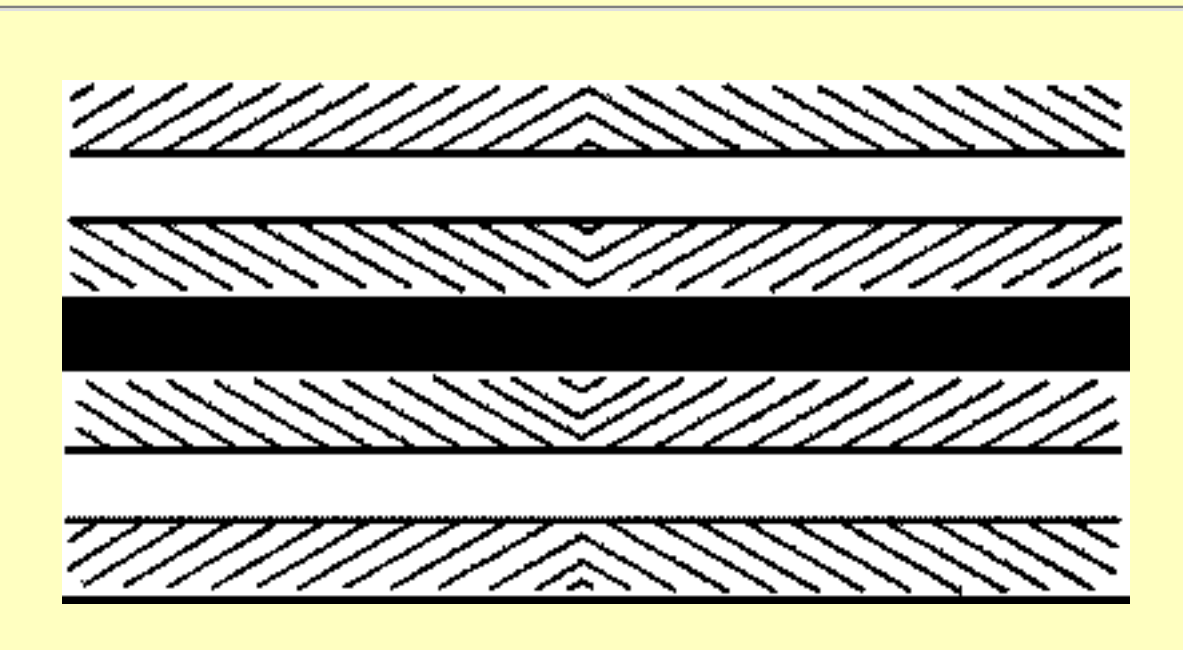

Здесь тоже линии параллельны.

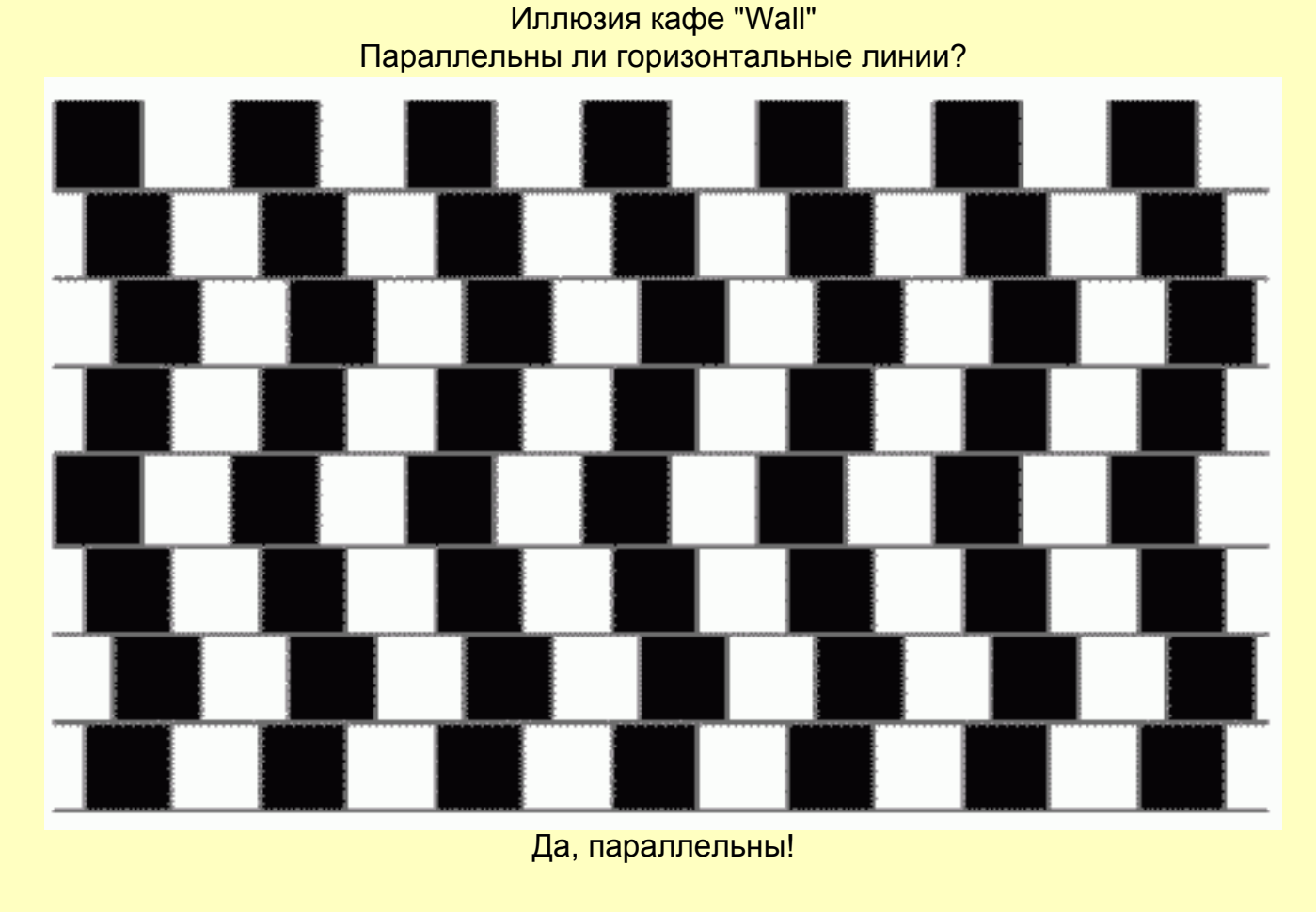

Иллюзия обнаружена Р. Грегори в кафе "Wall" в Бристоле (Richard Gregory, 1979).

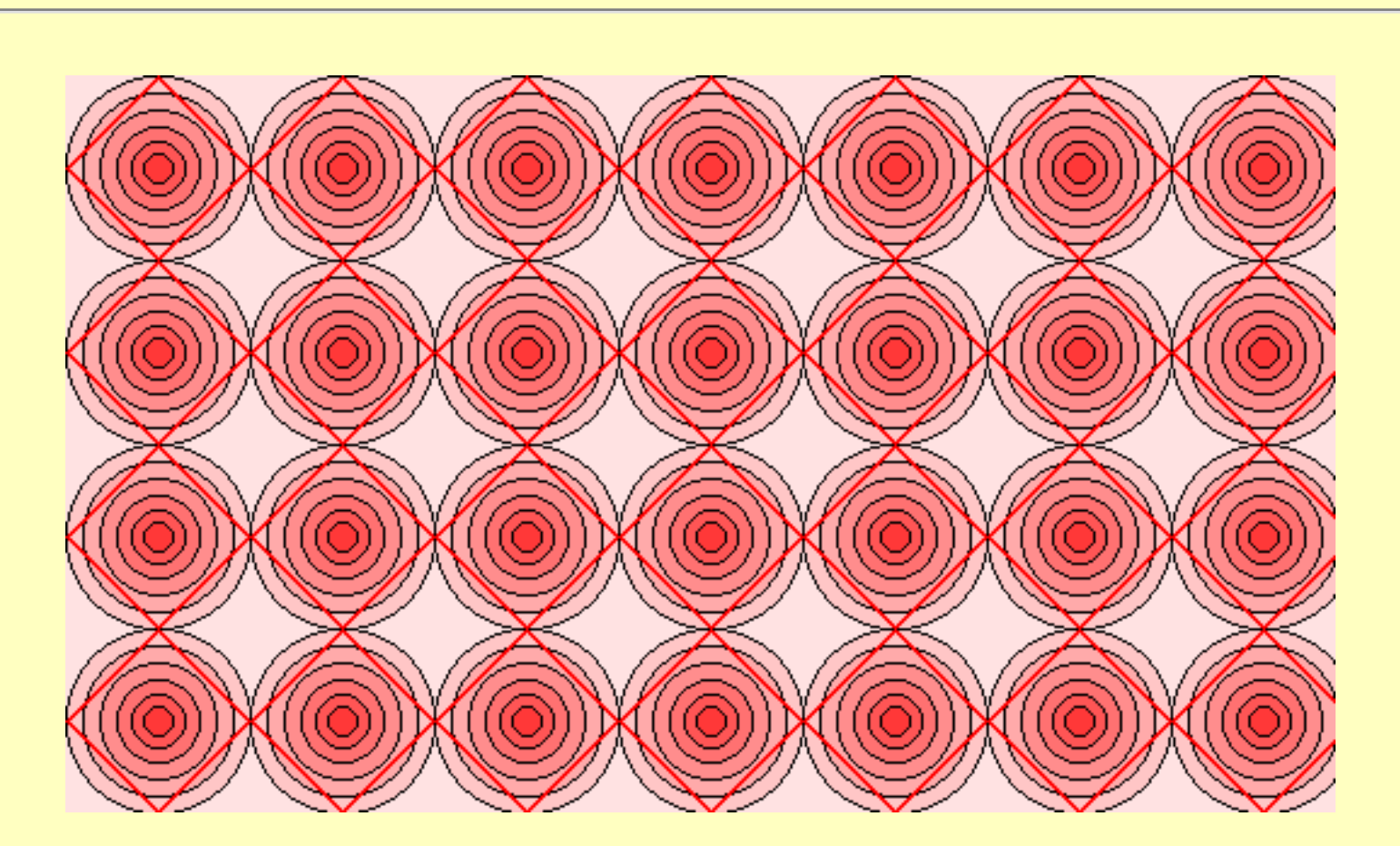

Красные линии - прямые, хотя и кажутся изогнутыми.

### Иллюзия Цолльнера (Zolliner, 1860).

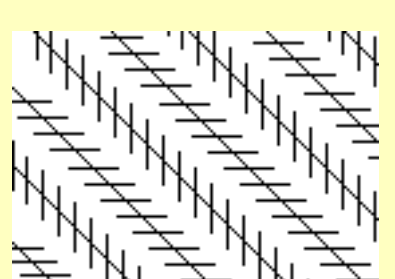

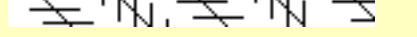

Параллельные прямые кажутся изогнутыми.

### Иллюзия Поггендорфа (Poggendorf, 1860)

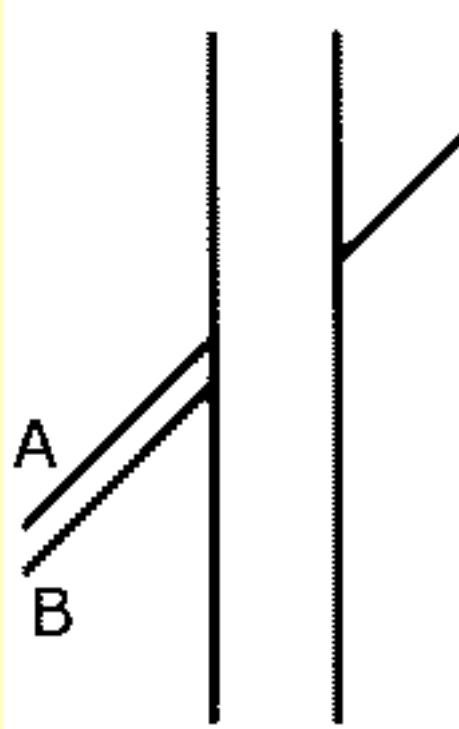

На одной прямой лежат линии BC, а не AC, как кажется.

Иллюзия с витыми веревками (James Frazer, 1908). Это прямые или нет?

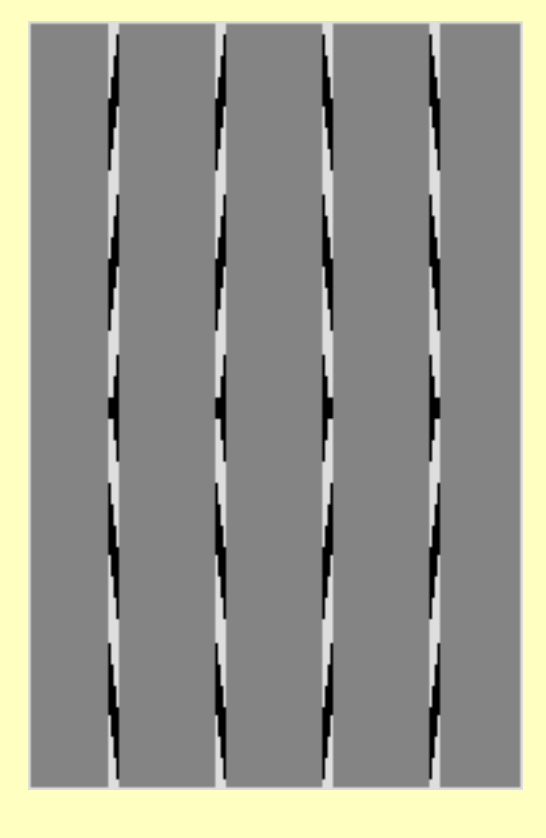

Это параллельные прямые.

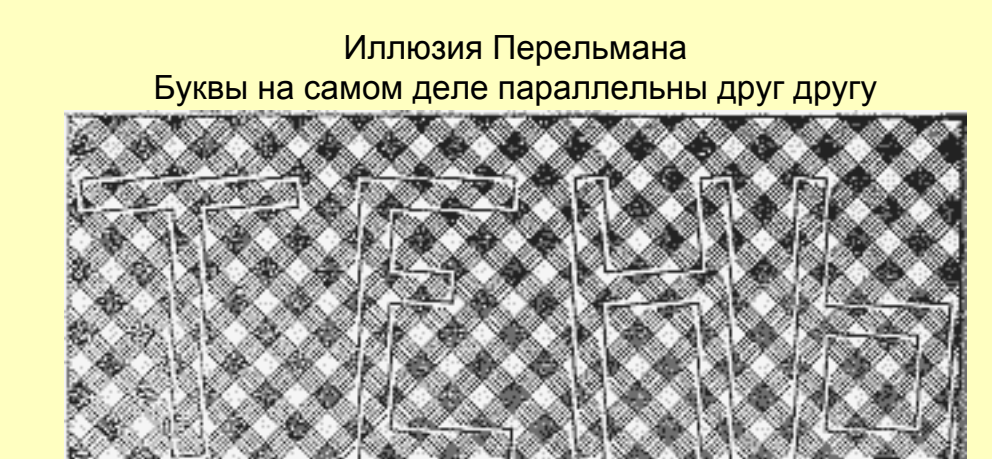

EGGGG<br>S

Еще одни параллельные прямые

Иллюзия Липпса

Центральные части линий параллельны друг другу.

Вертикальные и горизонтальные линии параллельны

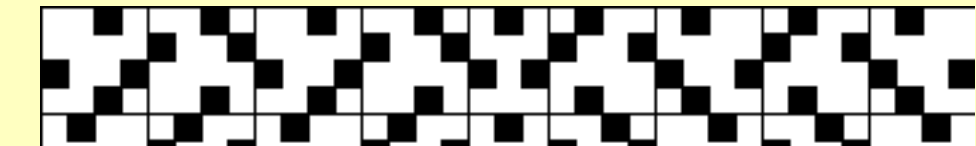

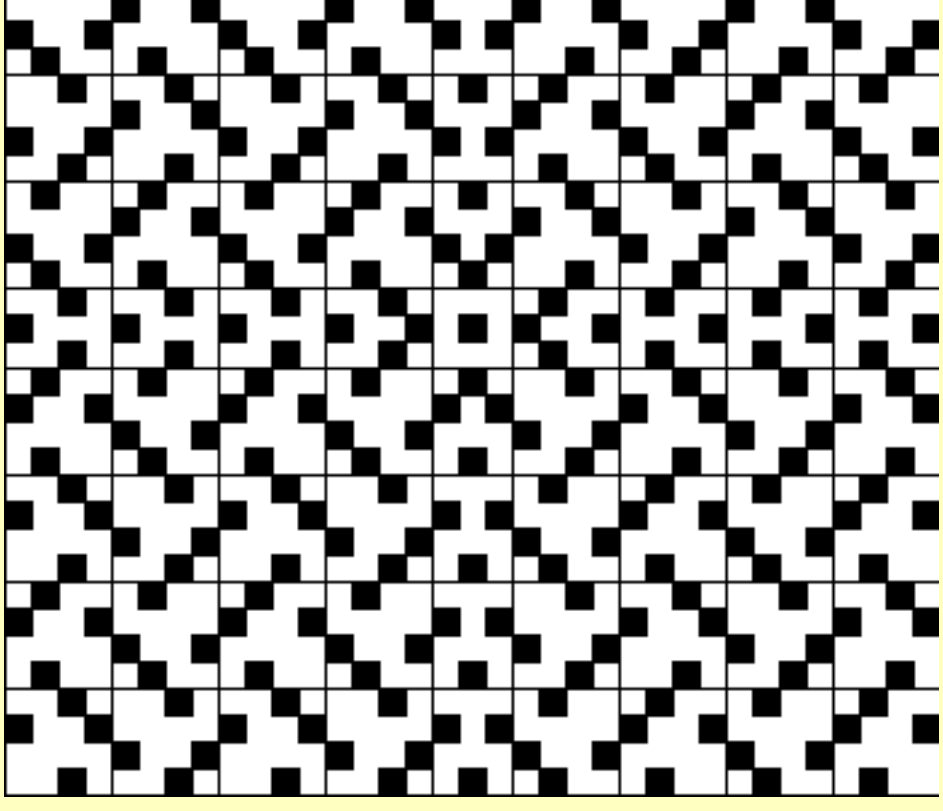

### Иллюзия Орбисона

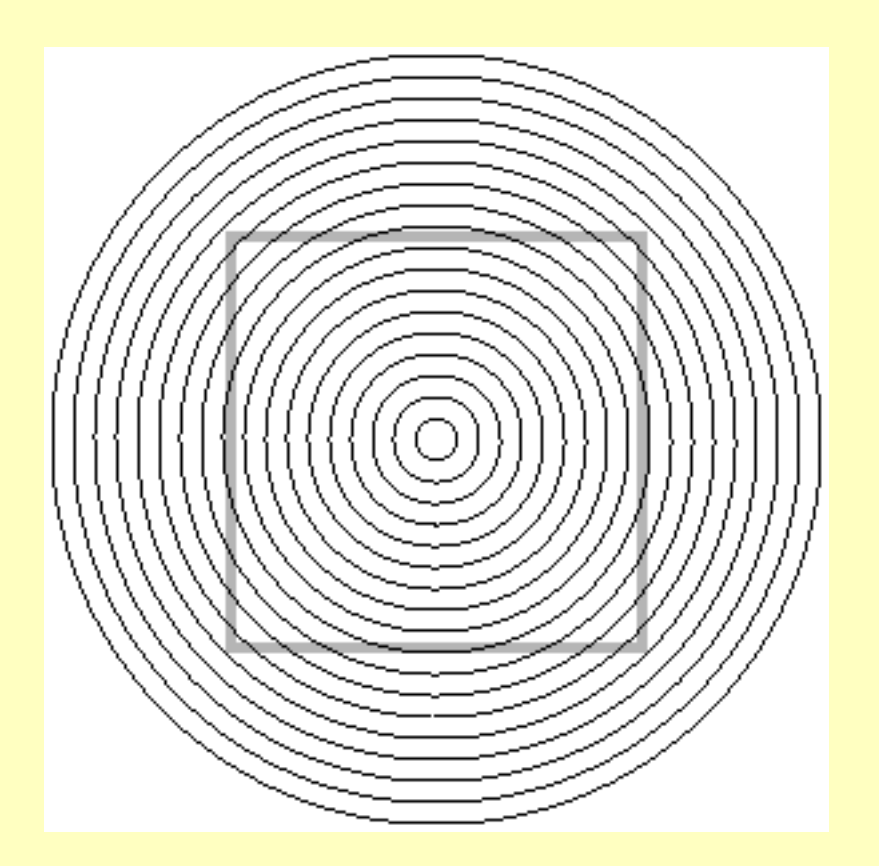

Квадрат кажется искаженным.

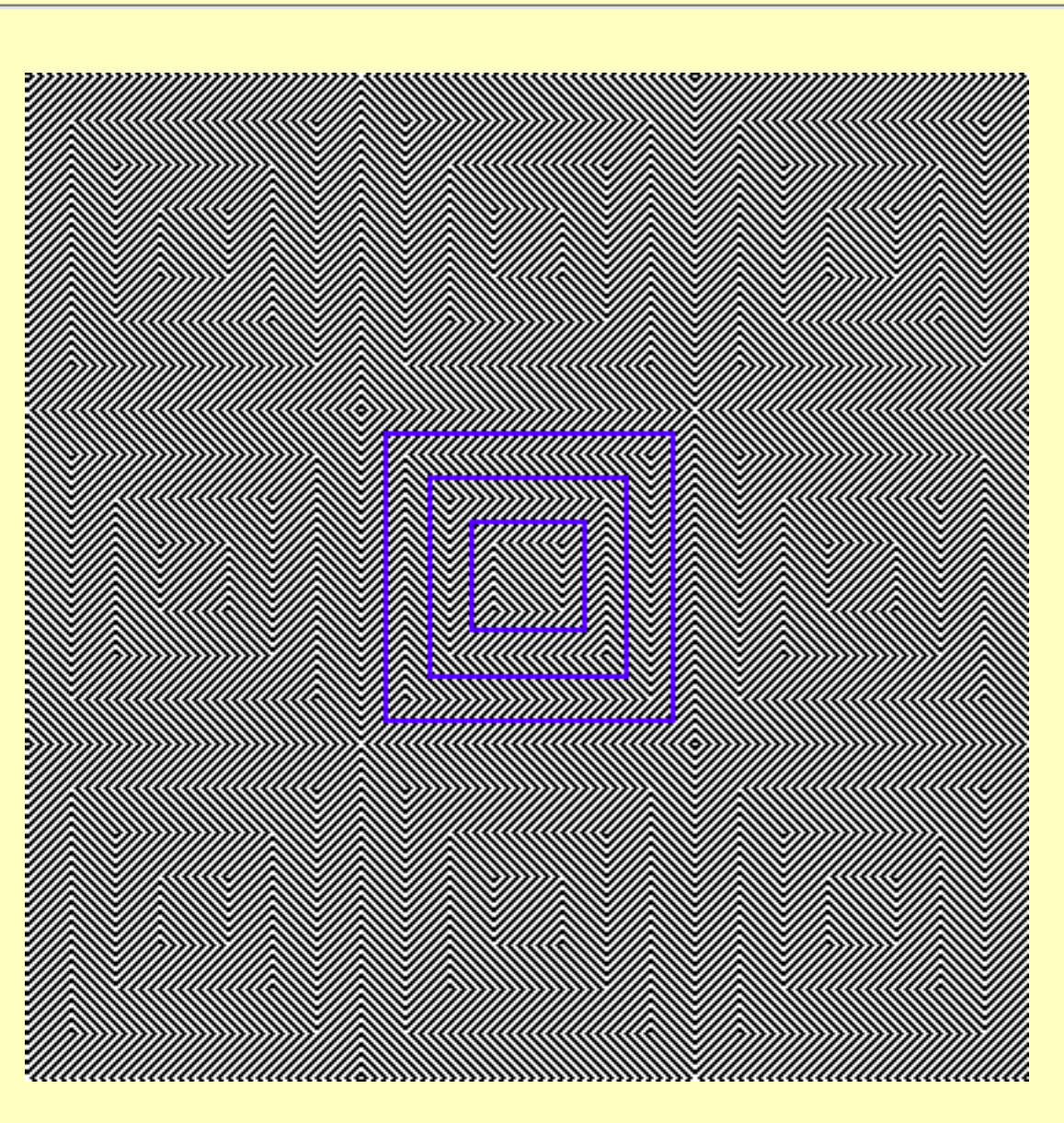

Синие квадраты кажутся нарисованными неровно

Узор как бы изгибается во внутрь?

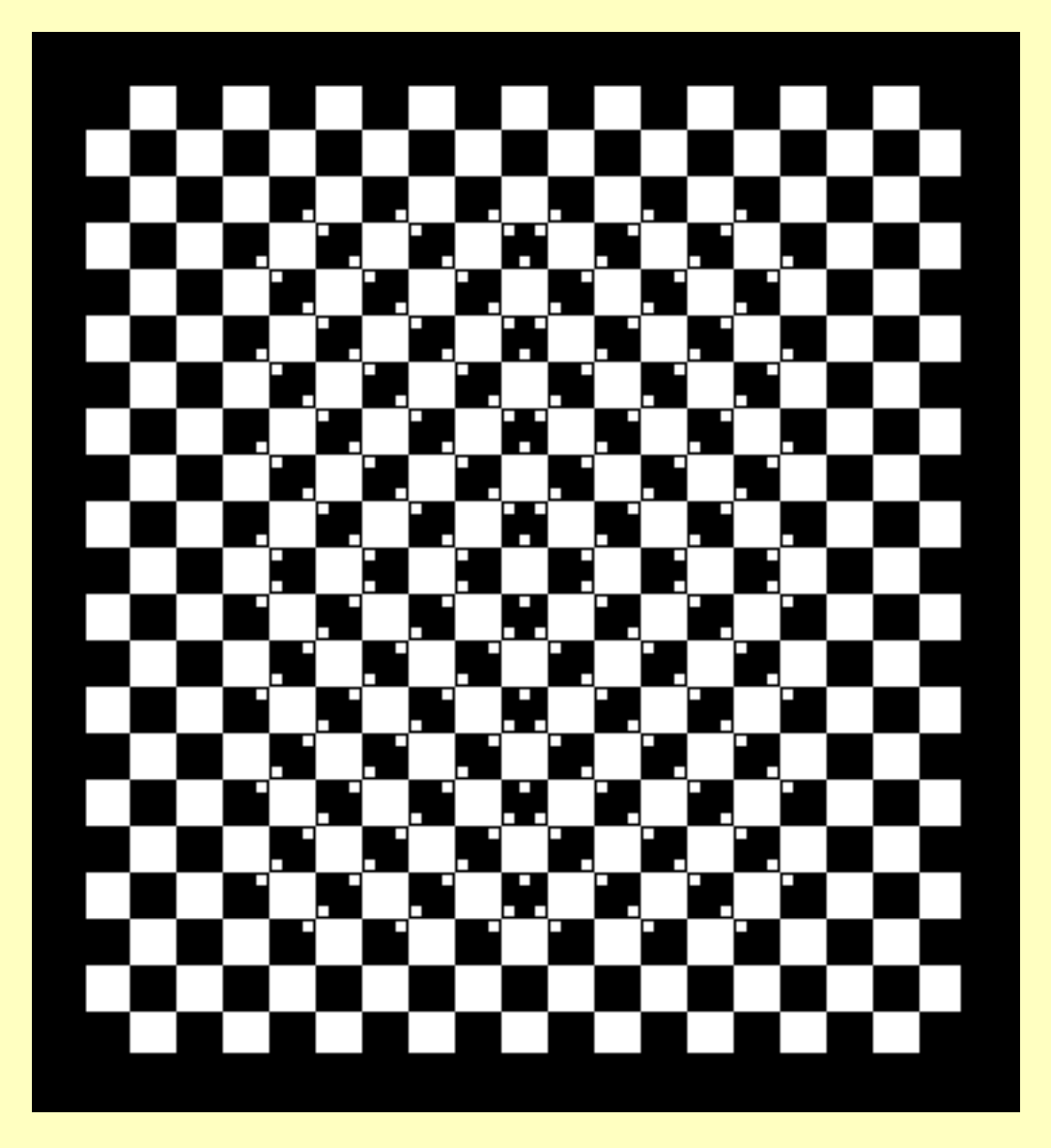

Все квадраты не самом деле не искажены.

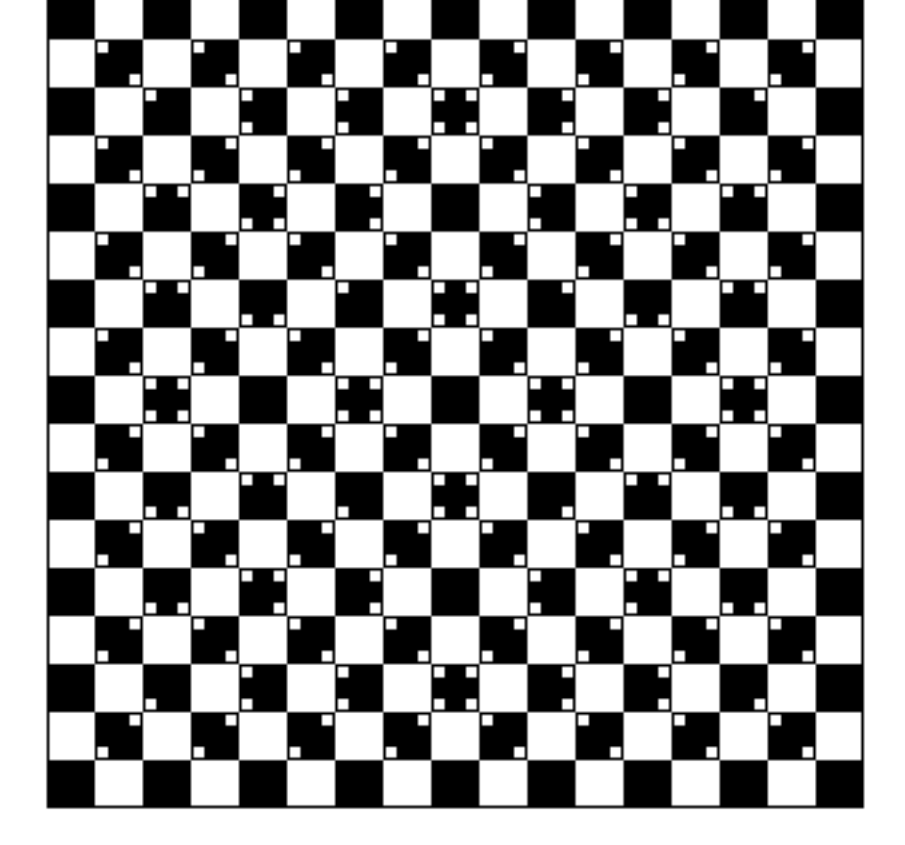

На рисунке все квадраты не искажены.

### Иллюзия Томпсона

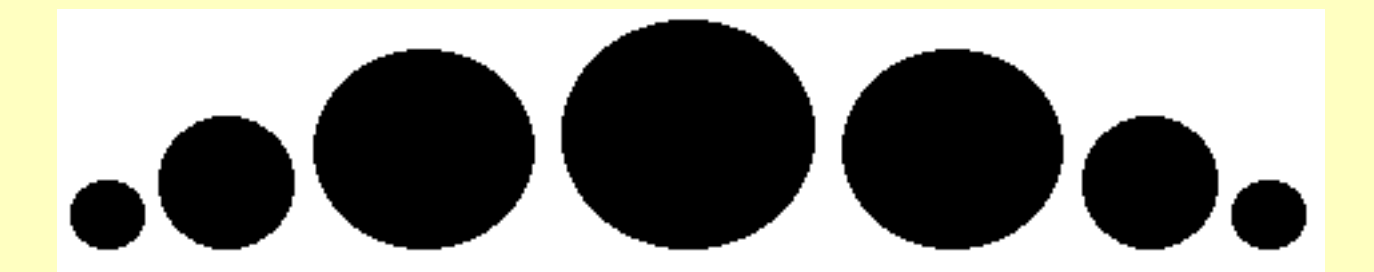

На приводимом рисунке прямая касательная ко всем кружкам разных радиусов кажется кривой, так как мы невольно уподобляем её верхней криволинейной границе.

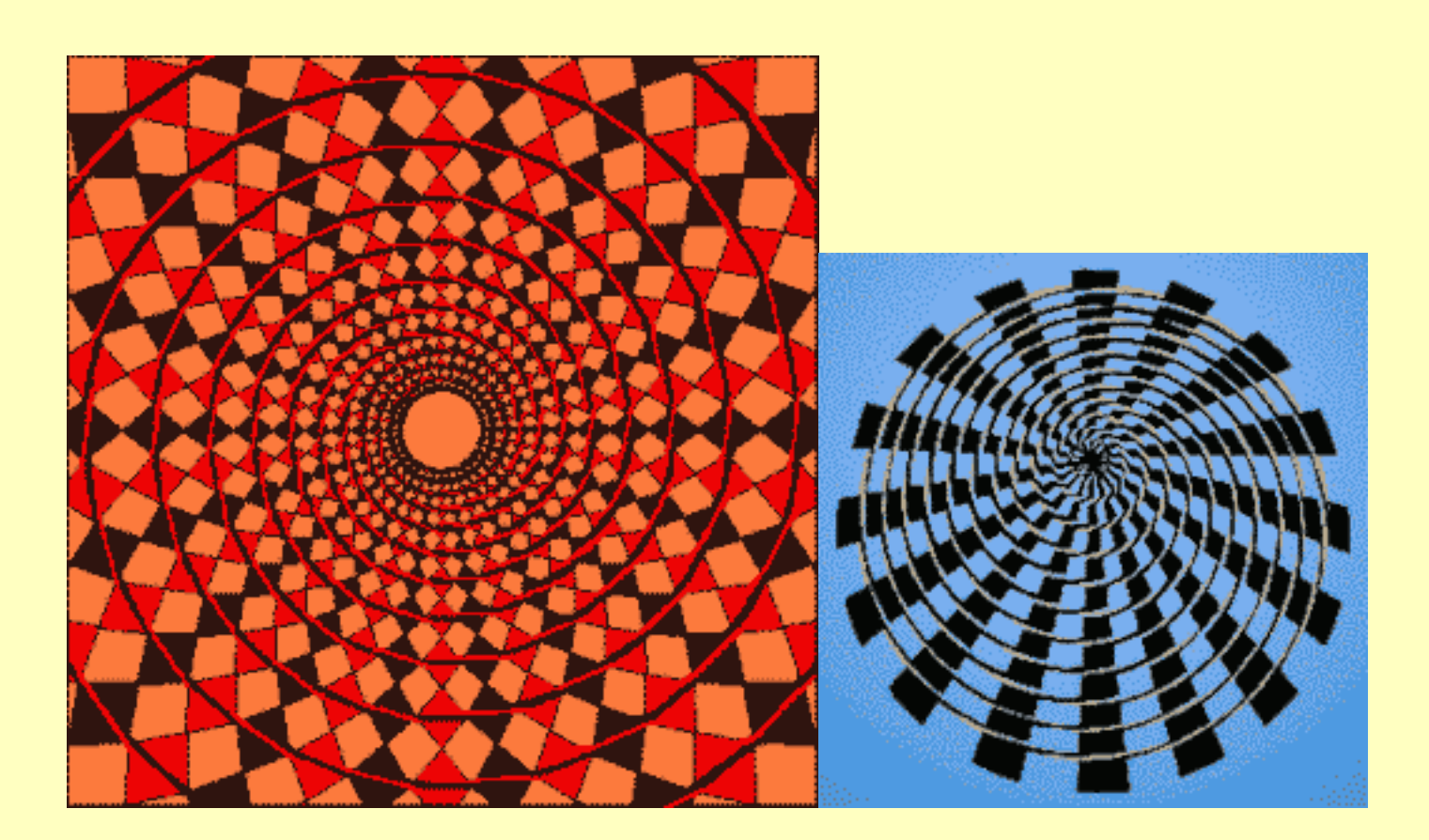

На рисунках не спирали, а концентрические окружности.

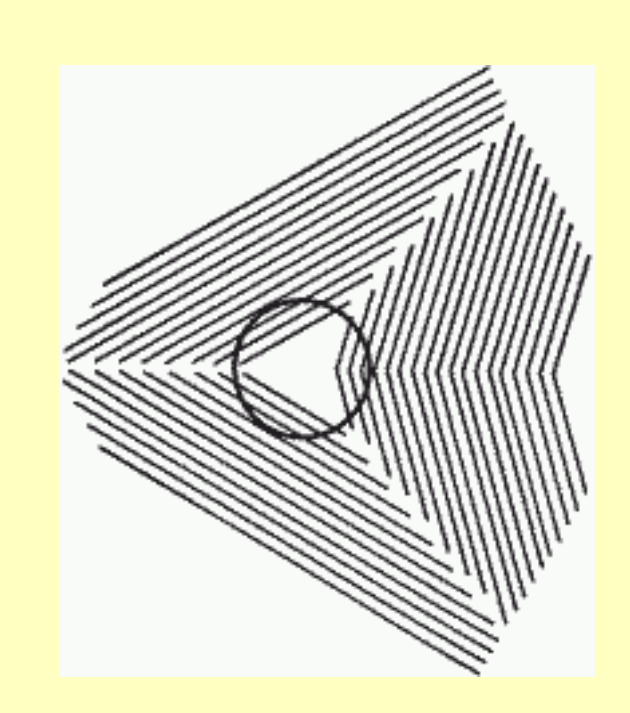

Окружность в центре кажется искаженной.

Круги находятся на одной прямой.

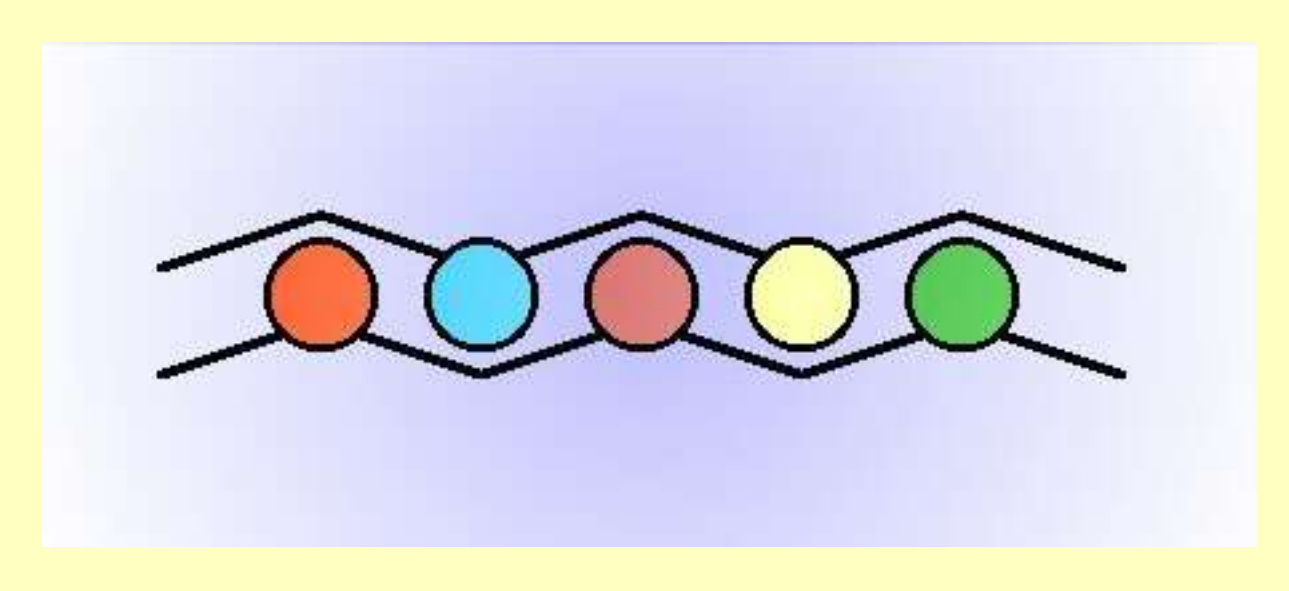

# <span id="page-2-0"></span>**Двойственные изображения**

Иллюзия Пиллсбури

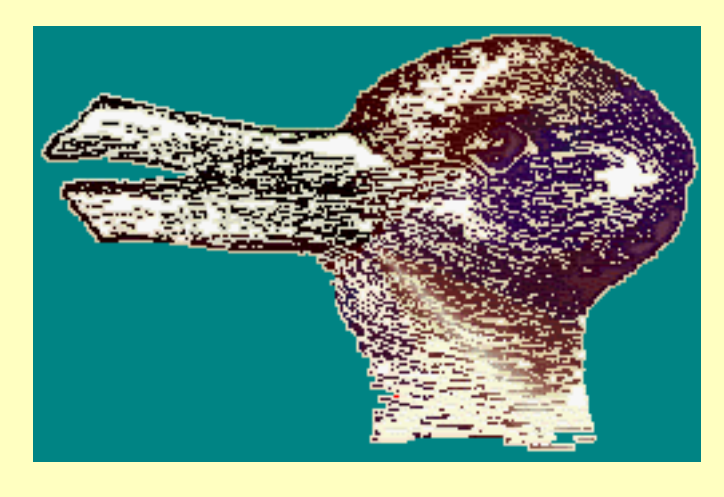

Кого вы здесь видите? Зайца или утку?

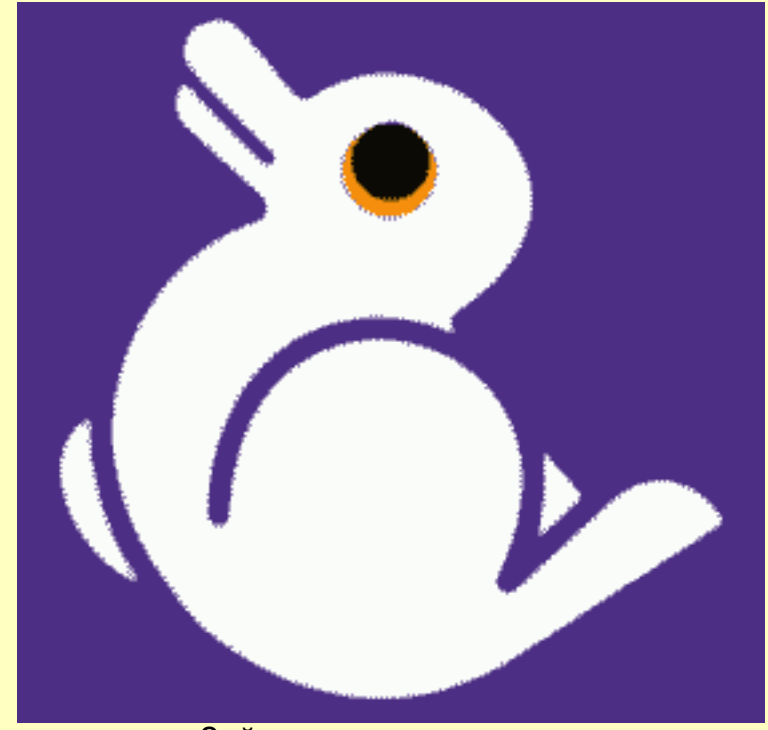

Зайце-утка во весь рост.

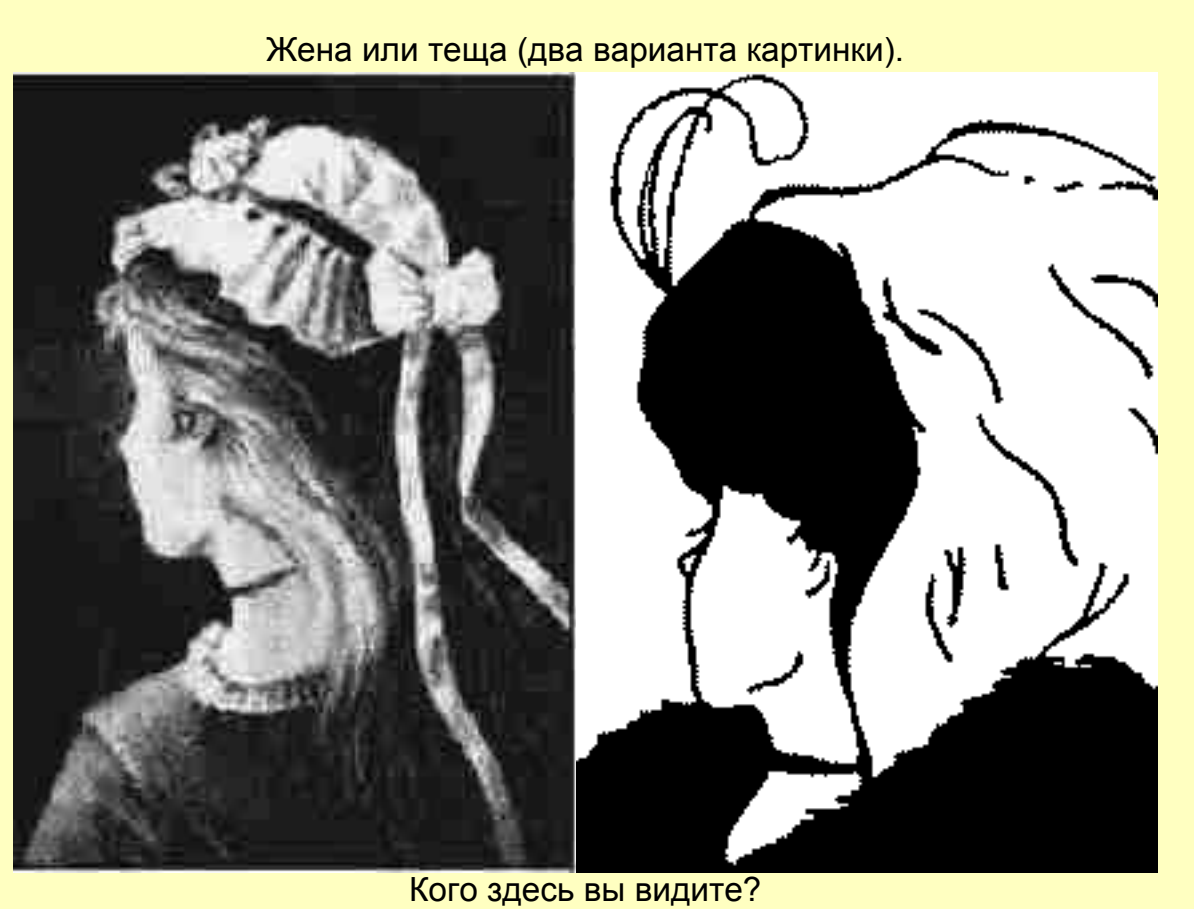

Молодую девушку или грустную старуху?

(Автор первой картинки карикатурист У.Хилл (W.E. Hill, 1915), авторами второй считаются психологи Е.Г. Боринг и Р.В. Липер (E.G. Boring, R.W. Leeper, 1930)).

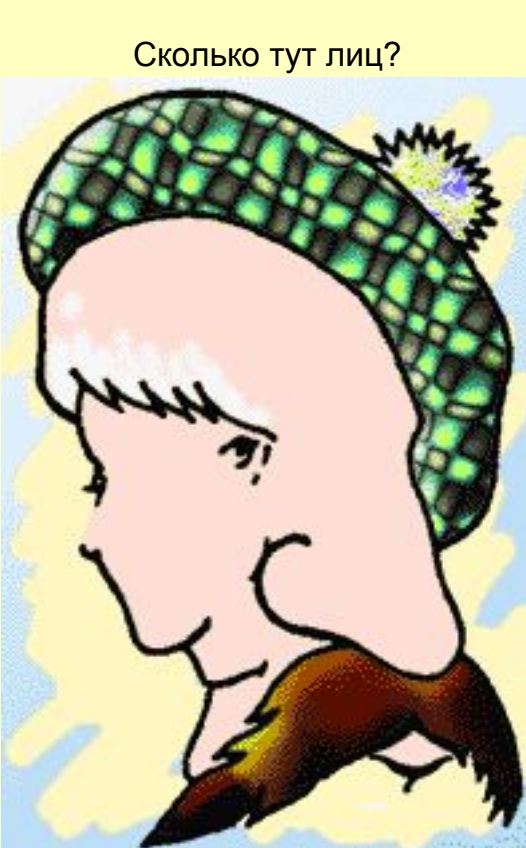

Одно? Два? А может быть три?

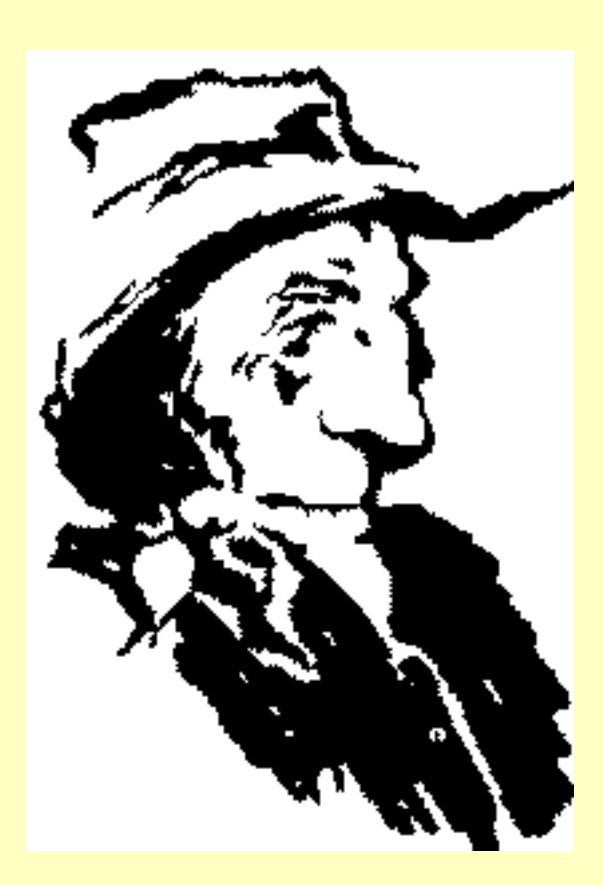

Кого вы видите? Грустного старика или ковбоя? J. Botwinick "Husband and Father-in-Low ", 1961

Иллюзия с лицом фараона.

Тут одно лицо или два?

Автором этой иллюзии является психолог из Стэнфордовского университета Роджер Шепард (Roger Shepard)

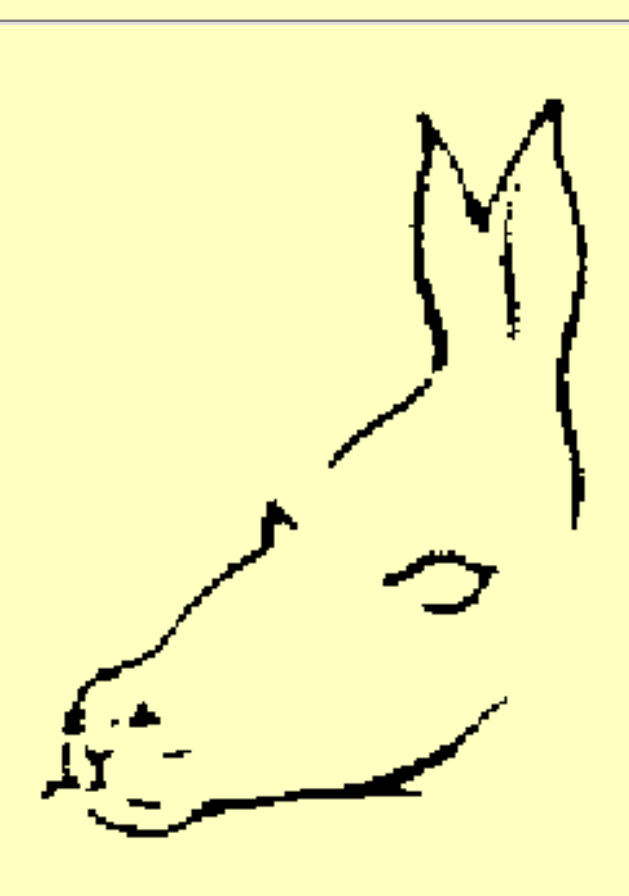

Это осел или тюлень?

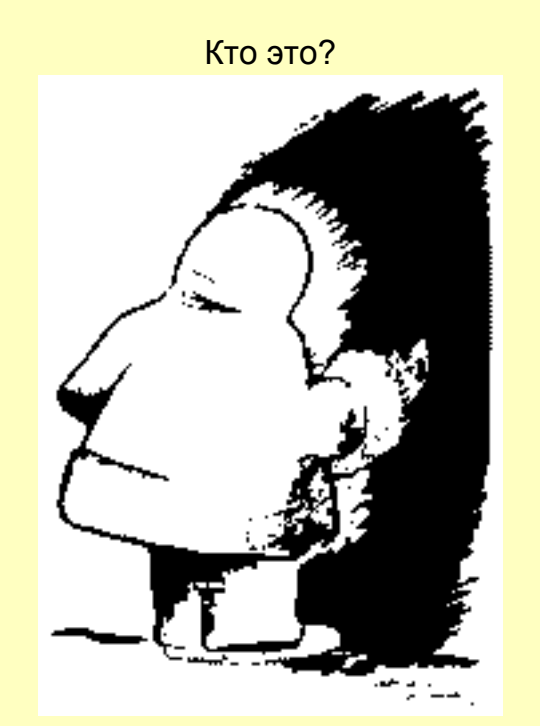

Американский индеец или эскимос?

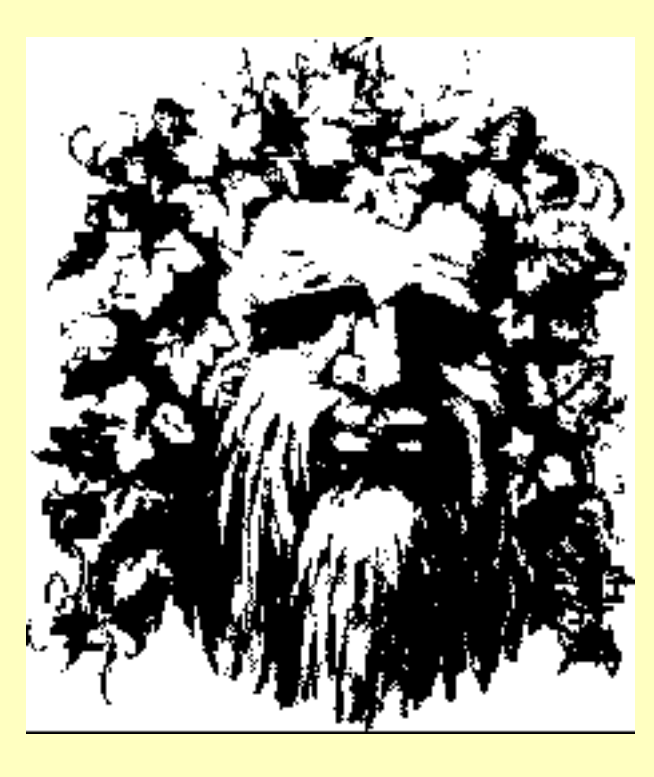

Старик или влюбленные?

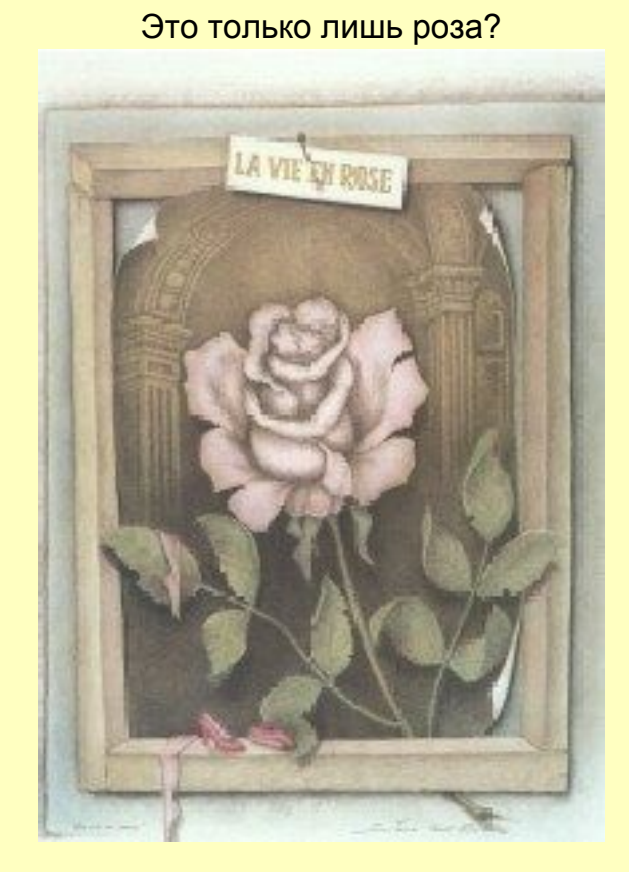

Сандро дель Прете "Life In The Rose"

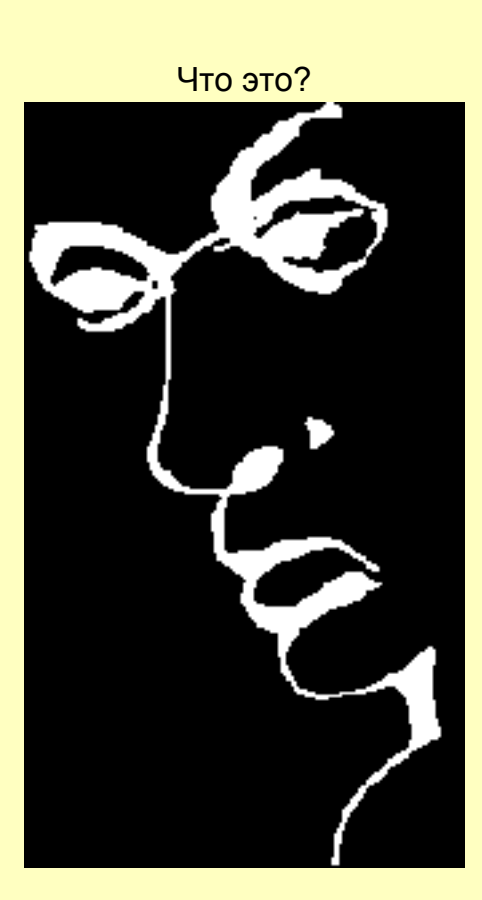

Профиль лица? А если приглядеться? Все равно не видите?! А надпись "Liar" (врун, обманщик) вы увидели?

Загадочный портрет генерала.

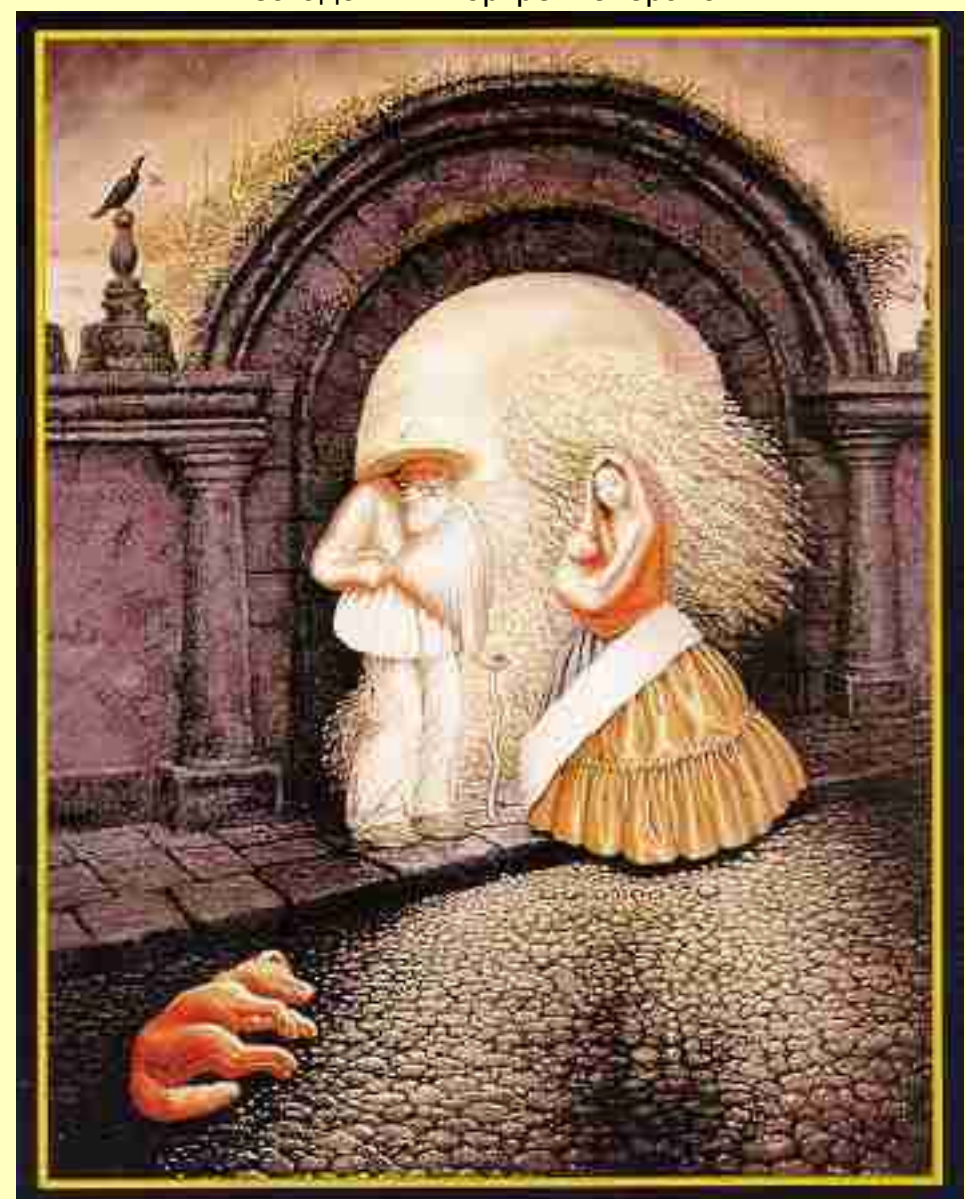

На рисунке изображено 9 человек. Сможете ли вы найти их всех?

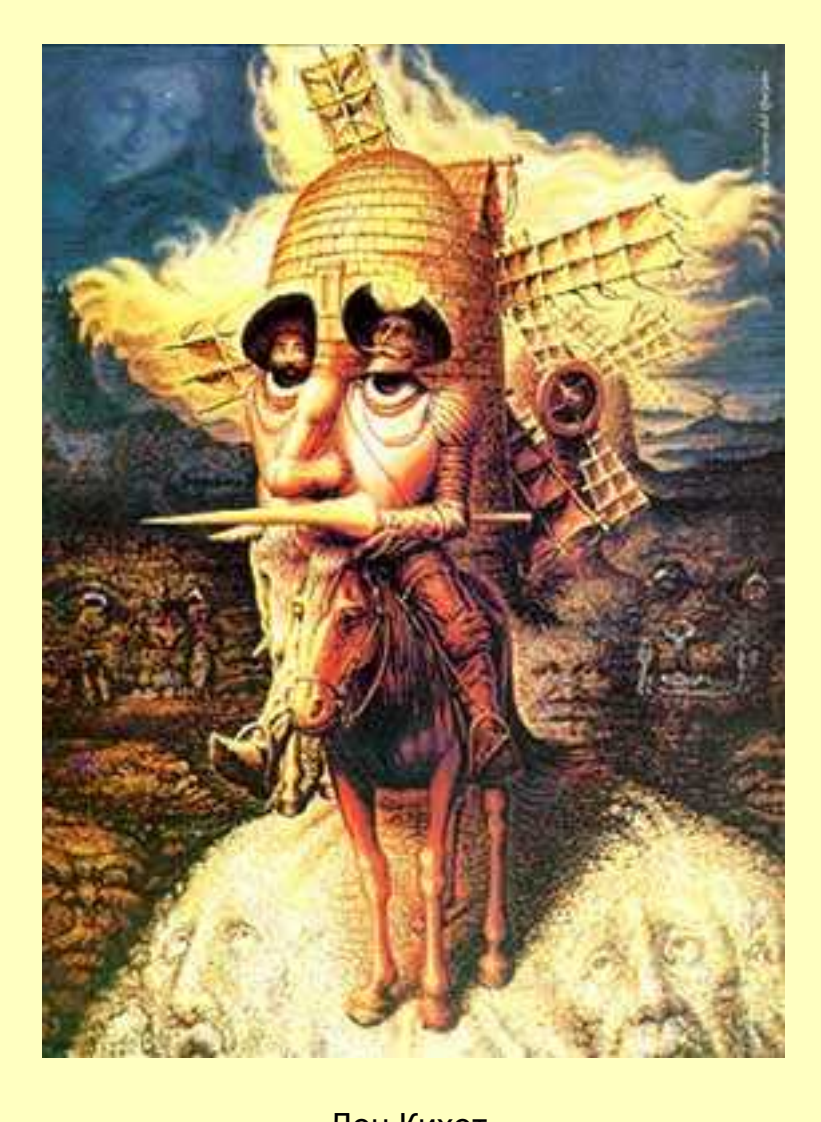

Дон Кихот. Сколько вы тут видите лиц?

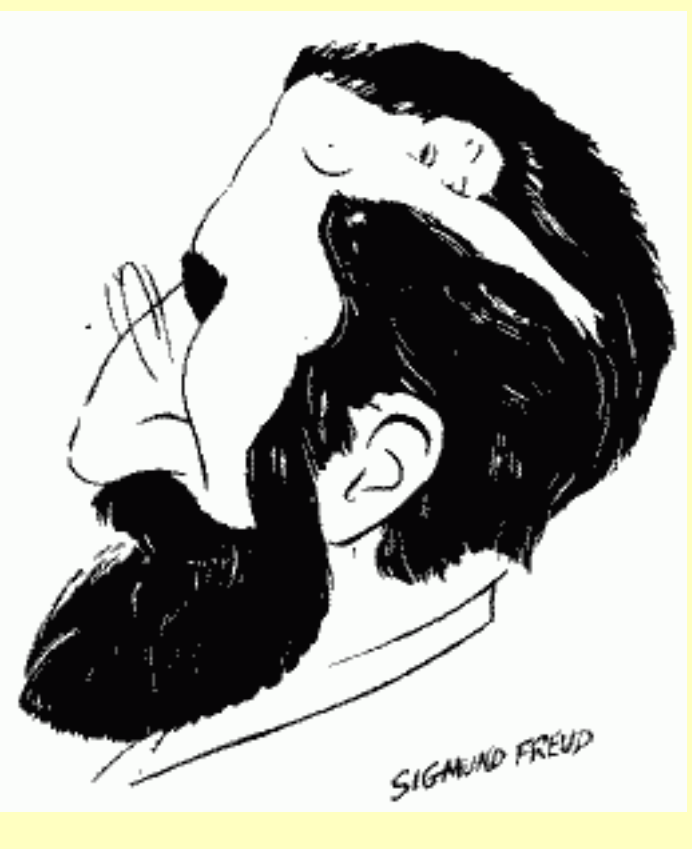

Портрет Зигмунда Фрейда.

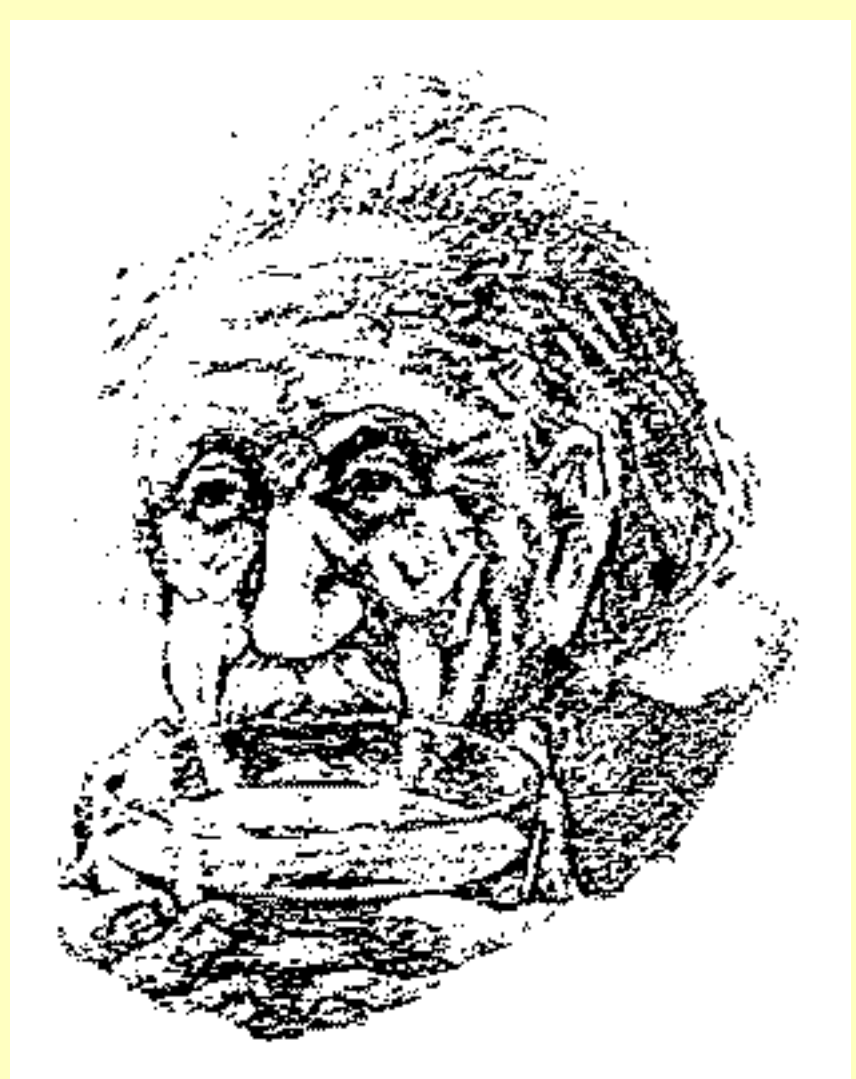

О чем думает Эйнштейн?

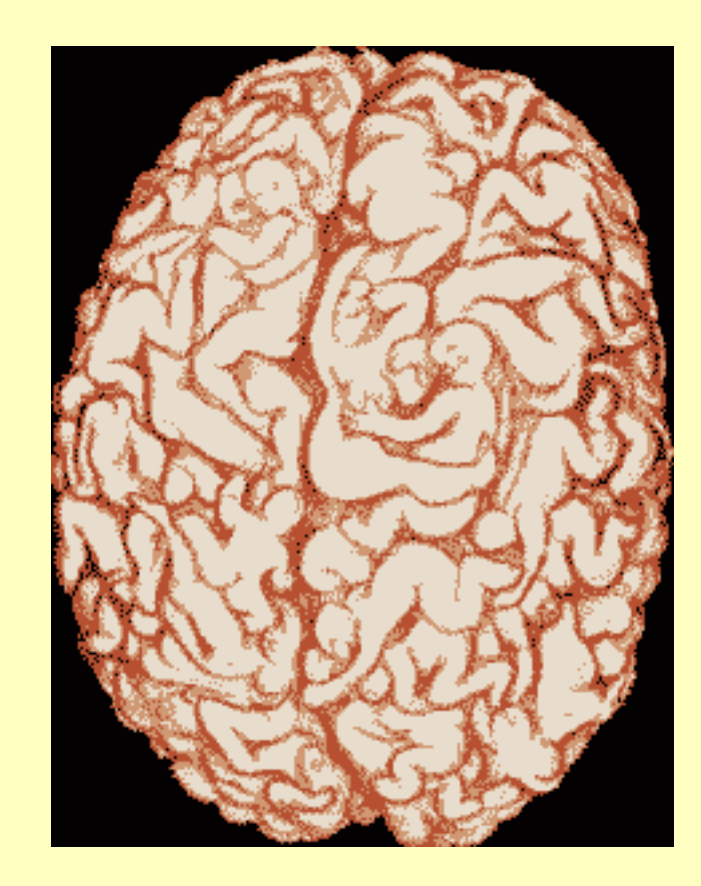

Мозг мужчины.

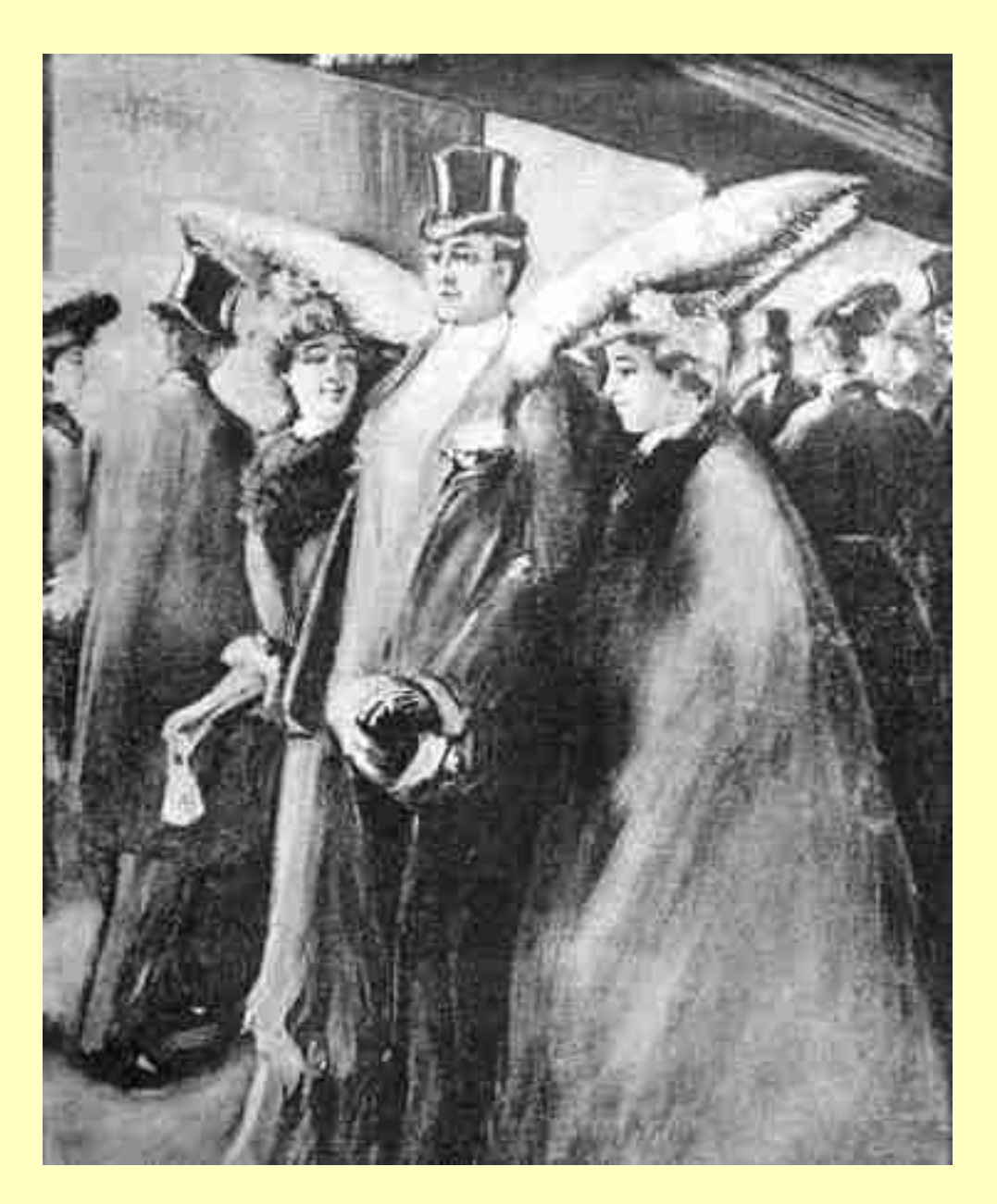

Найдите осла.

G.A. Wotherspoon "Society, A Portrait"

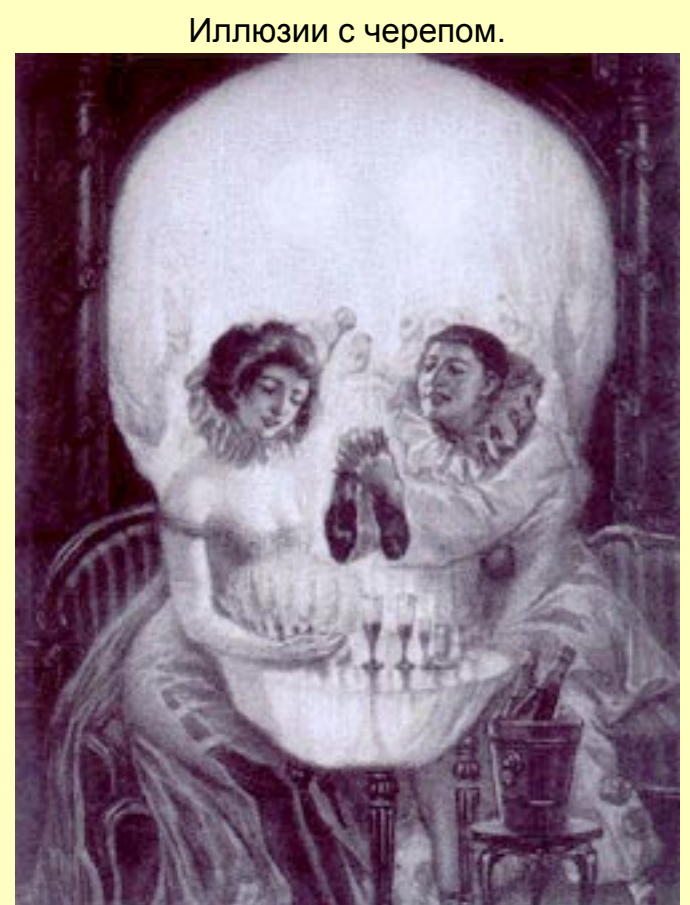

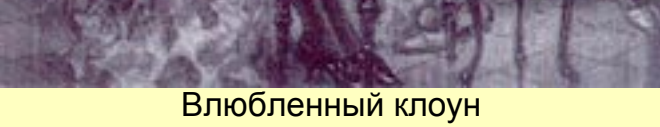

L'amour de Pierrot "A Clown's Love", 1905

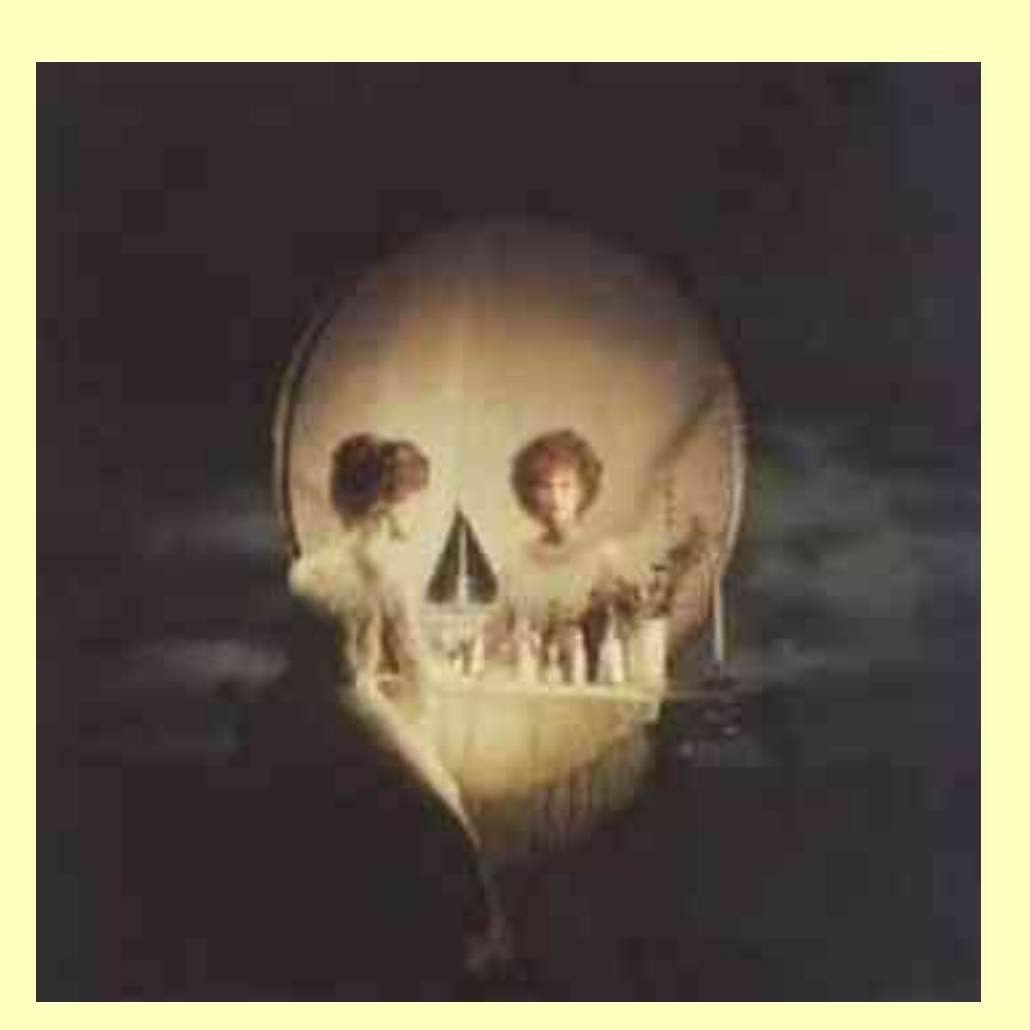

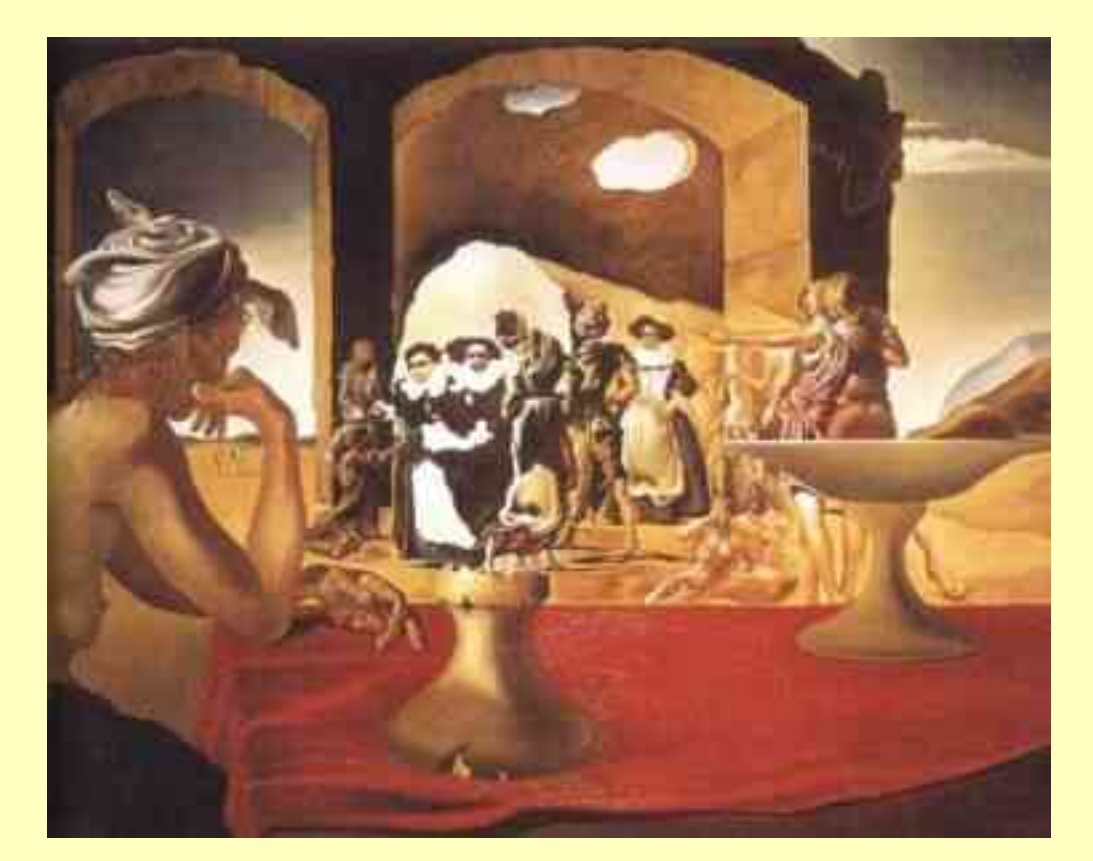

Сальвадор Дали. "Невольничий рынок с исчезающим бюстом Вольтера", 1940.

Голова осла или обнаженные девушуки?

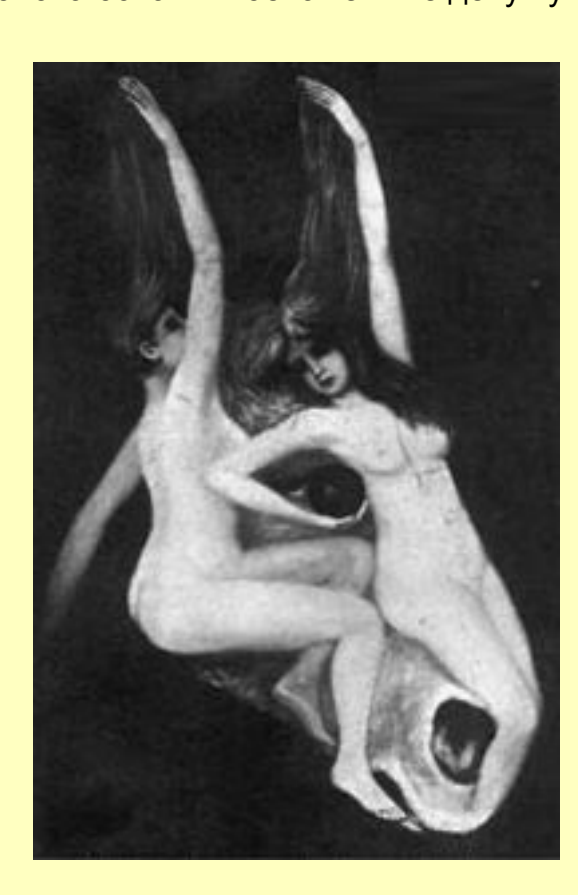

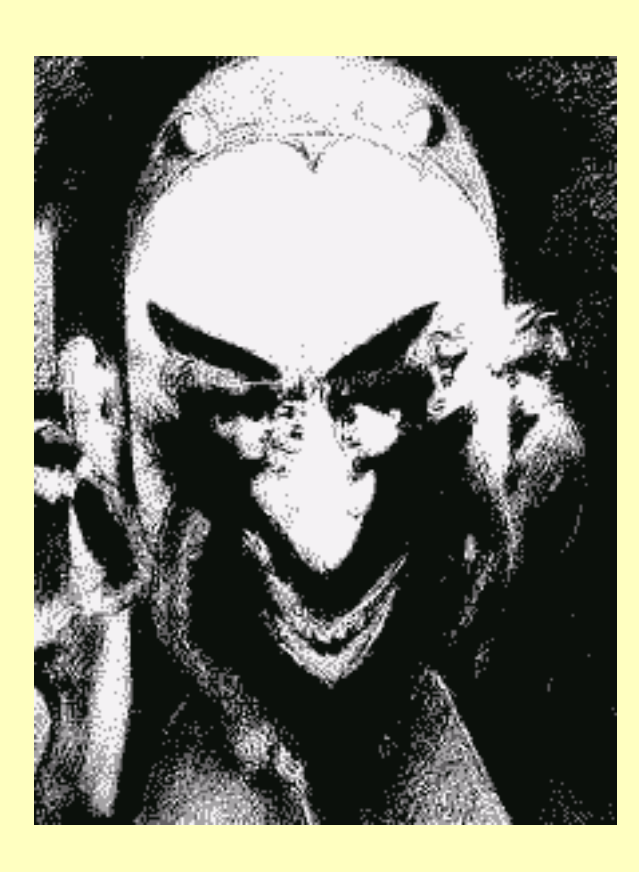

Сплетницы и Сатана G.A. Wotherspoon "Gossip, and Satan Came Also"

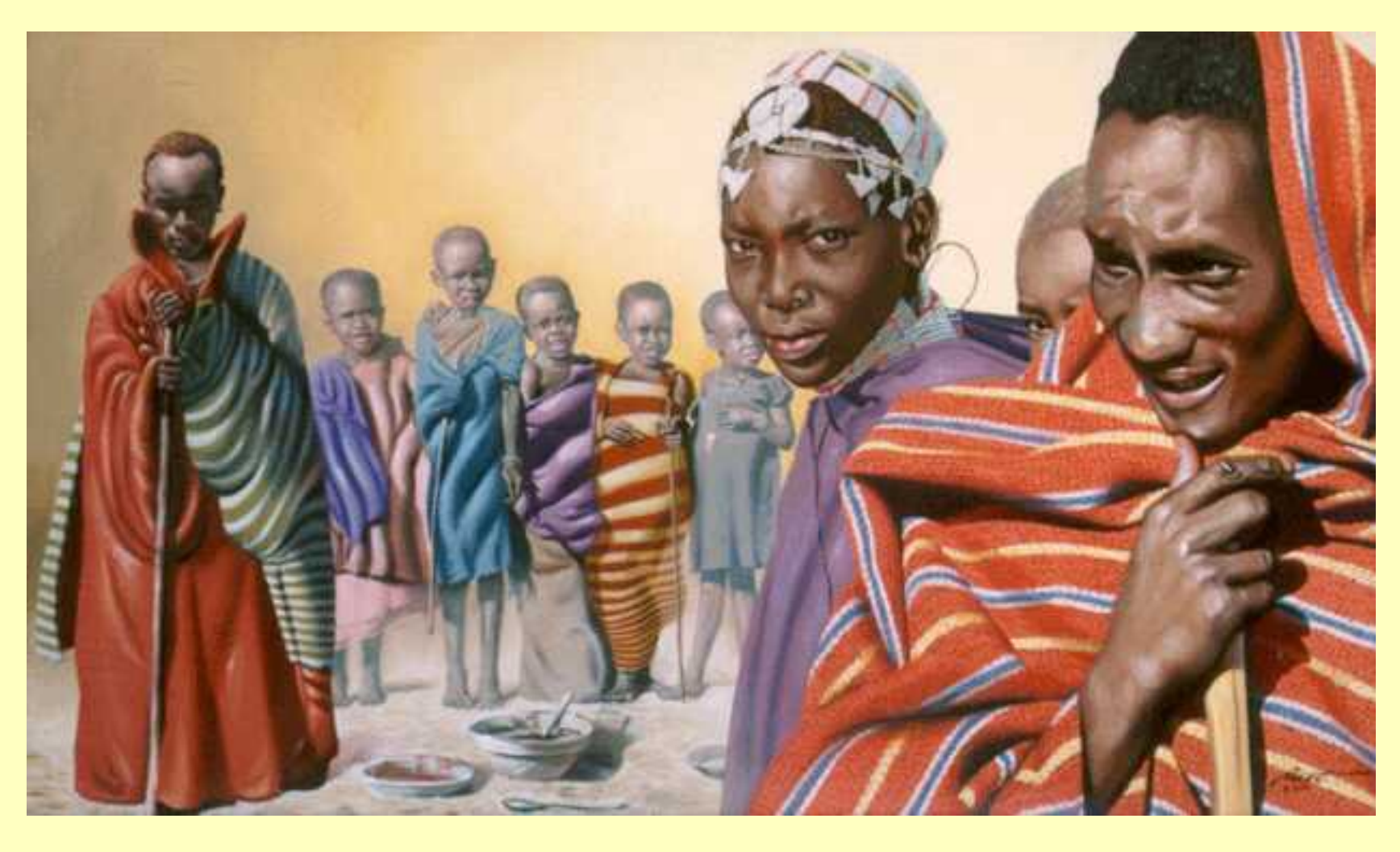

10 друзей. Сможете ли вы найти десятого "друга" Rusty Rust "Ten Friends"

## <span id="page-3-0"></span>**Иллюзии восприятия размера**

### Явление иррадиации.

Какой из внутренних квадратов больше? Черный или белый?

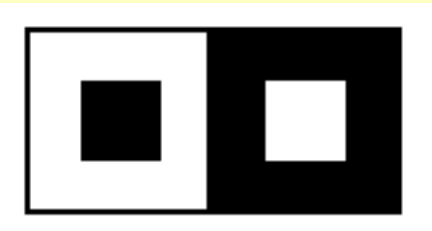

Явление иррадиации состоит в том, что светлые предметы на темном фоне кажутся более увеличенными против своих настоящих размеров и как бы захватывают часть темного фона. Когда мы рассматриваем светлую поверхность на темном фоне, вследствие несовершенства хрусталика как бы раздвигаются границы этой поверхности, и эта поверхность кажется нам больше своих истинных геометрических размеров. На рисунке за счет яркости цветов белый квадрат кажется значительно большим относительно черного квадрата на белом фоне.

Любопытно отметить, что зная о данном свойстве черного цвета скрадывать размеры, дуэлянты в XIX веке предпочитали стреляться именно в черных костюмах в надежде на то, что противник промахнется при стрельбе.

> Иллюзия Эббингауза (1902). Какой круг больше? Тот, который окружен маленькими кругами или же тот, который окружен большими?

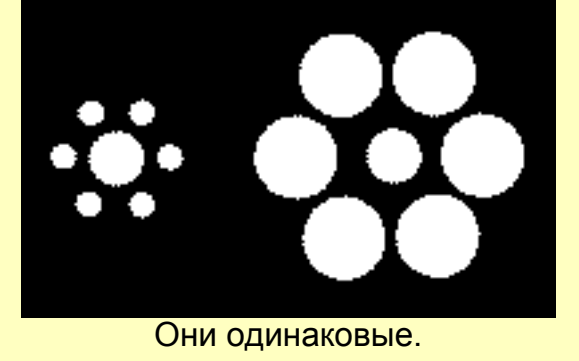

Иллюзия Болдуина Какая линия больше А или Б?

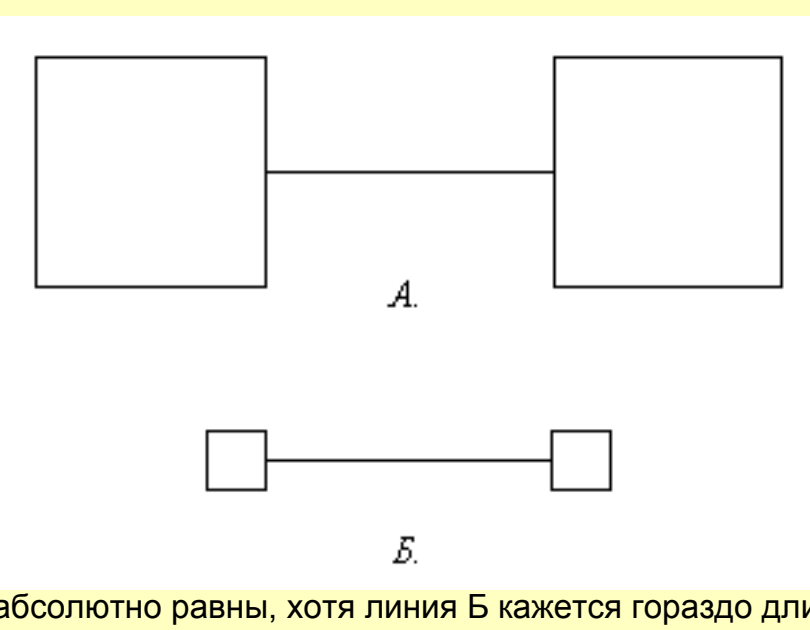

Они абсолютно равны, хотя линия Б кажется гораздо длиннее.

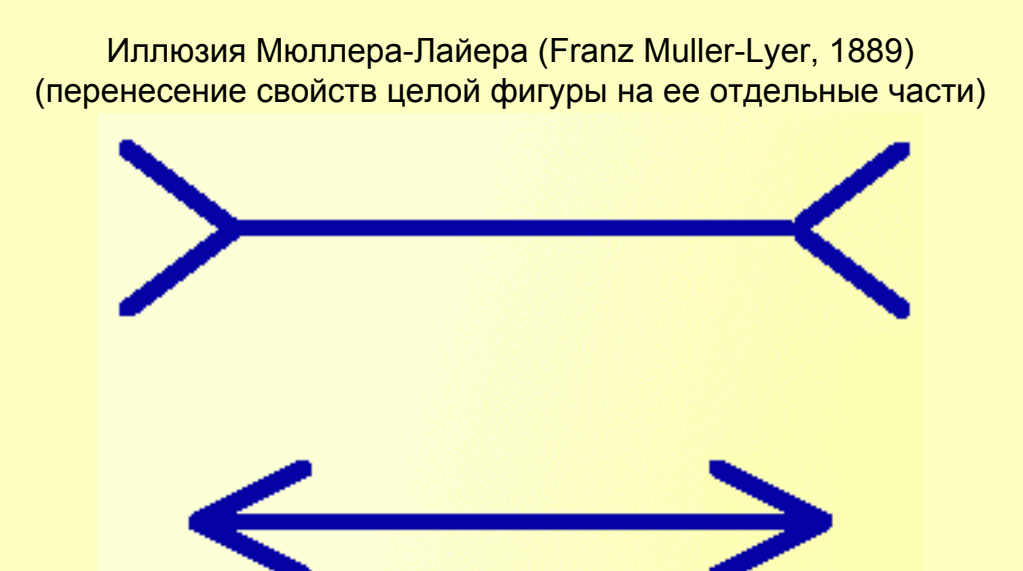

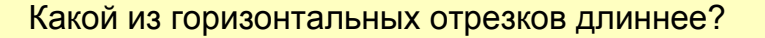

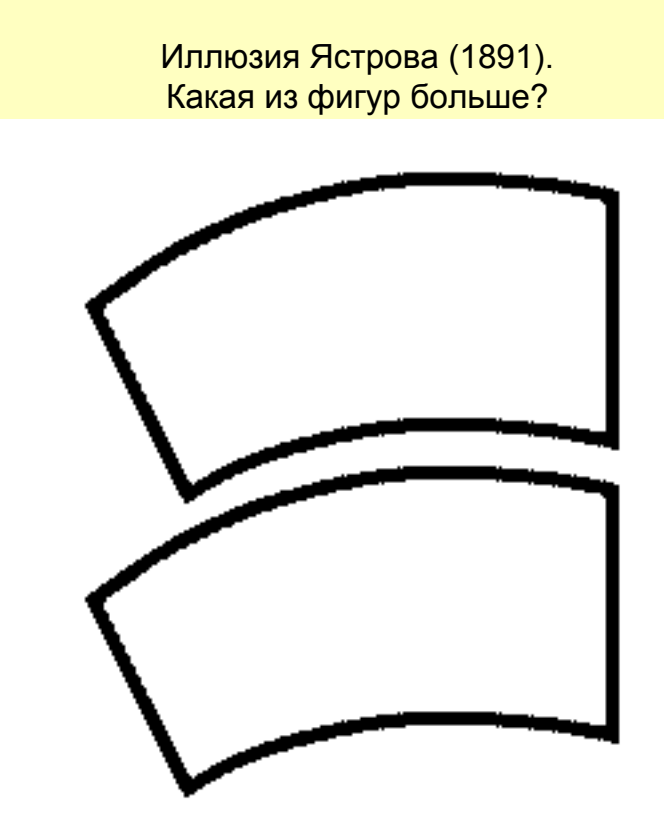

Они абсолютно одинаковые.

Параллелограмм Зандера (1926) Какой отрезок длиннее AB или BC?

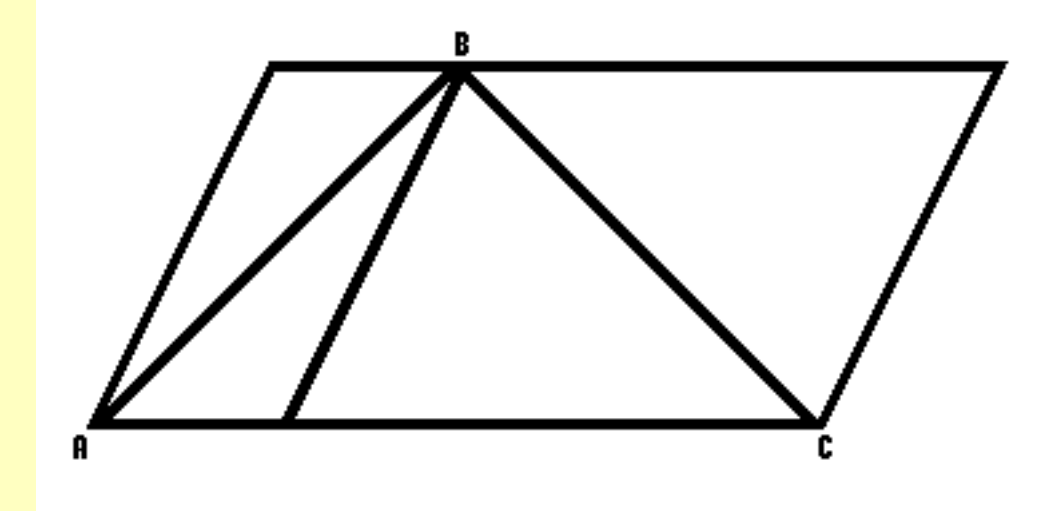

На самом деле, отрезки AB и BC равны.

### Какой отрезок больше AB или CD?

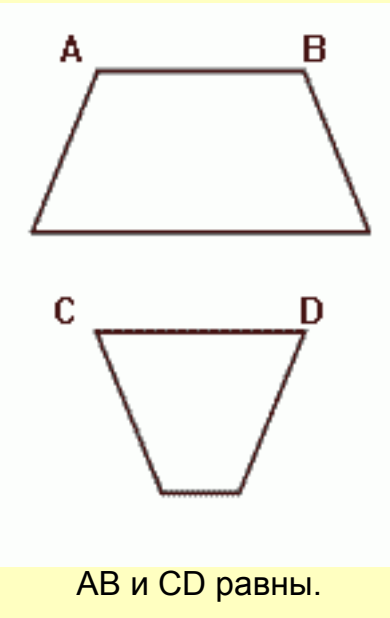

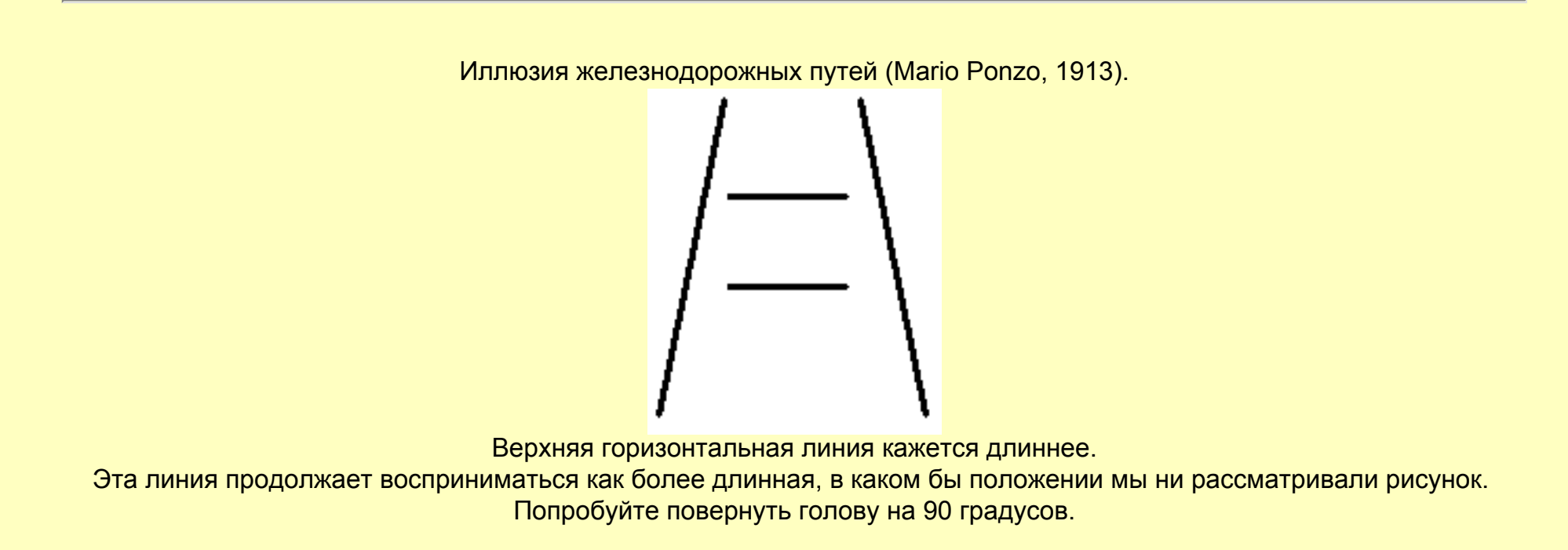

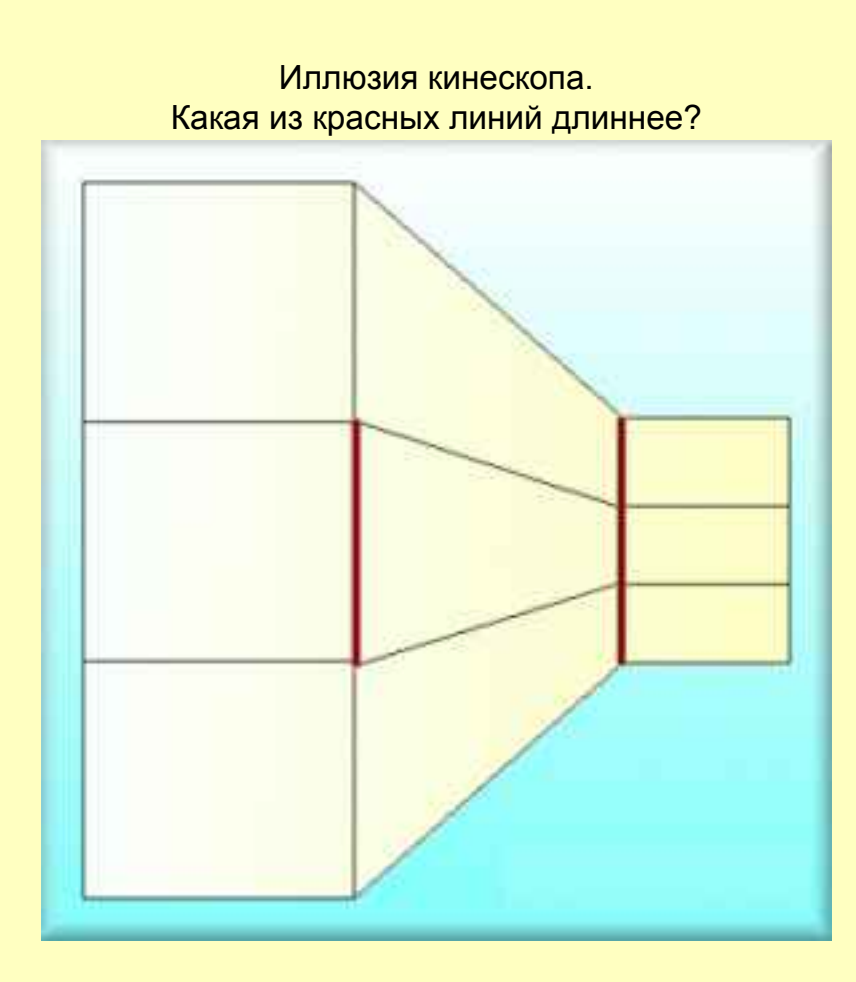

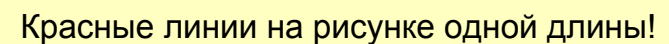

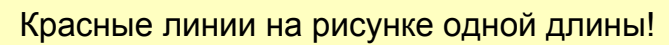

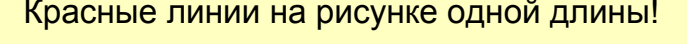

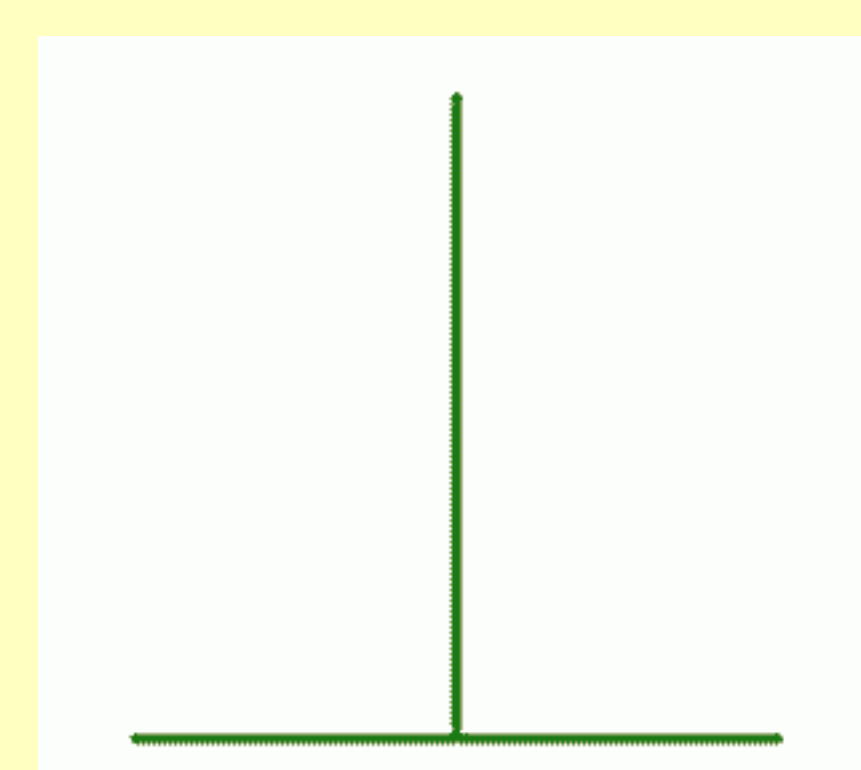

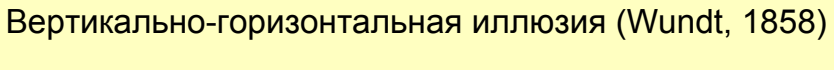

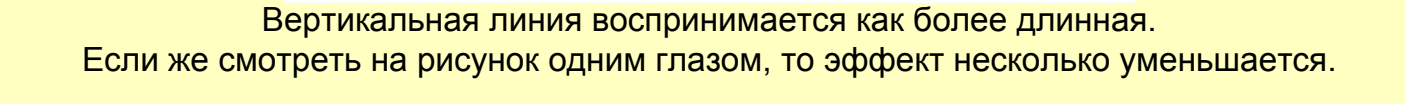

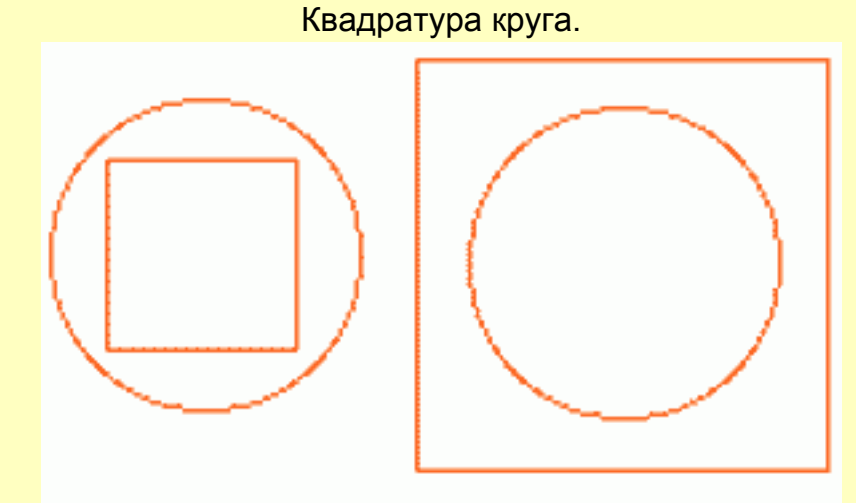

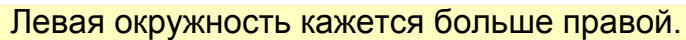

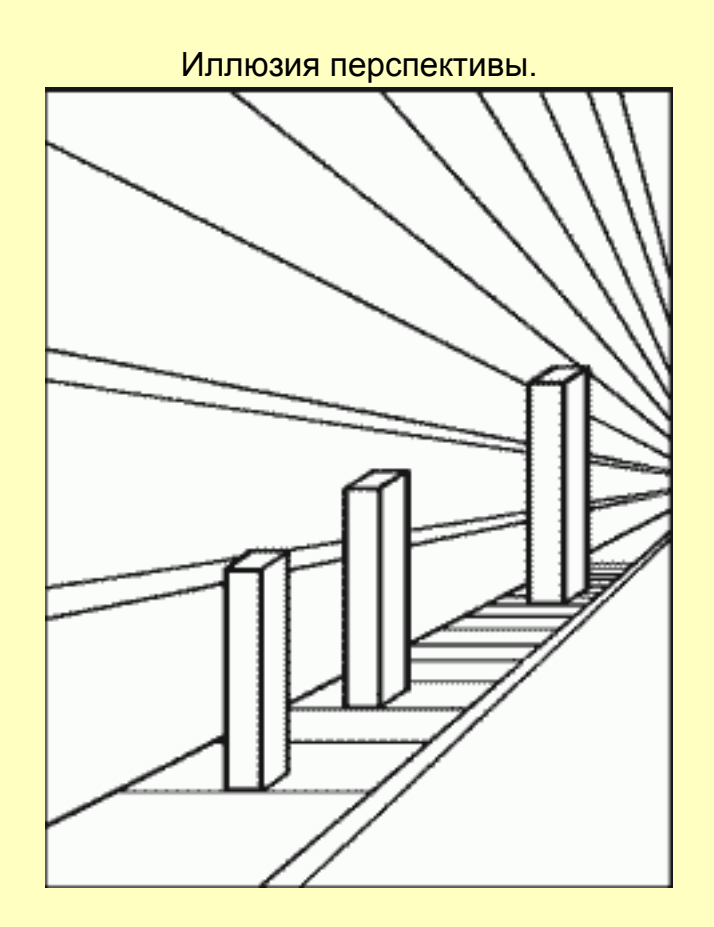

Какой из параллелепипедов больше?

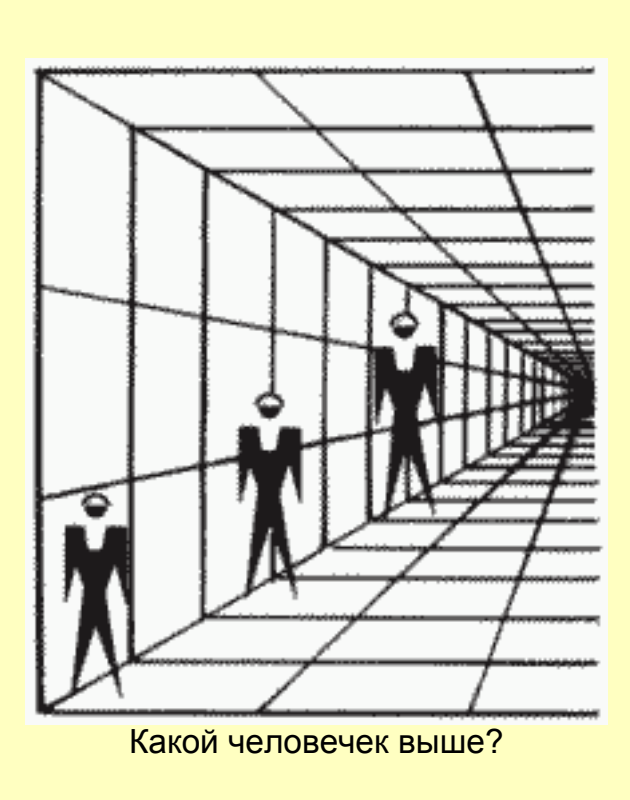

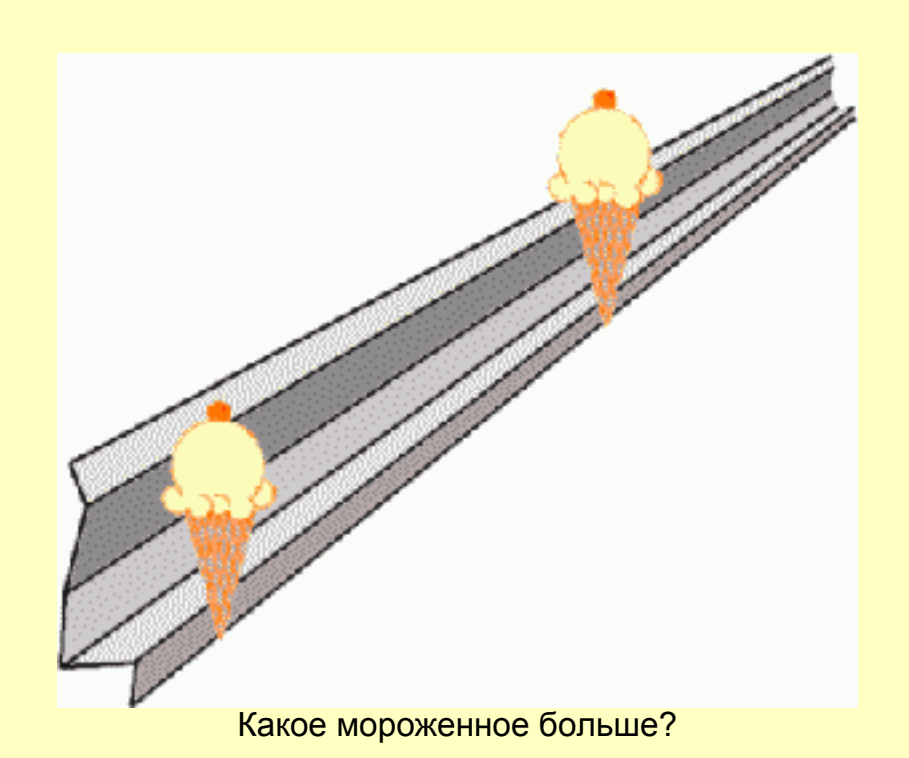

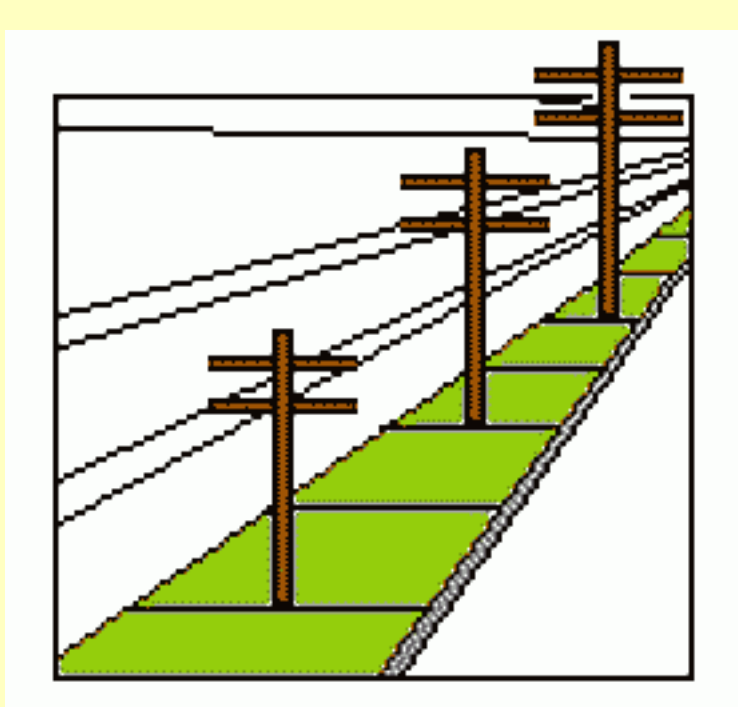

Какой телефонный столб длиннее?

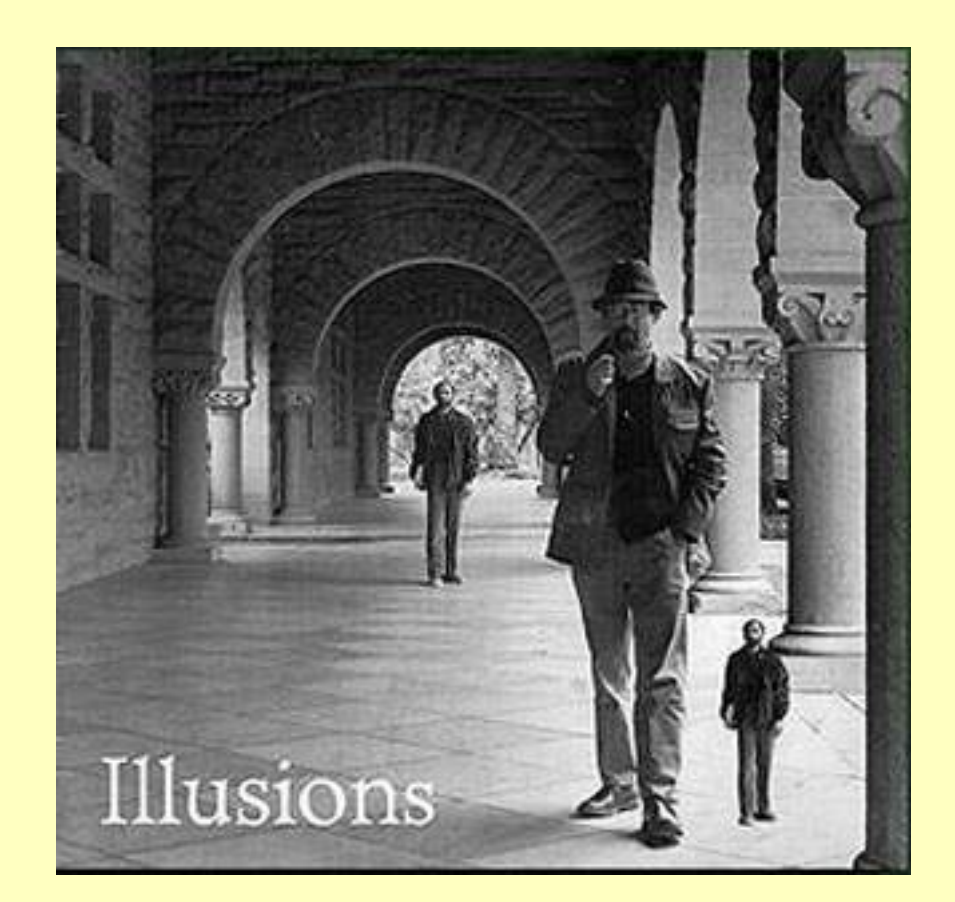

Человек на заднем плане и карлик на переднем - одного роста.

Какая линия длиннее AC или AB?

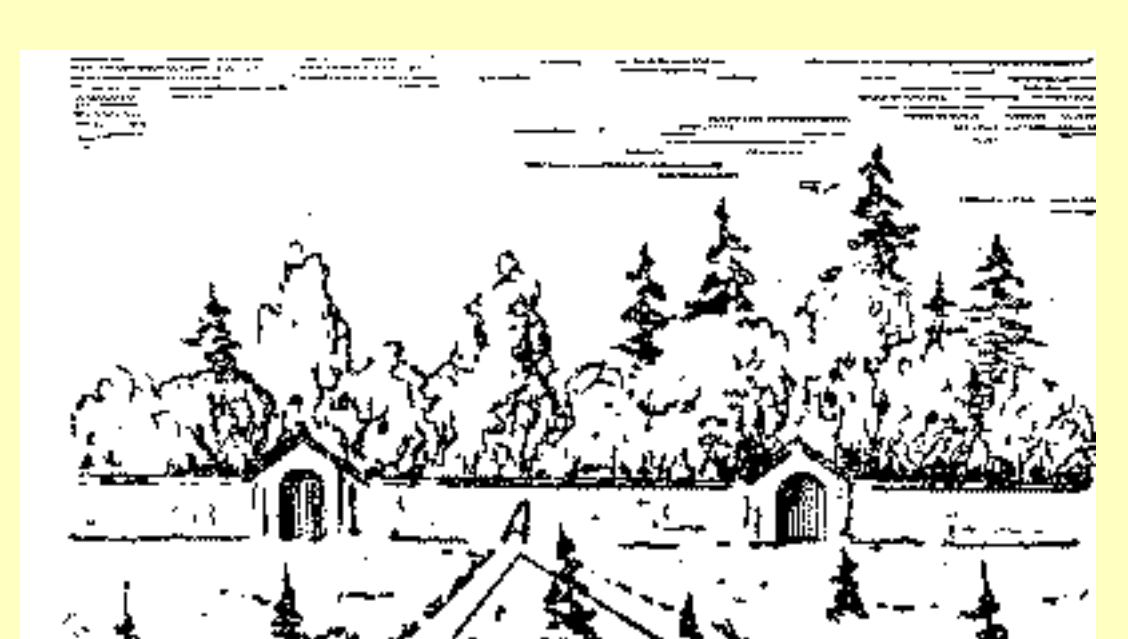

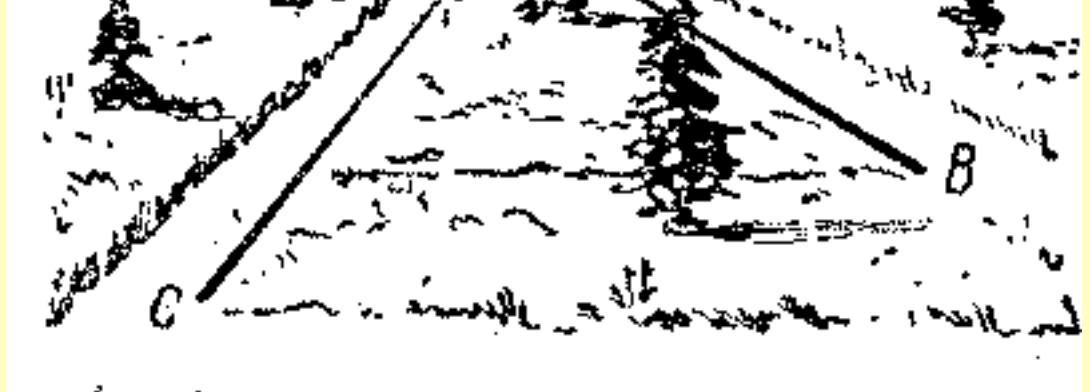

Robert Bander - Elist Land al Compa de Carte Bander (2)

AC и AB равны!

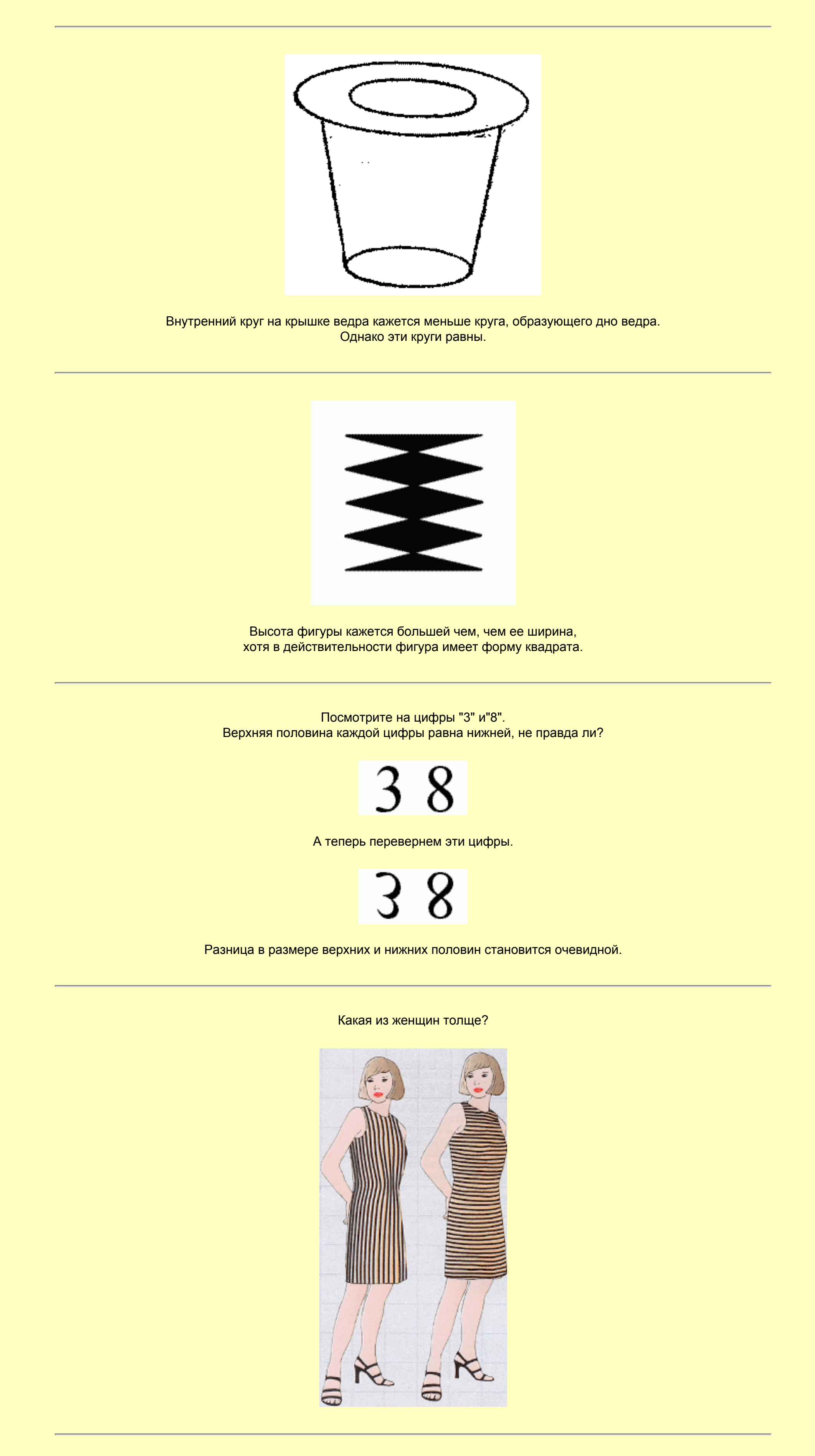

# <span id="page-4-0"></span>**Соотношение фигуры и фона**

Ваза Рубина (Edgar Rubin, 1915)

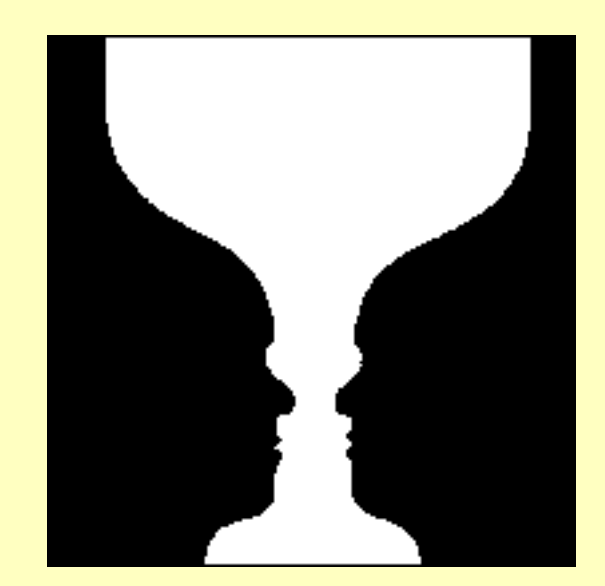

Классическая пример соотношения фигуры и фона. Можно увидеть как вазу, так и два лица.

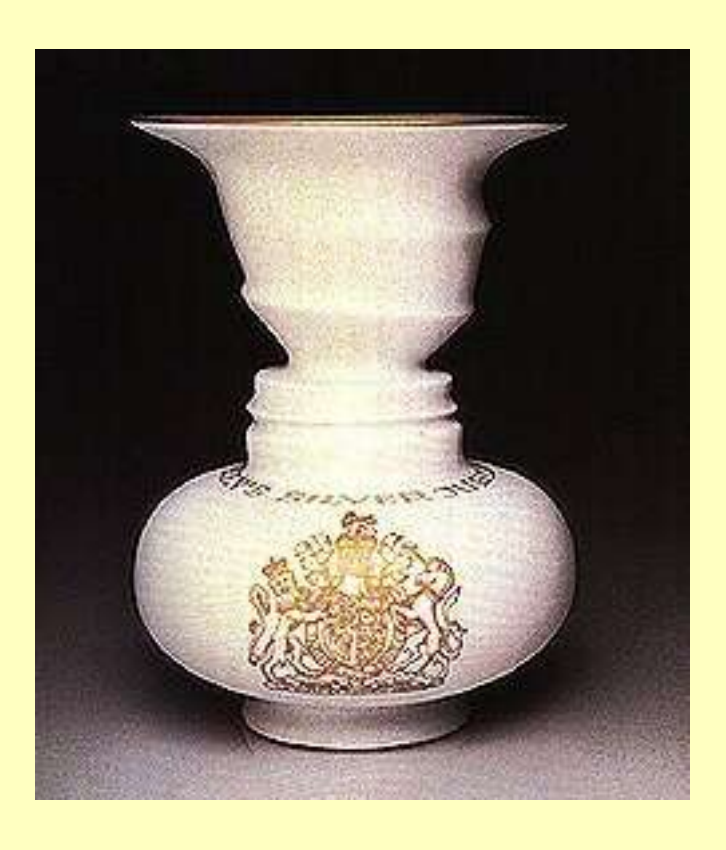

Еще один вариант вазы Рубина.

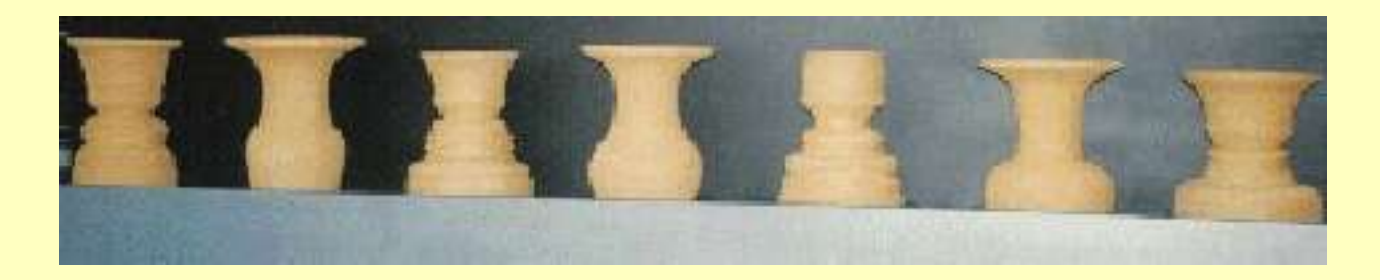

На фоне ваз можно увидеть головы.

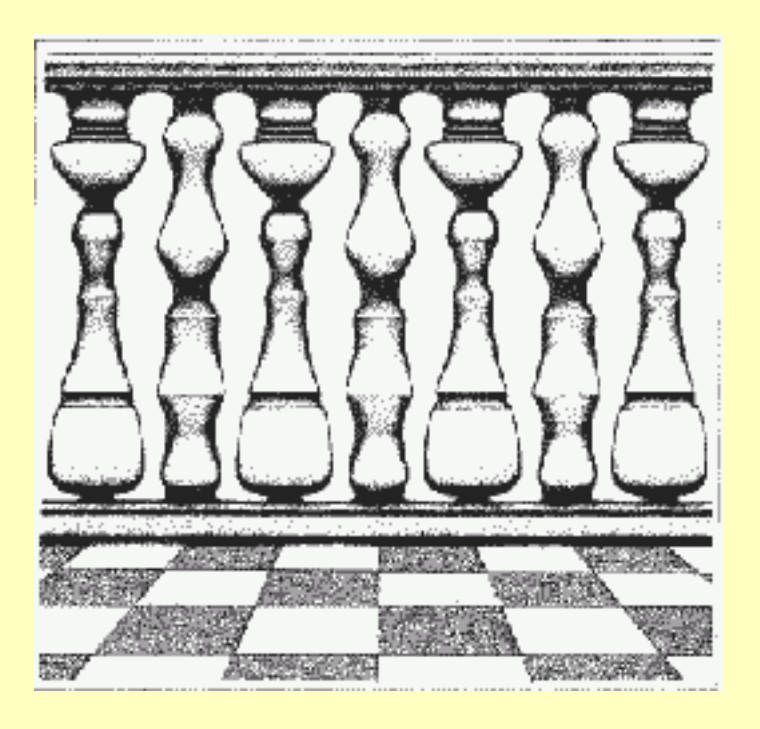

Необычная баллюстрада

Еще одно воплощение вазы Рубина

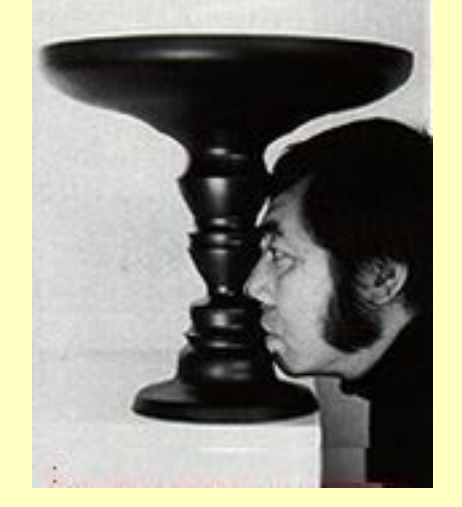

Shigeo Fukuda "Rubin vase"

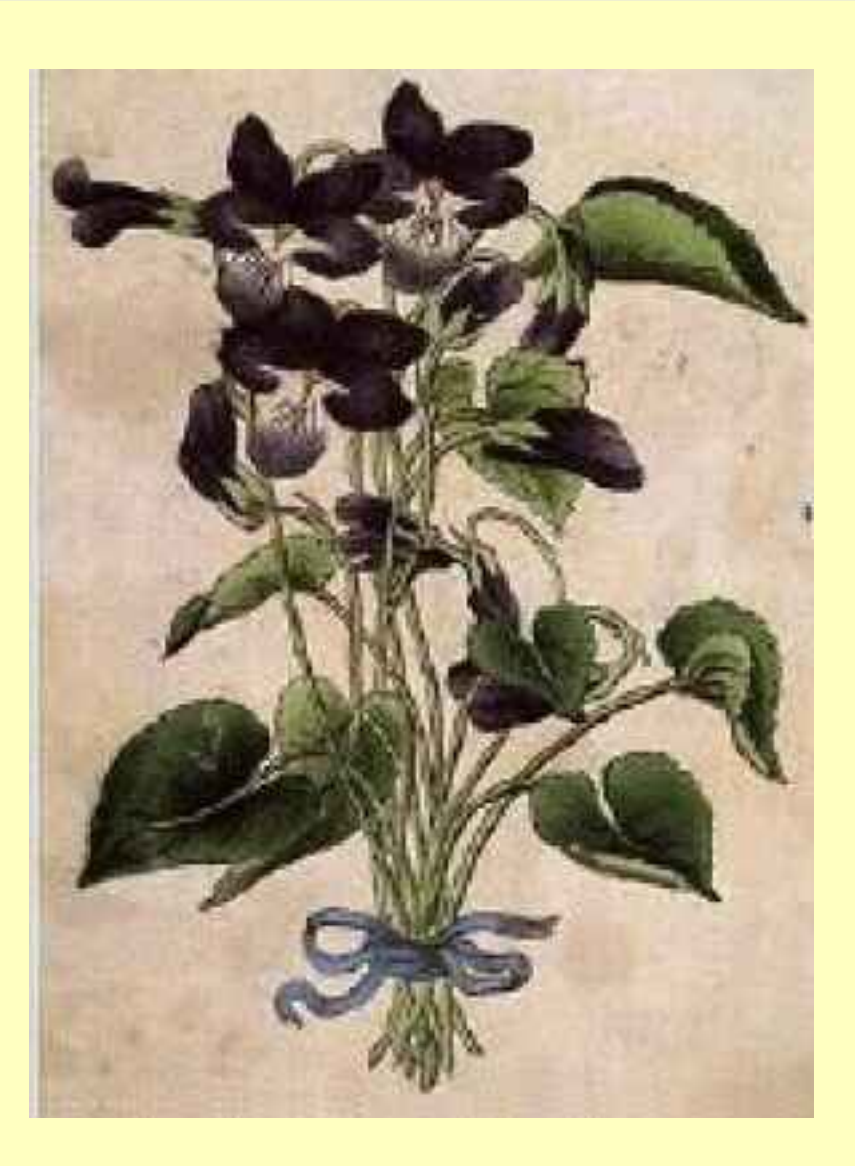

Наполеон, его жена и их сын.

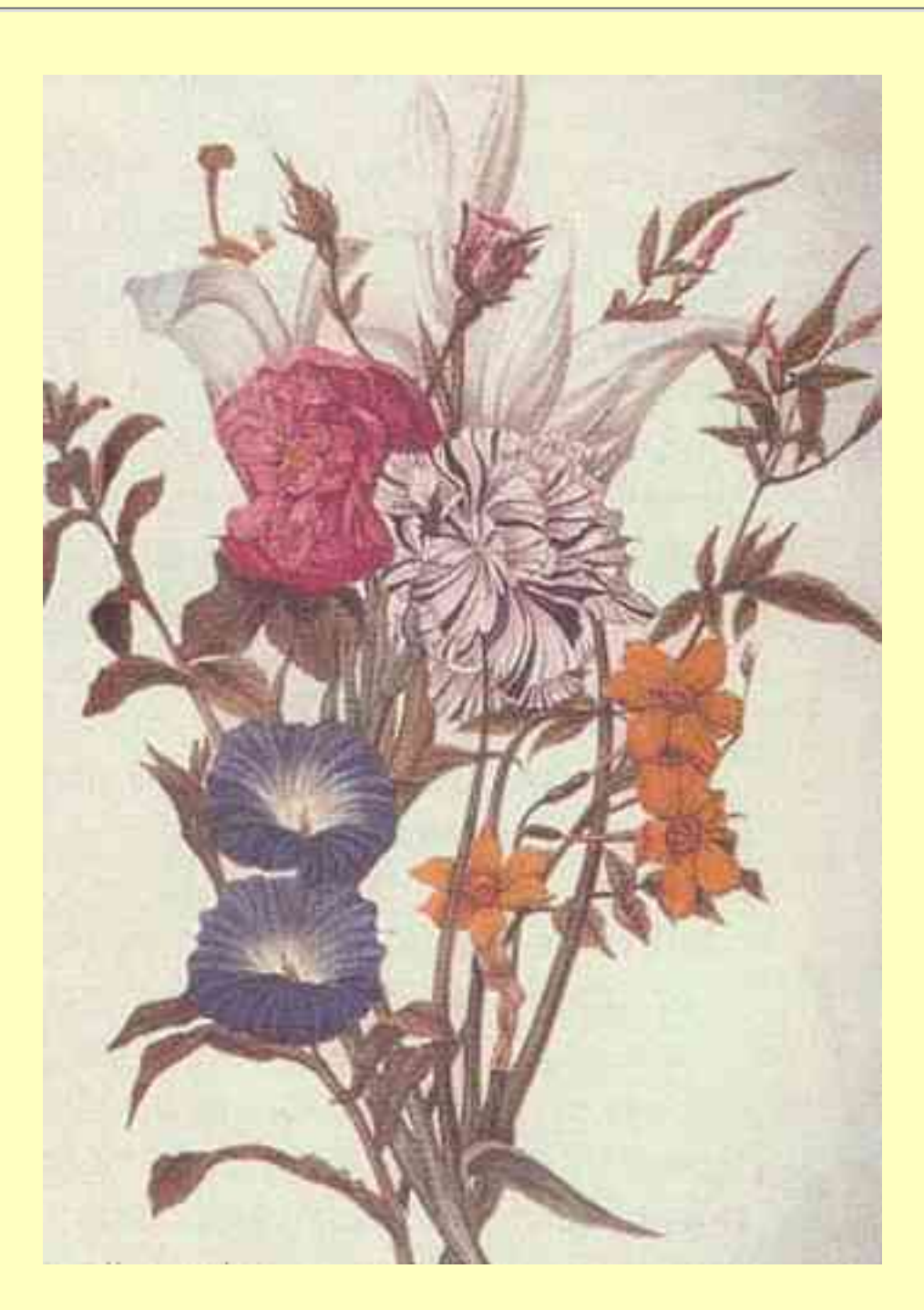

Найдите здесь 5 лиц.

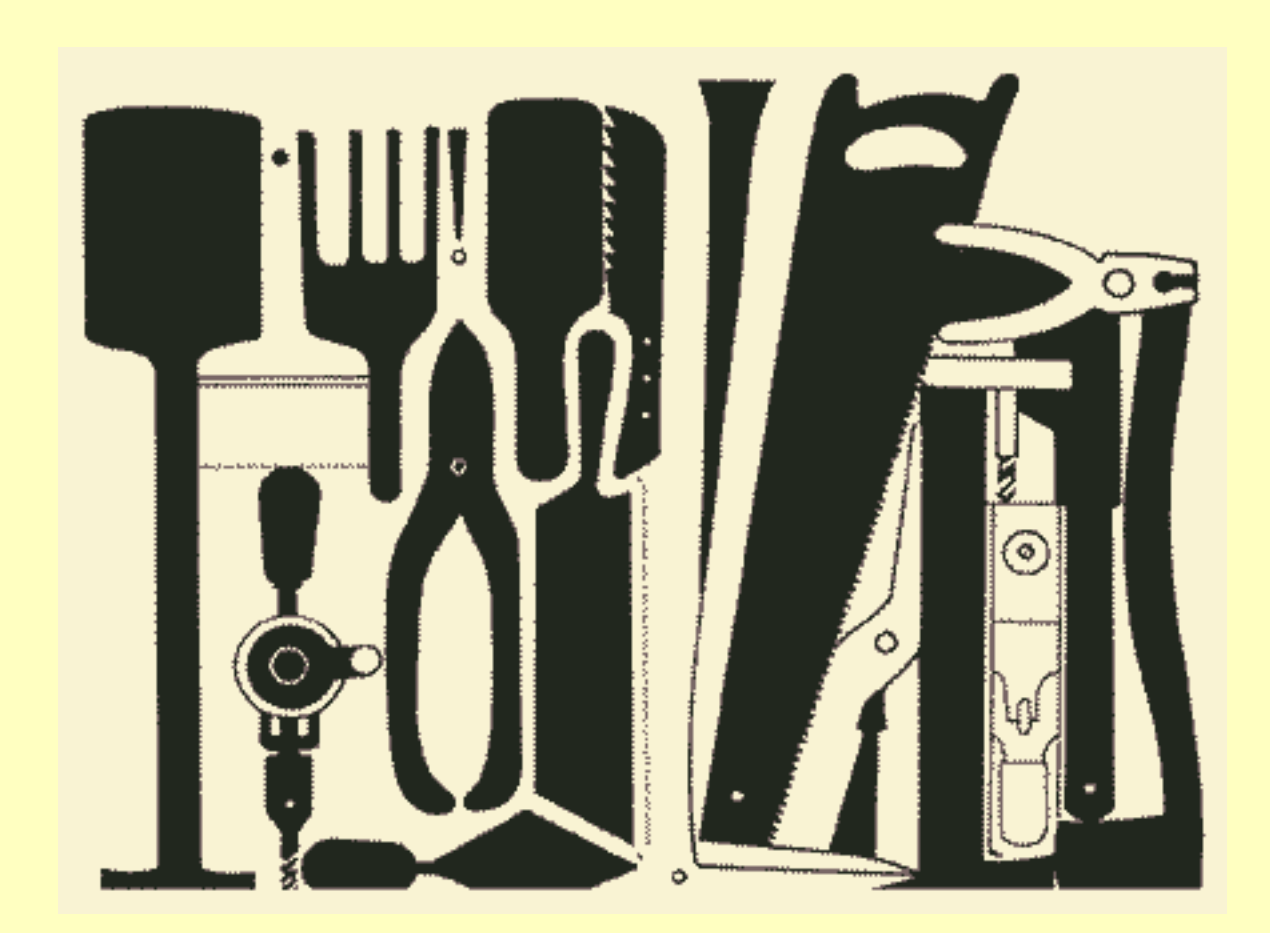

Найдите 20 предметов.

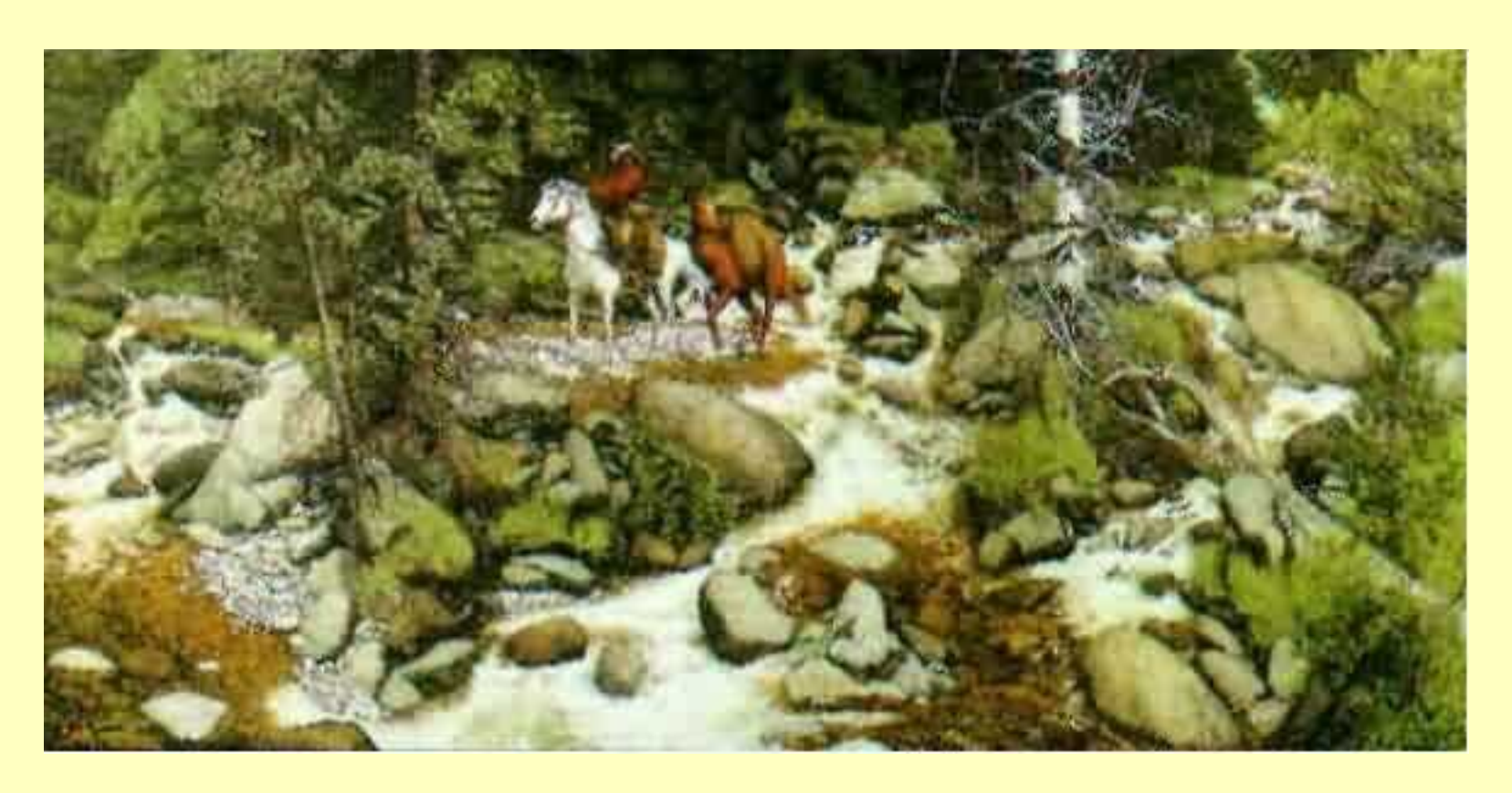

Найдите 13 лиц.

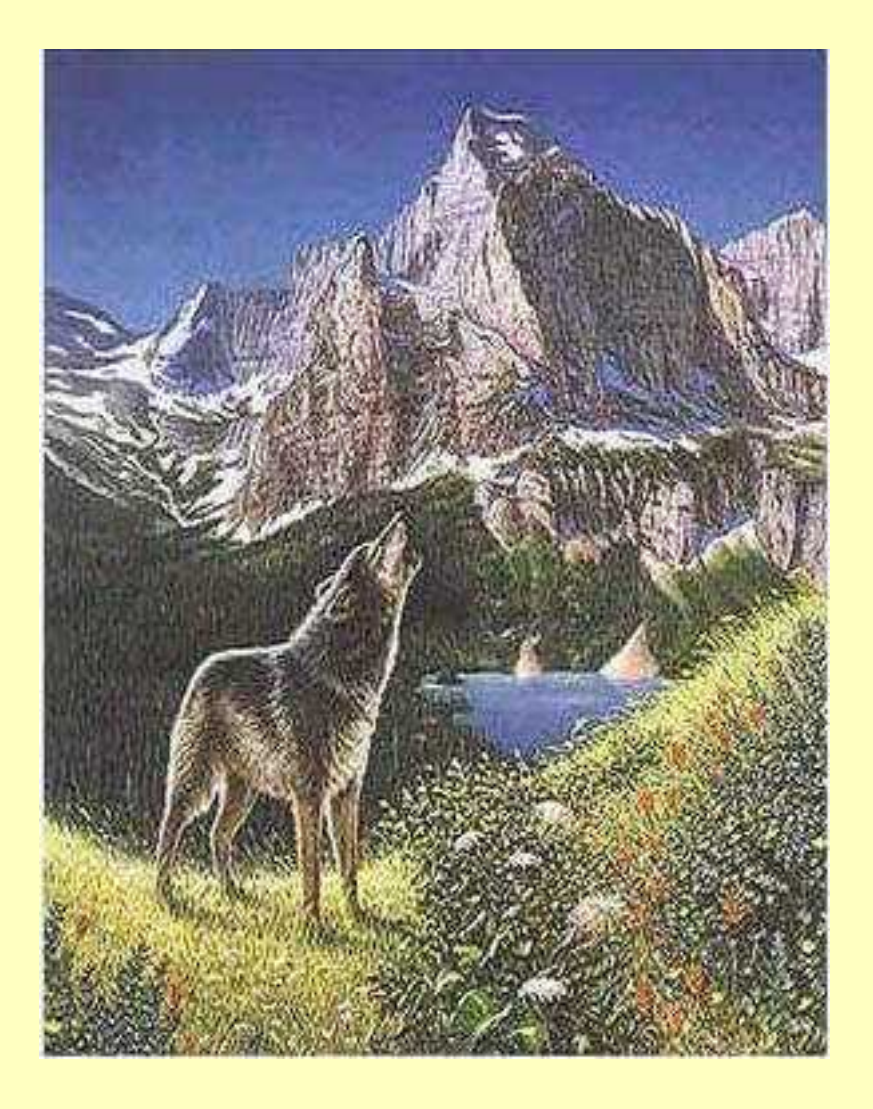

Найдите 4 волка.

Иллюзия Клинтона и Моники.

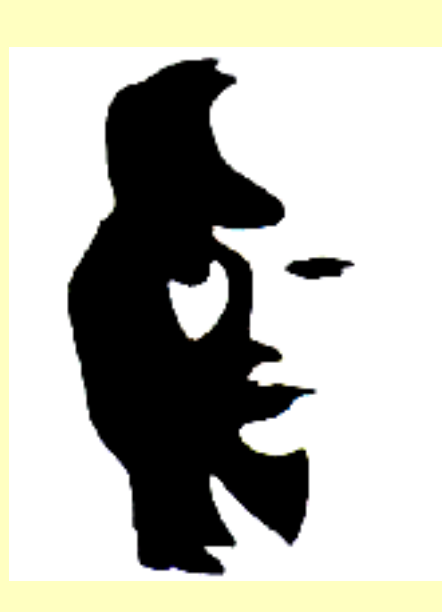

Что Вы здесь видите? Женское лицо или мужчину, играющего на саксофоне?

Портрет Авраама Линкольна.

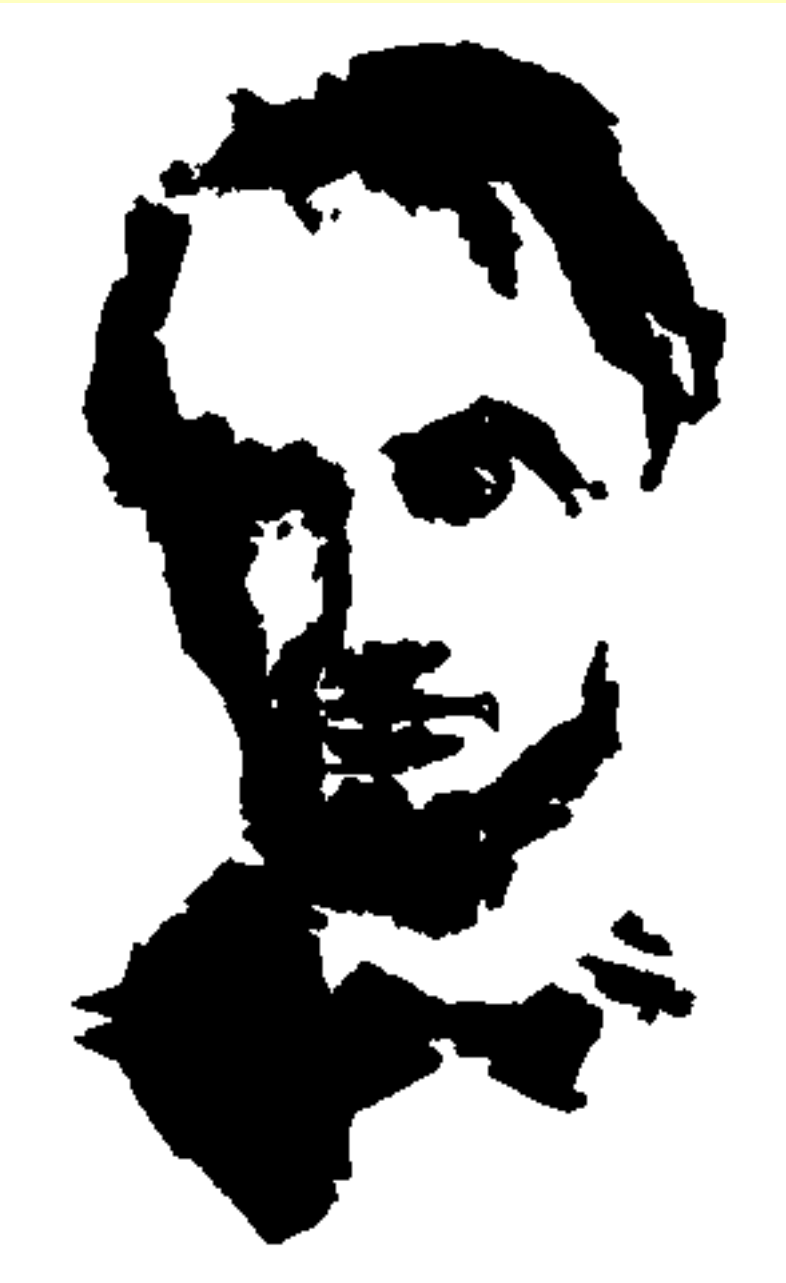

Найдите тут волка, лошадь, улитку, мышь, птицу, молящегося человека, клоуна и рыбу.

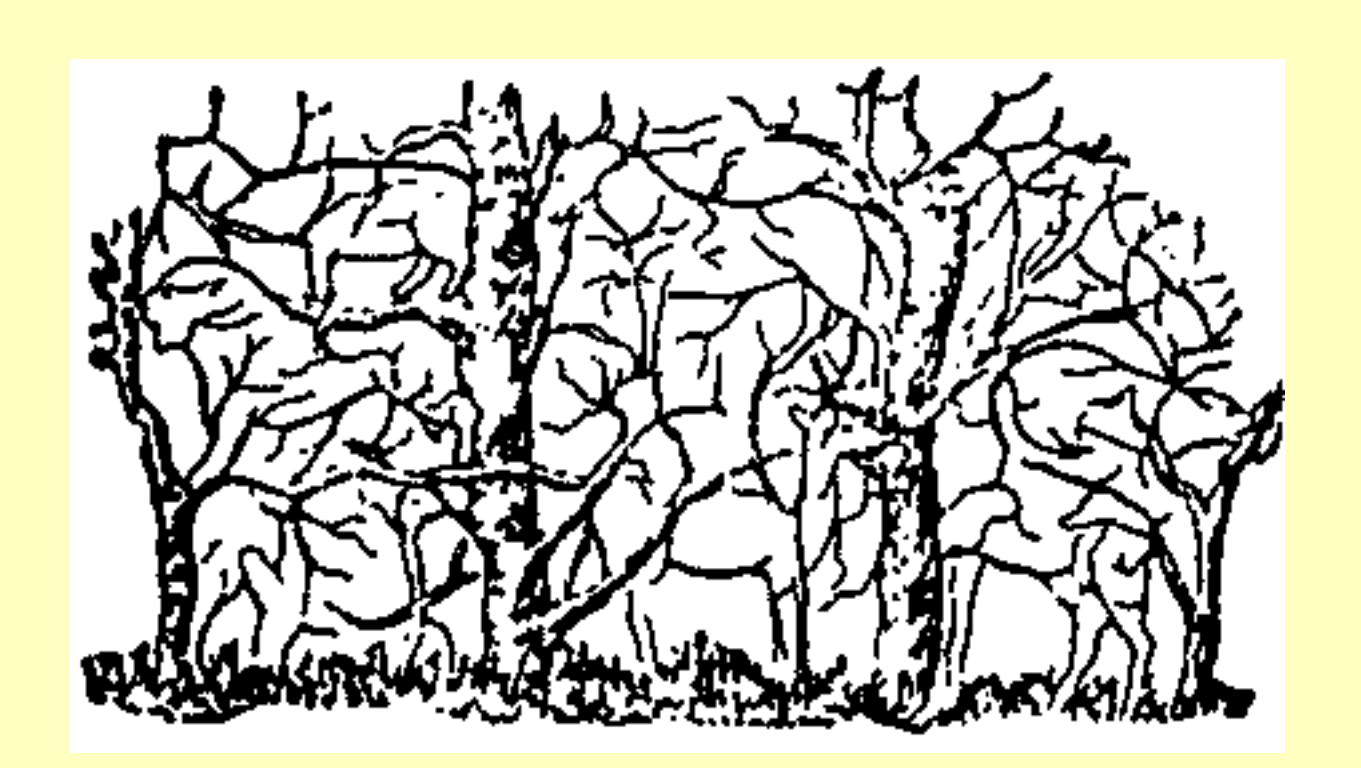

Сколько вы тут видите животных?

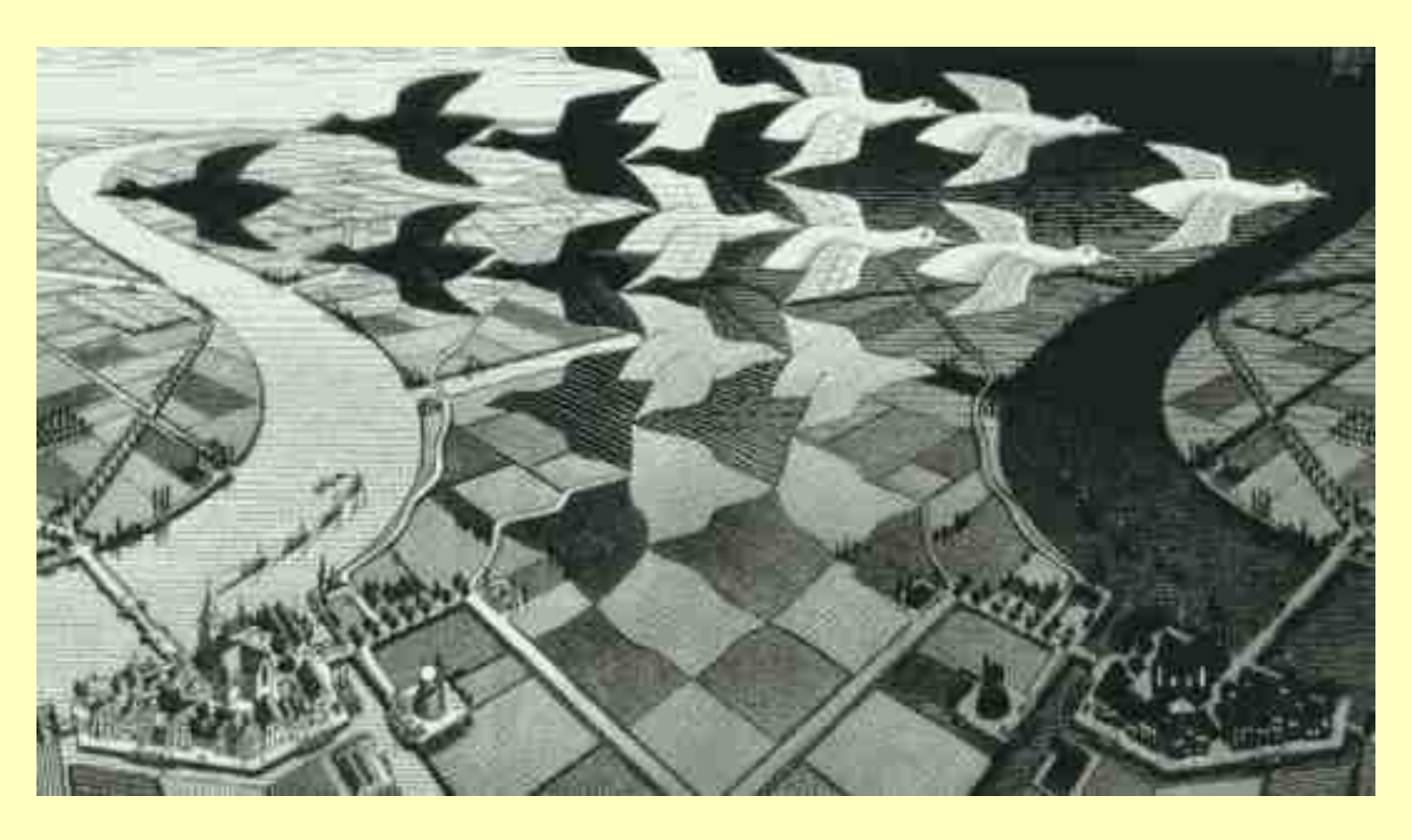

Мауриц Эшер. День и ночь.

<span id="page-5-0"></span>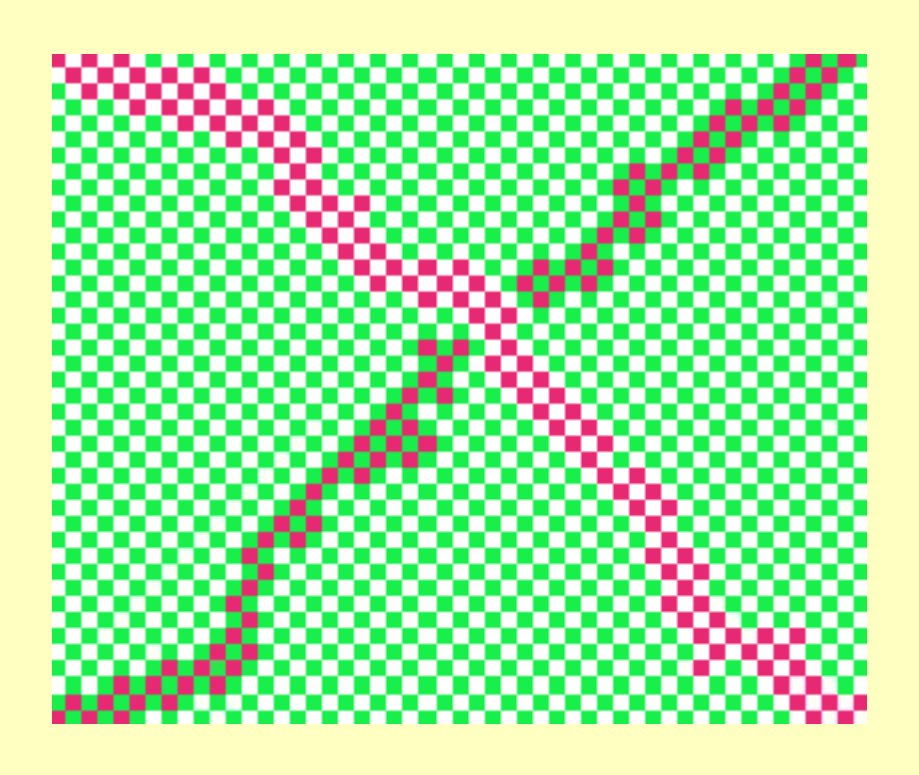

Сколько здесь цветовых оттенков, не считая белого? Четыре? На самом деле, всего два - розовый и зеленый. Несколько оттенков зеленого и красного только кажется.

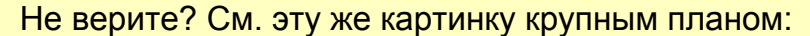

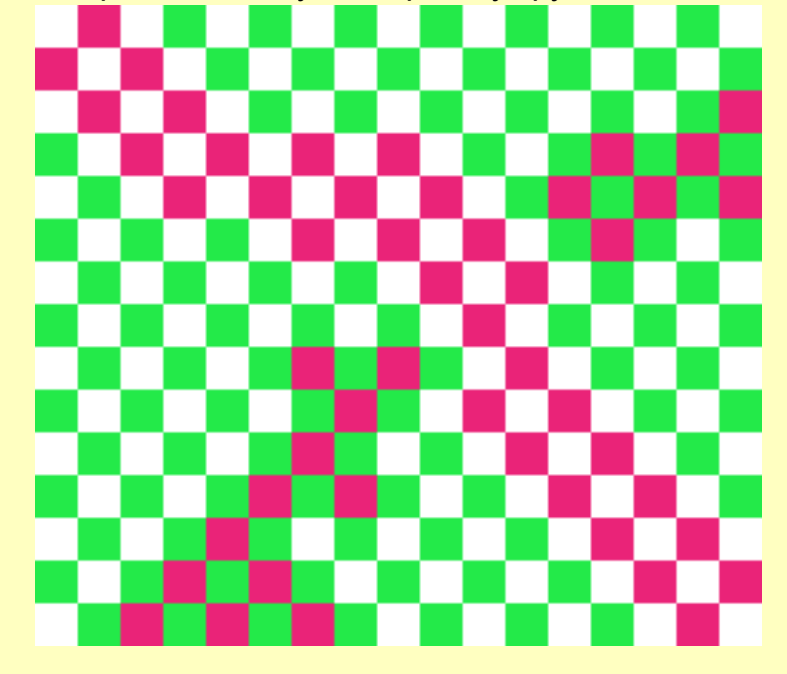

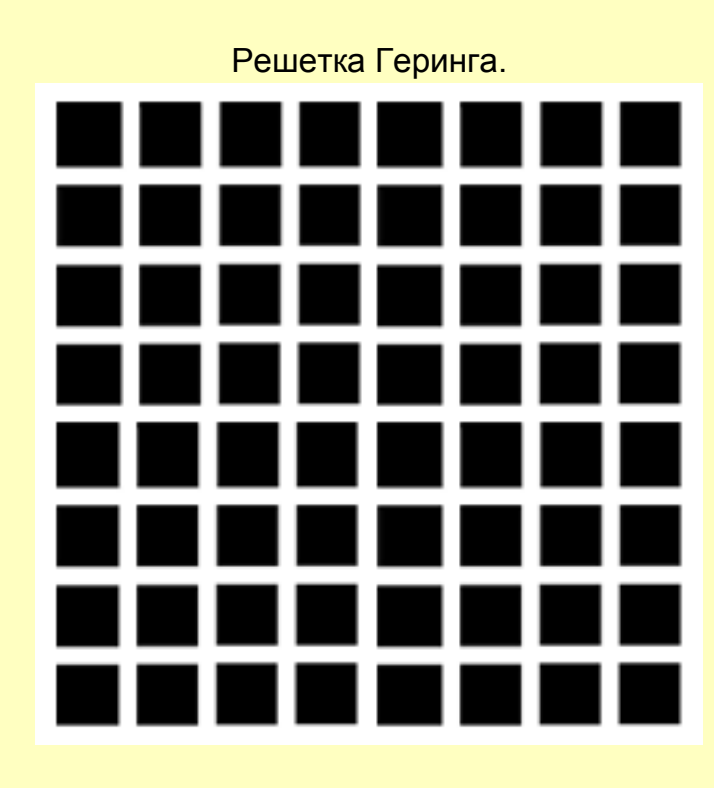

На пересечениях всех белых полос, за исключением того пересечения, на котором вы фиксируете взгляд в данный момент, видны маленькие серые пятна.

Другой вариант решетки Геринга.

Видите на пересечении черных линий маленькие красные пятна?

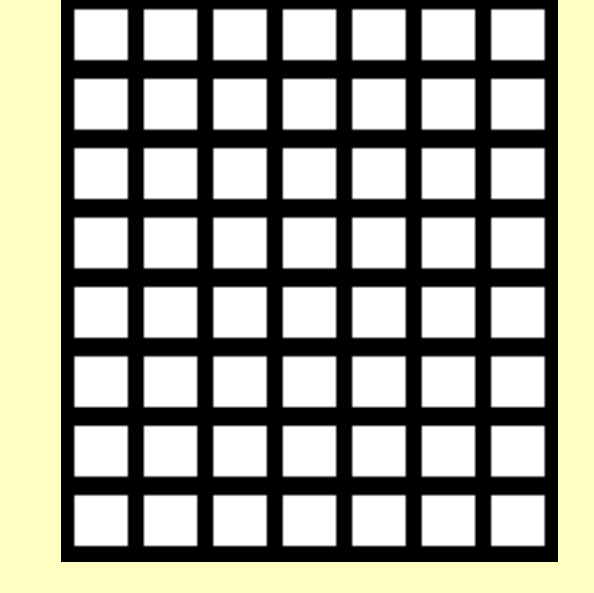

Иллюзия мерцающей решетки

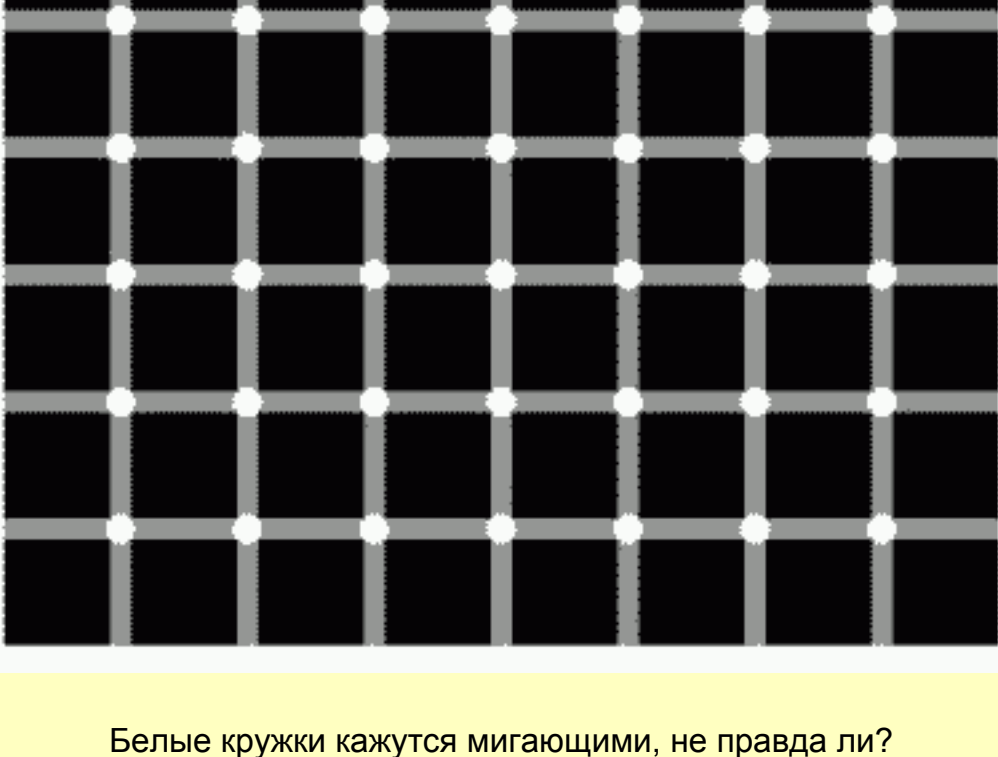

Ахроматический контраст.

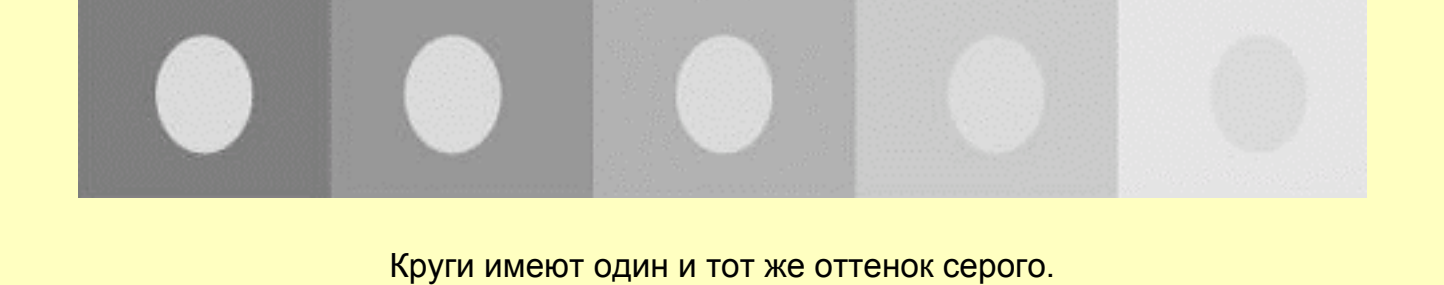

Хроматический контраст

В окружении зеленого цвета серый цвет кажется сиренево-розовым, а в окружении красного - сине-зеленоватым.

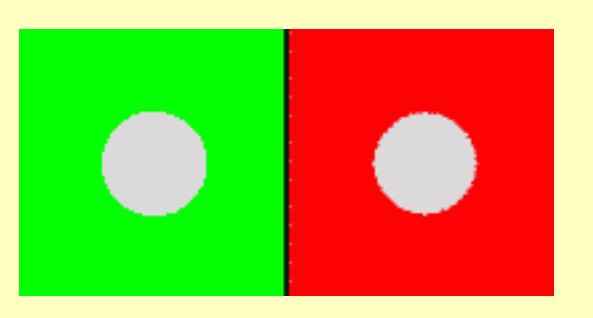

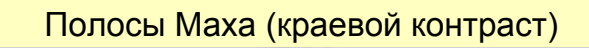

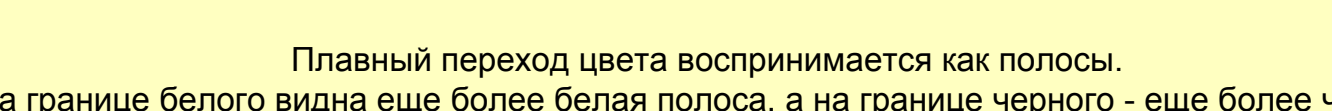

На границе белого видна еще более белая полоса, а на границе черного - еще более черная. Причиной возникновения данной иллюзии является латеральное торможение в сетчатке.

Иллюзия Вертгеймера-Коффки.

Часть кольца на белом фоне кажется более темной. Если же убрать карандаш, то иллюзия исчезает.

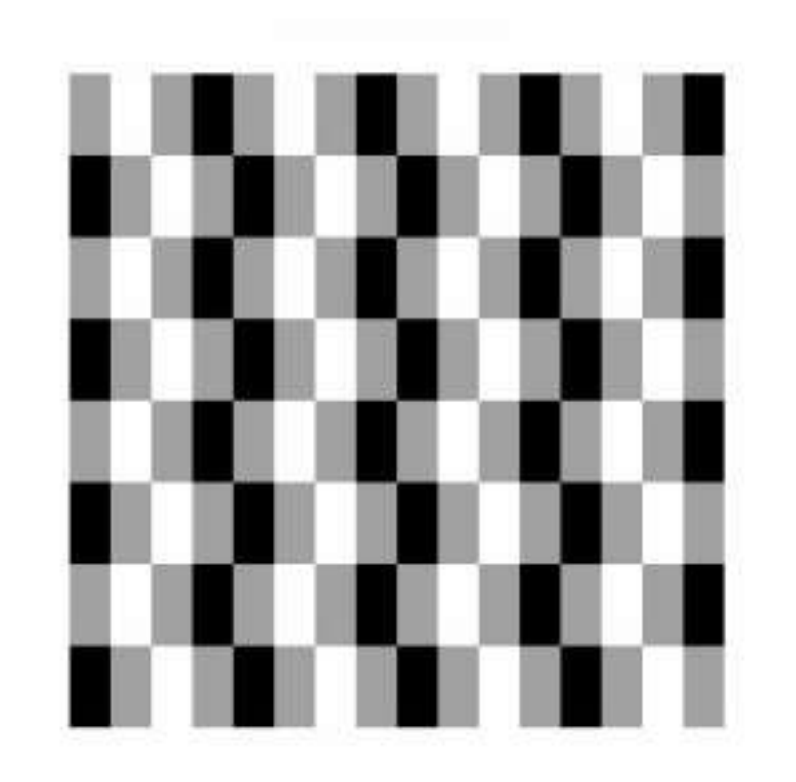

Видите шахматную доску с черными и белыми клетками?

Серые половины черных и белых клеток одного оттенка. Серый цвет воспринимается, то как черный, то как белый.

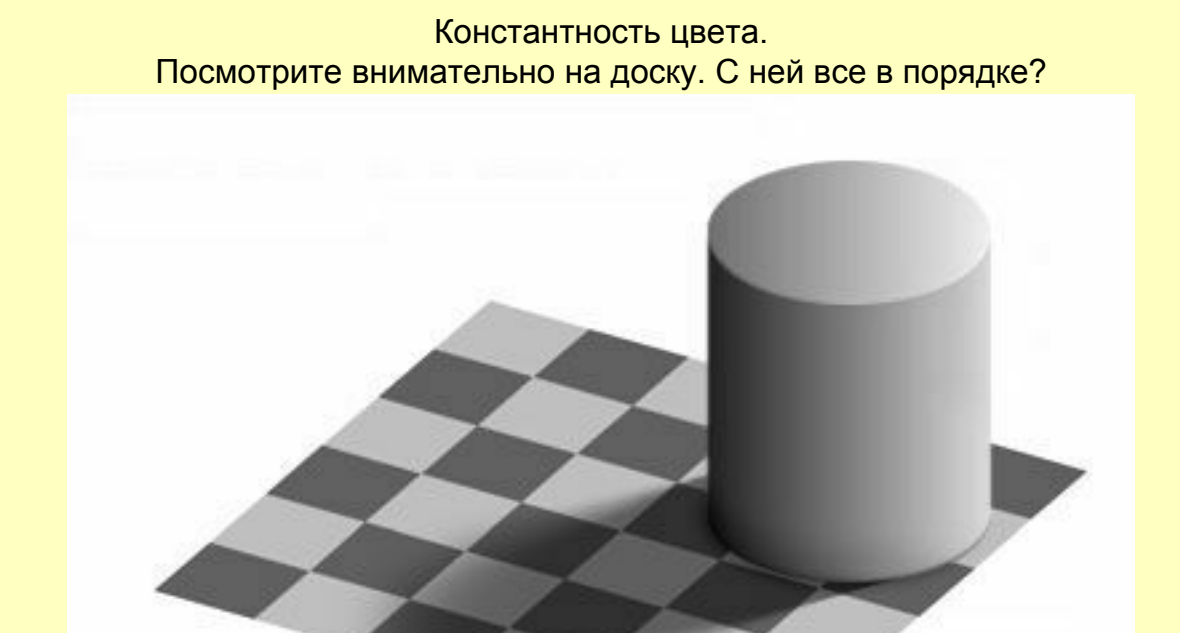

Белые клетки в тени и черные на свету - одного цвета! Однако глаза этого не замечают. Мозг видит черные и белые клетки независимо от освещенности!

Автор рисунка E.H. Adelson, 1995

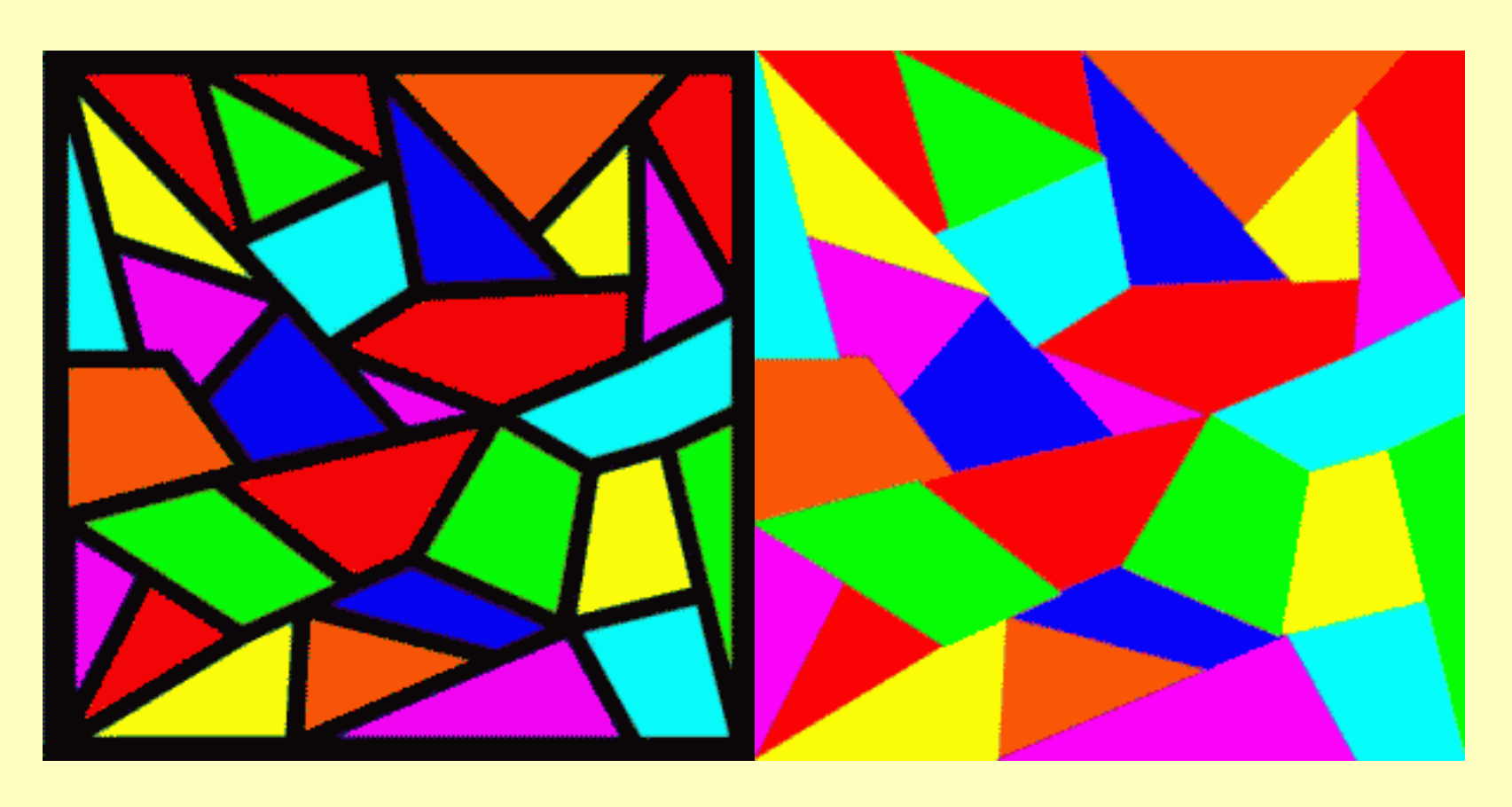

Цвет фигур кажется более ярким и насыщенным, если фигуры окантованы черными рамками.

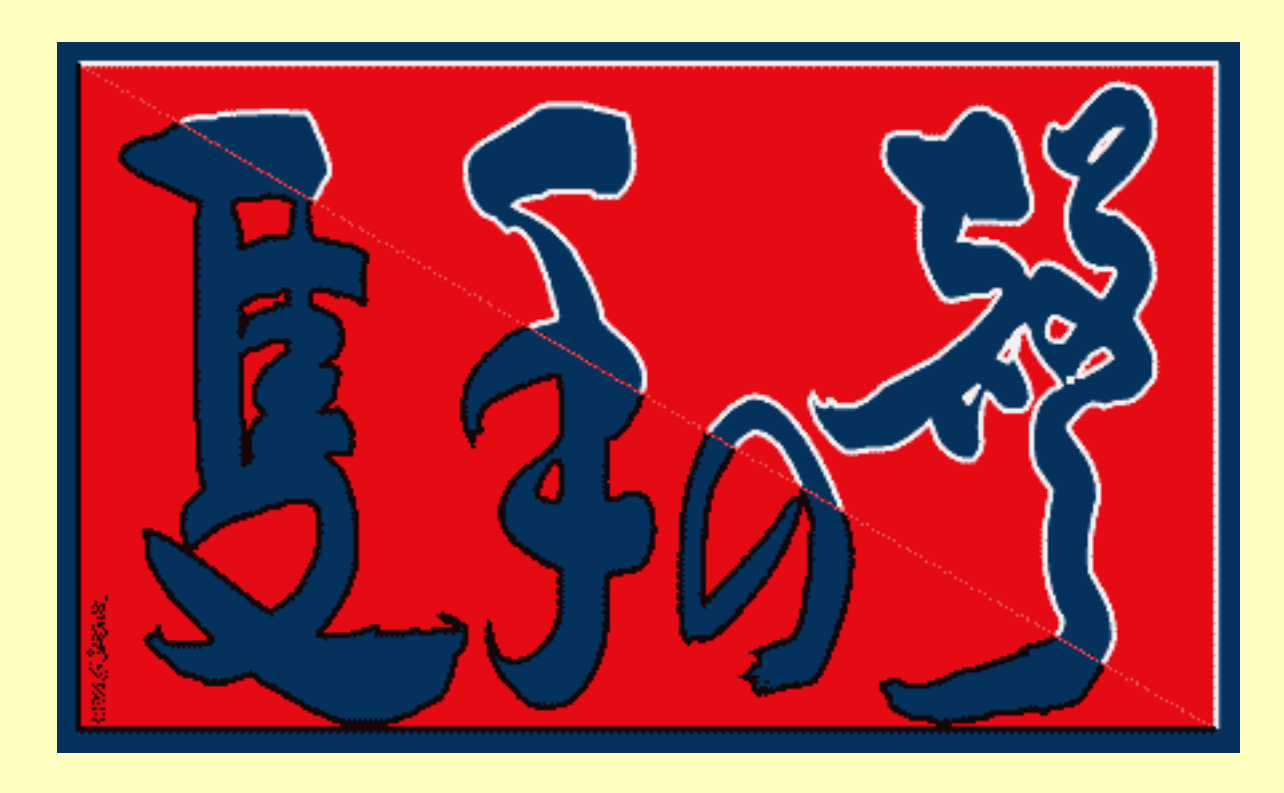

Цвет фона в той части рисунка, где иероглифы не обведены белым, кажется более насыщенным.

<span id="page-6-0"></span>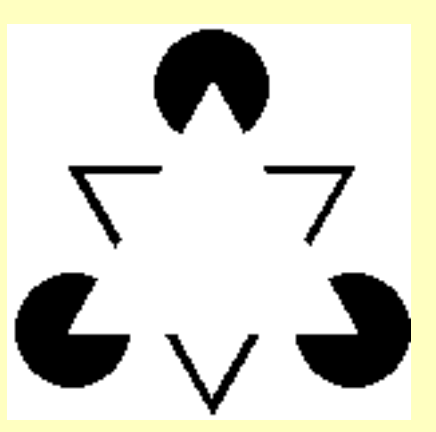

Треугольник Каниша. Равностороннего треугольника, на самом деле, нет. Он только кажется.

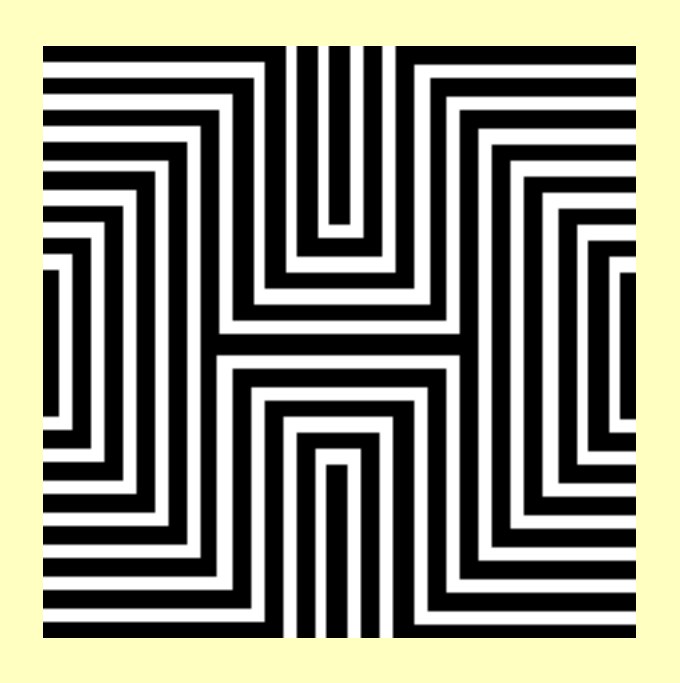

Большой и маленький ромбы тоже лишь кажутся. См. также **[эффект Макколофф](#page-7-1)**.

Видите ли вы здесь куб Неккера?

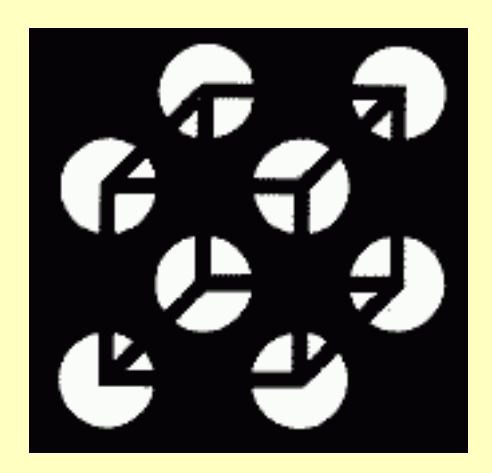

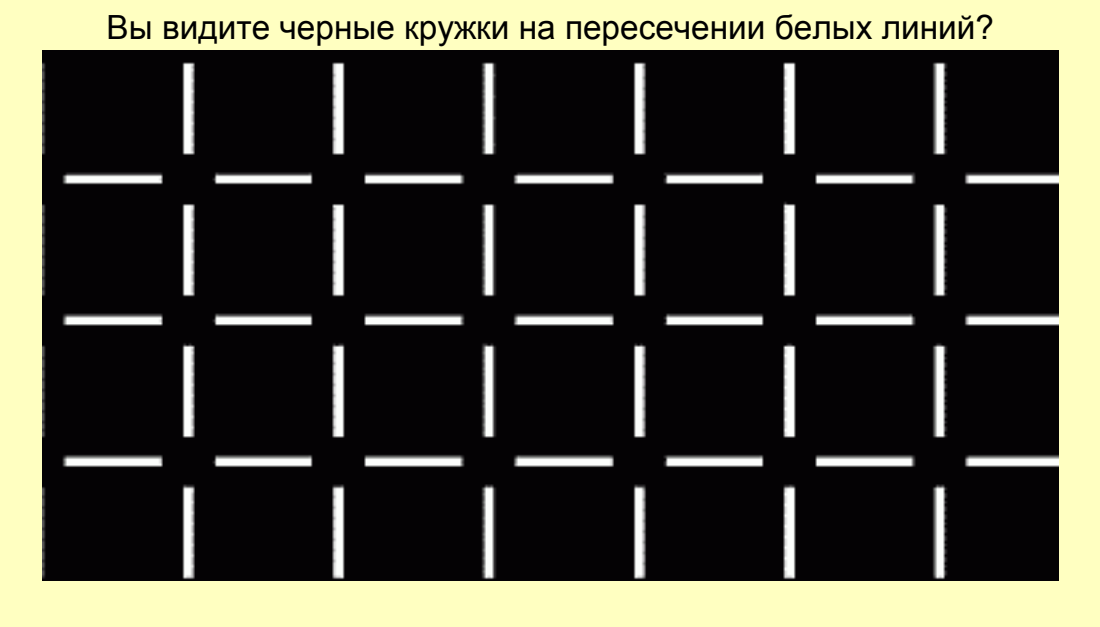

А ведь на рисунке нет ни одного кружка.

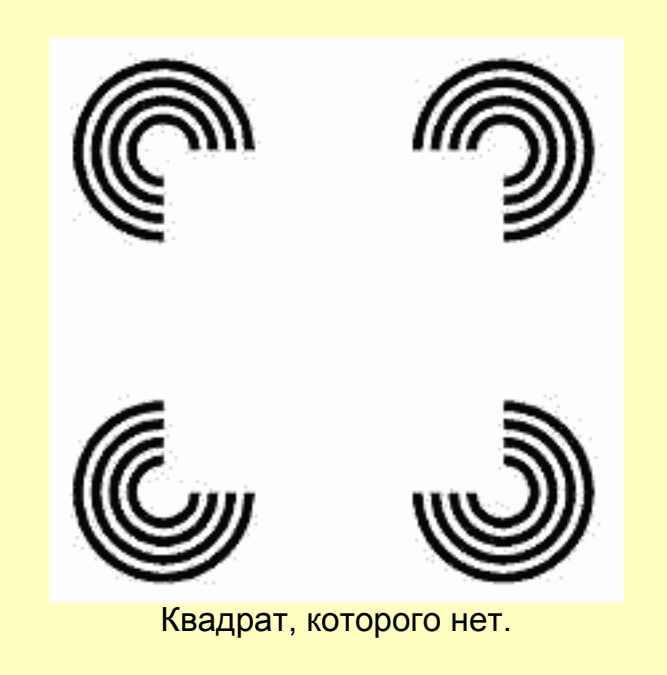

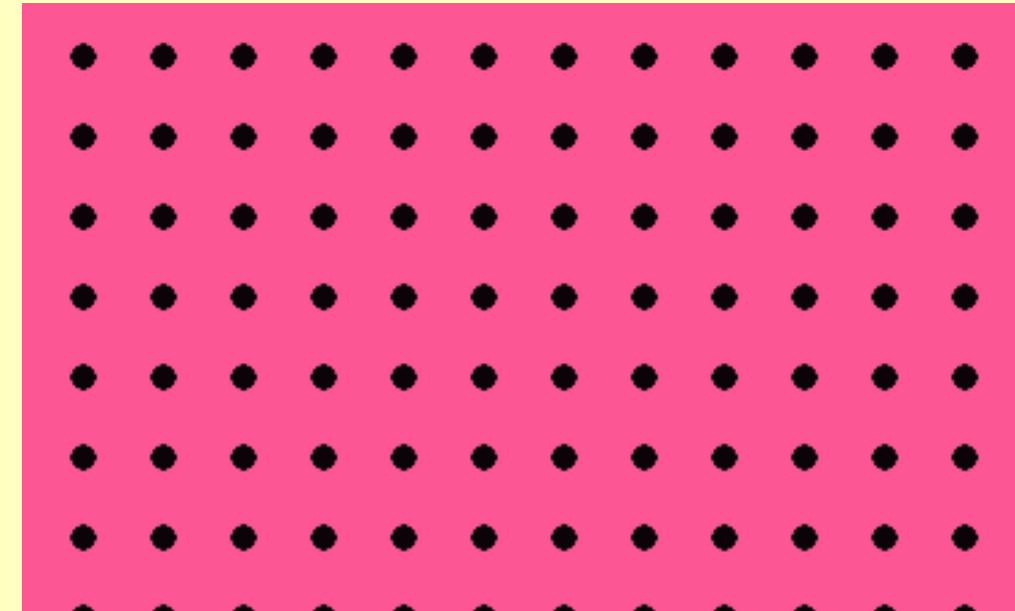

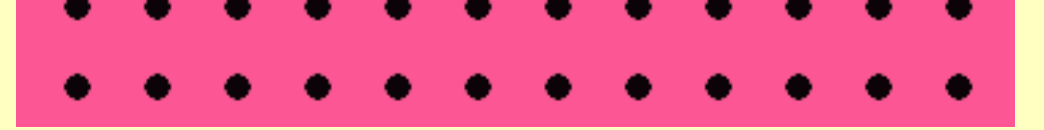

Это множество точек воспринимается как неперерывно меняющиеся узоры из рядов и квадратов.

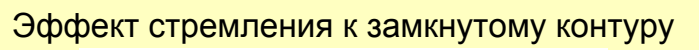

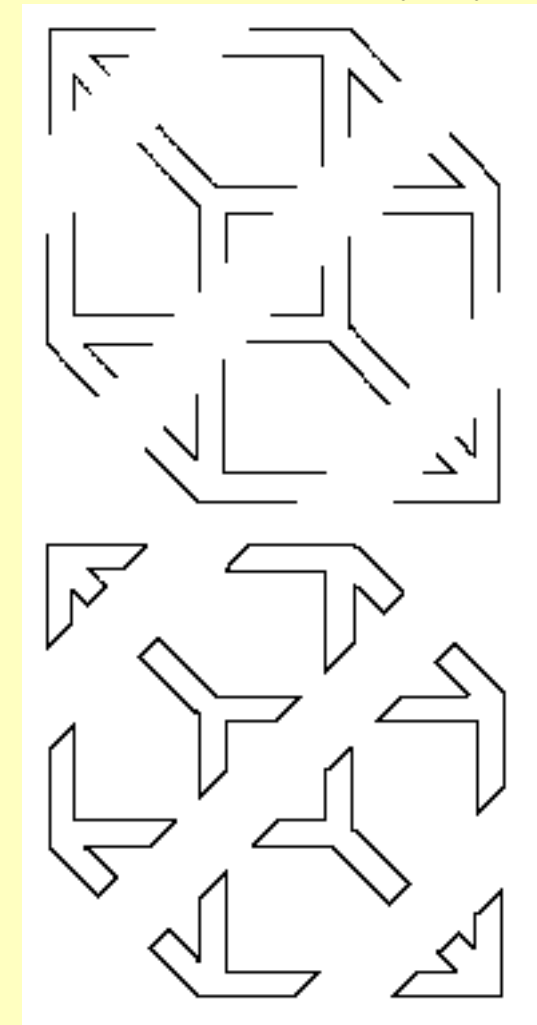

Фигура на верхнем рисунке воспринимается как куб, а на нижнем лишь как набор отдельных кусков.

<span id="page-7-1"></span><span id="page-7-0"></span>Эффект Макколофф.

Непрерывно смотрите в течение 5 минут на этот изменяющийся квадрат:

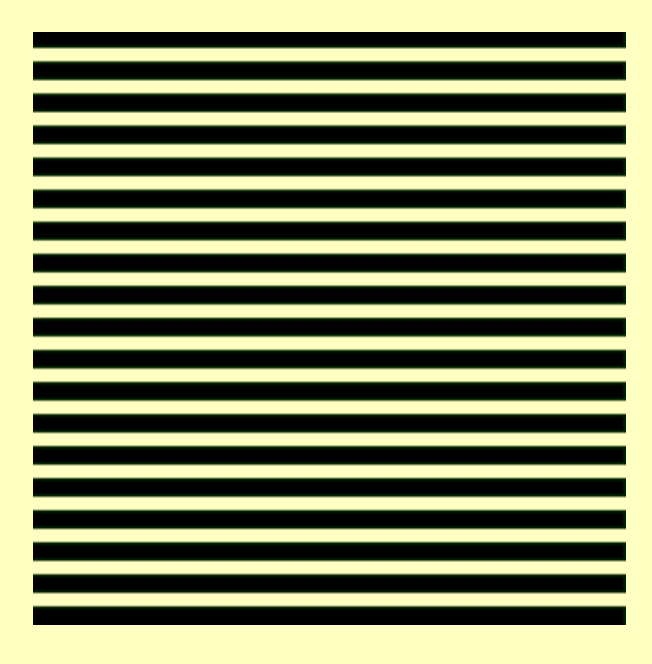

А по прошествии 5 минут переведите взгяд на этот:

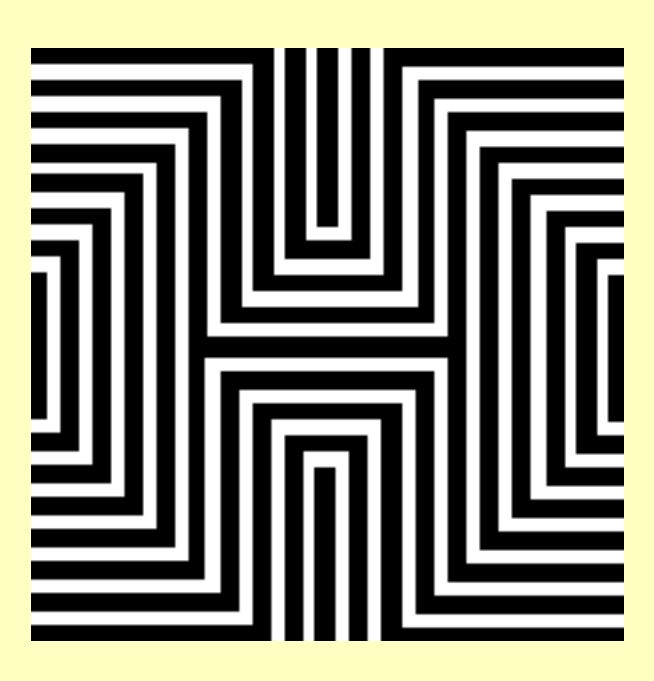

Горизонтальные линии кажутся красноватыми, а вертикальные зеленоватыми. Эффект держится несколько минут.

В течении 30 секунд непрерывно смотрите на четыре точки в центре картинки.

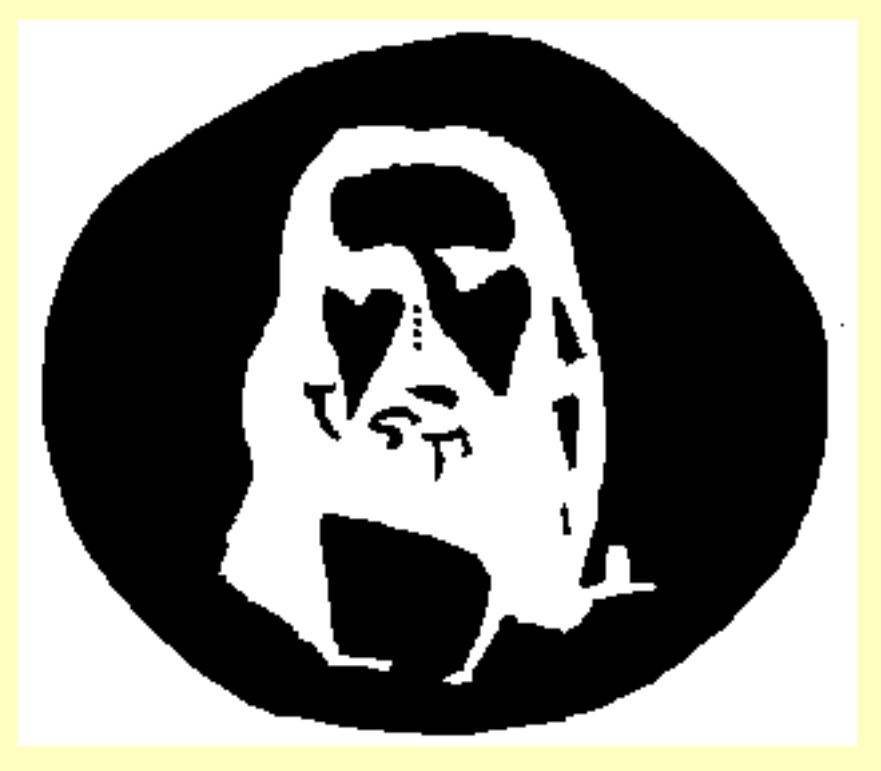

Теперь закройте глаза, откиньте голову назад и посмотрите на потолок. Попробуйте быстро поморгать.

30 секунд неотрывно смотрите на левое изображение.

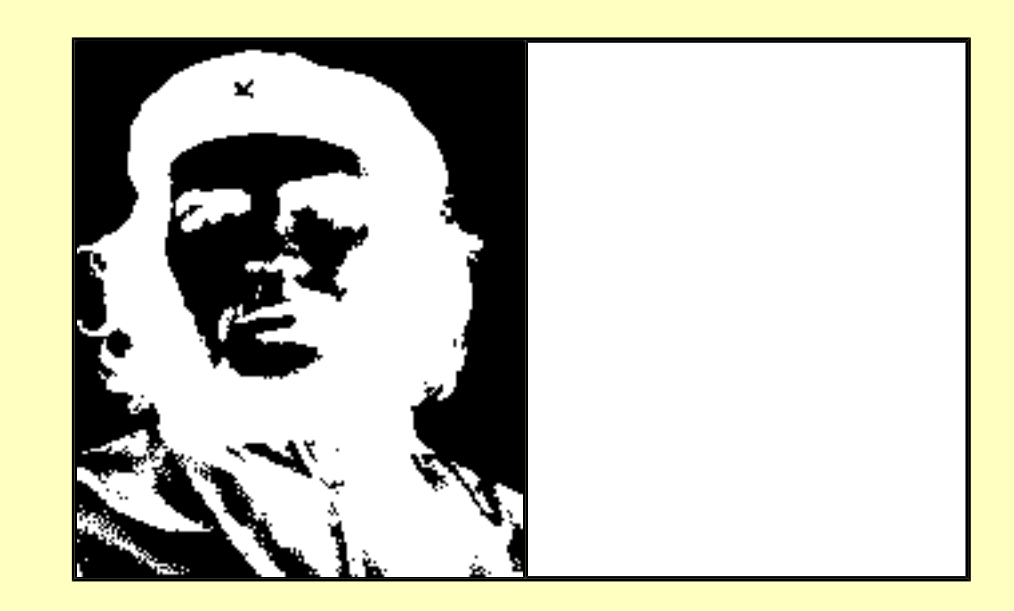

Затем переведите взгляд на правый пустой квадрат. Должно возникнуть лицо Че Гевары.

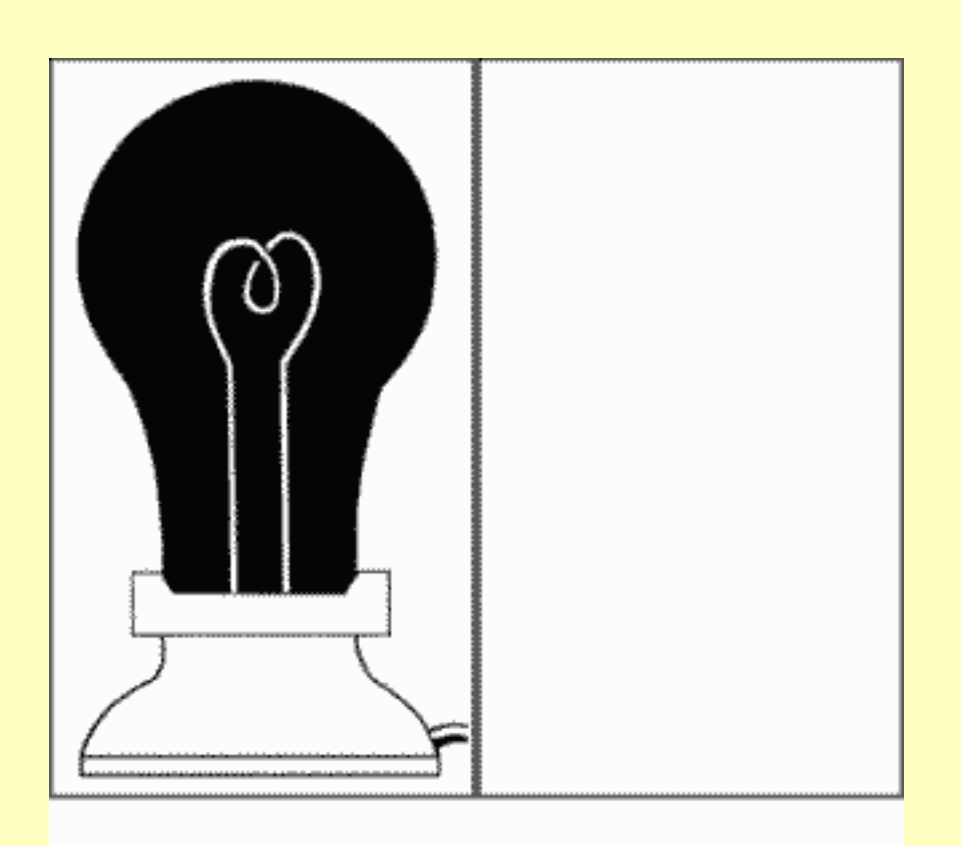

30 секунд смотрите на центр спирали лампочки, а зетем переведите взгляд на пустой квадрат. Вы увидите, что лампочка загорится.

> Цветовой послеобраз. Неперерывно смотрите 45 секунд на картинуку слева, а затем переведите взгляд на пустой прямоугольник справа.

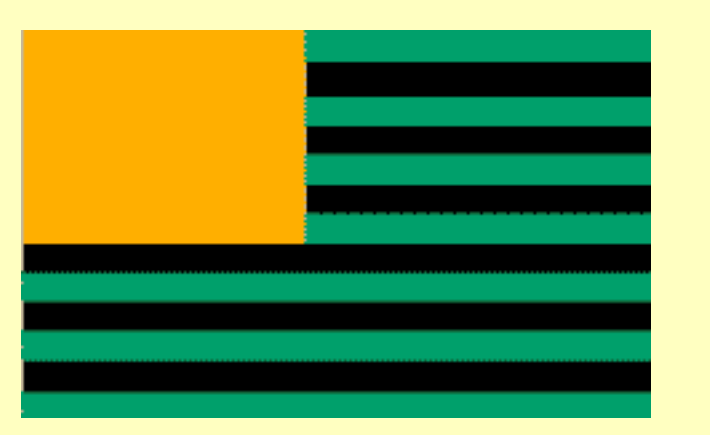

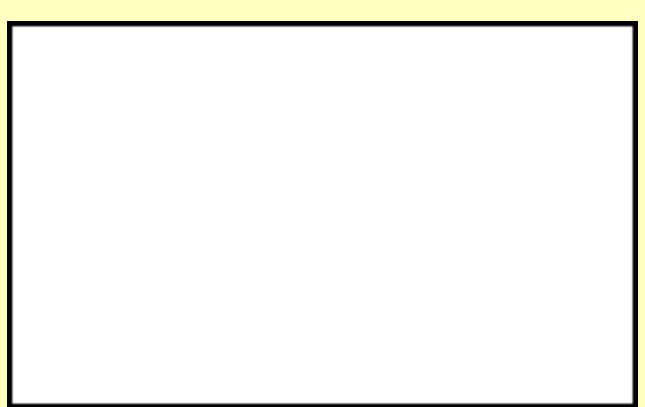

Вы увидели американский флаг?

Иллюзия Мак-Кея.

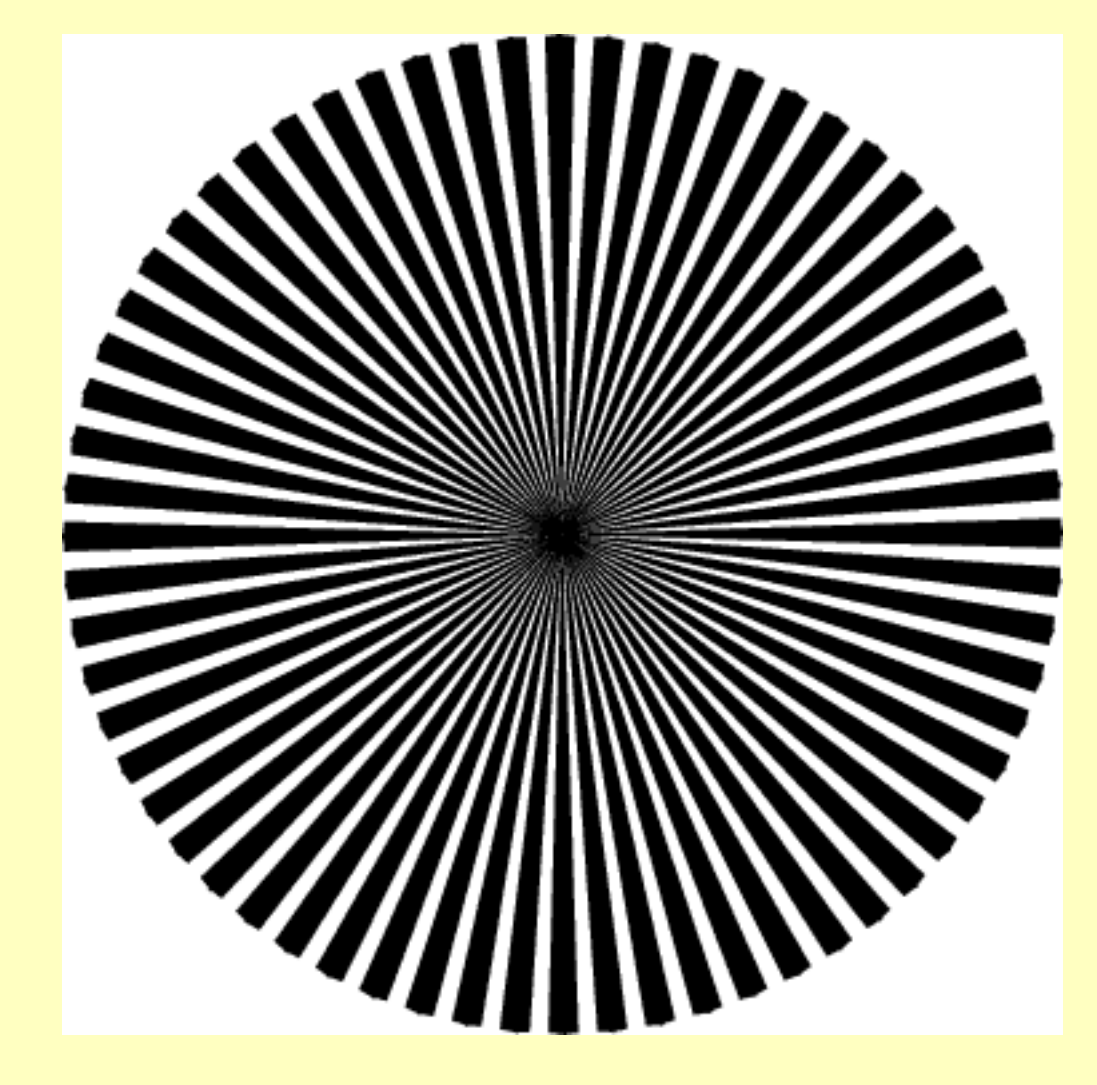

Классический рисунок, вызывающий неприятные ощущения. Если после рассмотрения этого рисунка перевести взгляд на пустую стену, возникает эффект последействия, похожий на движущиеся зерна риса.

> Эффект последействия движения. Неотрывно смотрите в течении 30 секунд на центр вращающейся спирали.

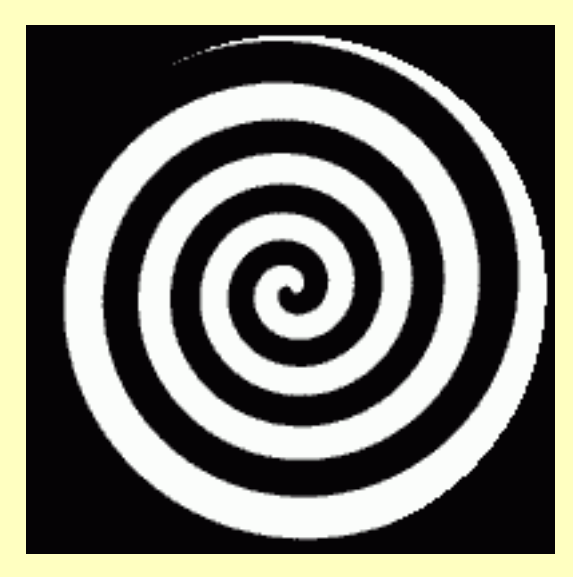

Теперь переведите взгляд на предметы находящиеся в комнате или на чье-нибудь лицо.

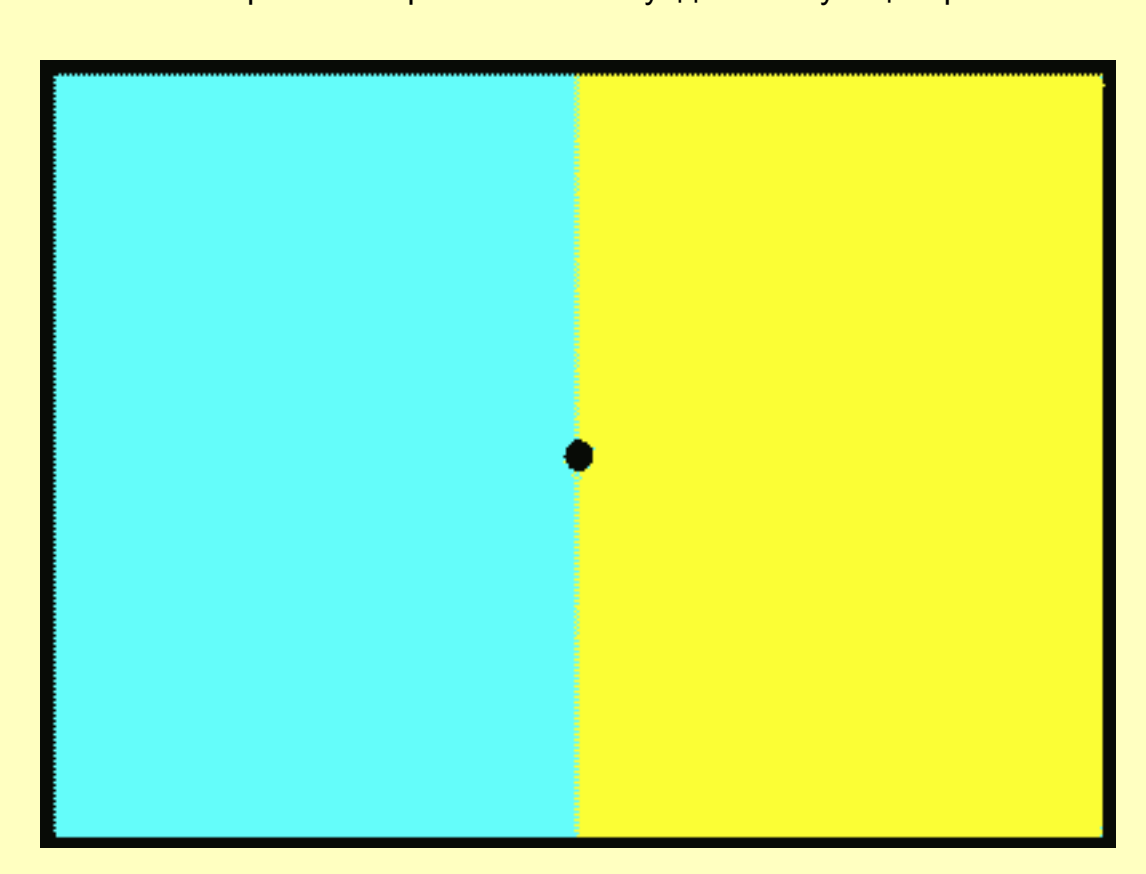

Смотрите не отрываясь 30 секунд на точку в центре.

Теперь переведите взгляд на эту фотографию.

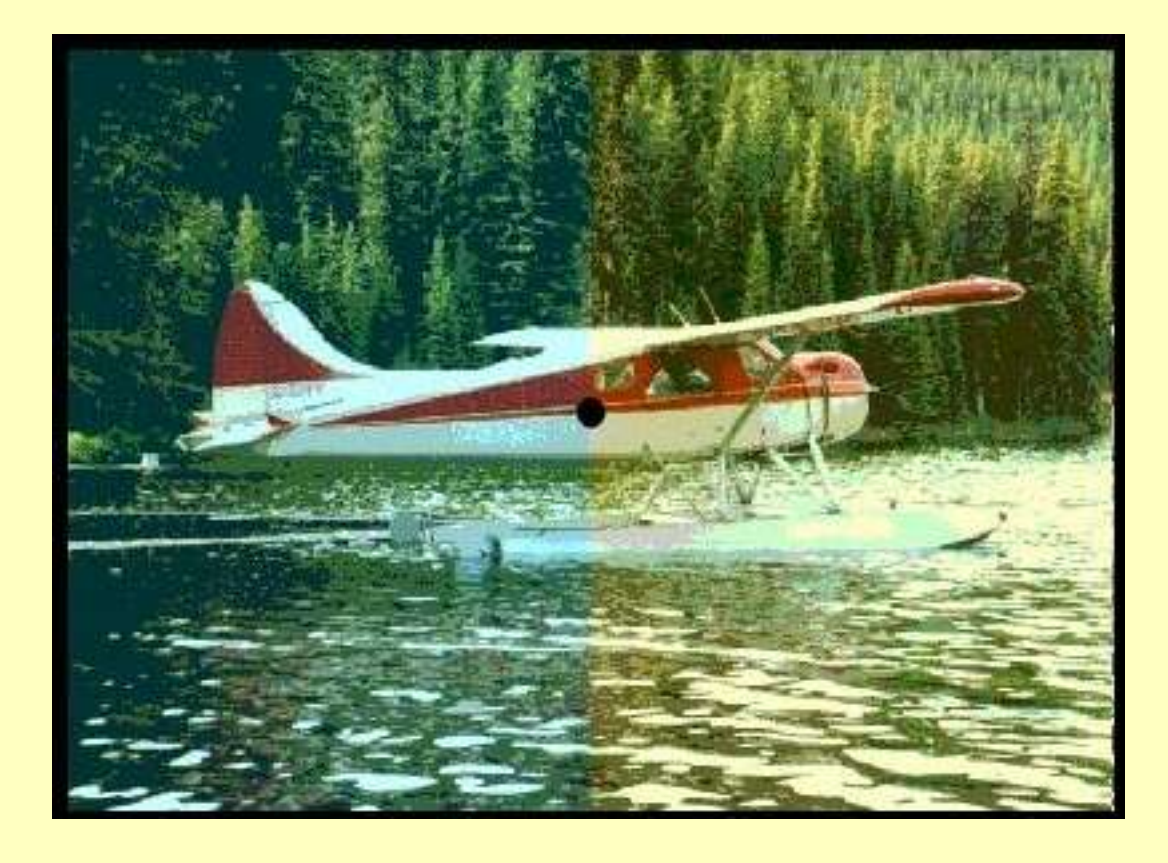

Вы не увидите разницы в цвете между правой и левой половинами фотографии.

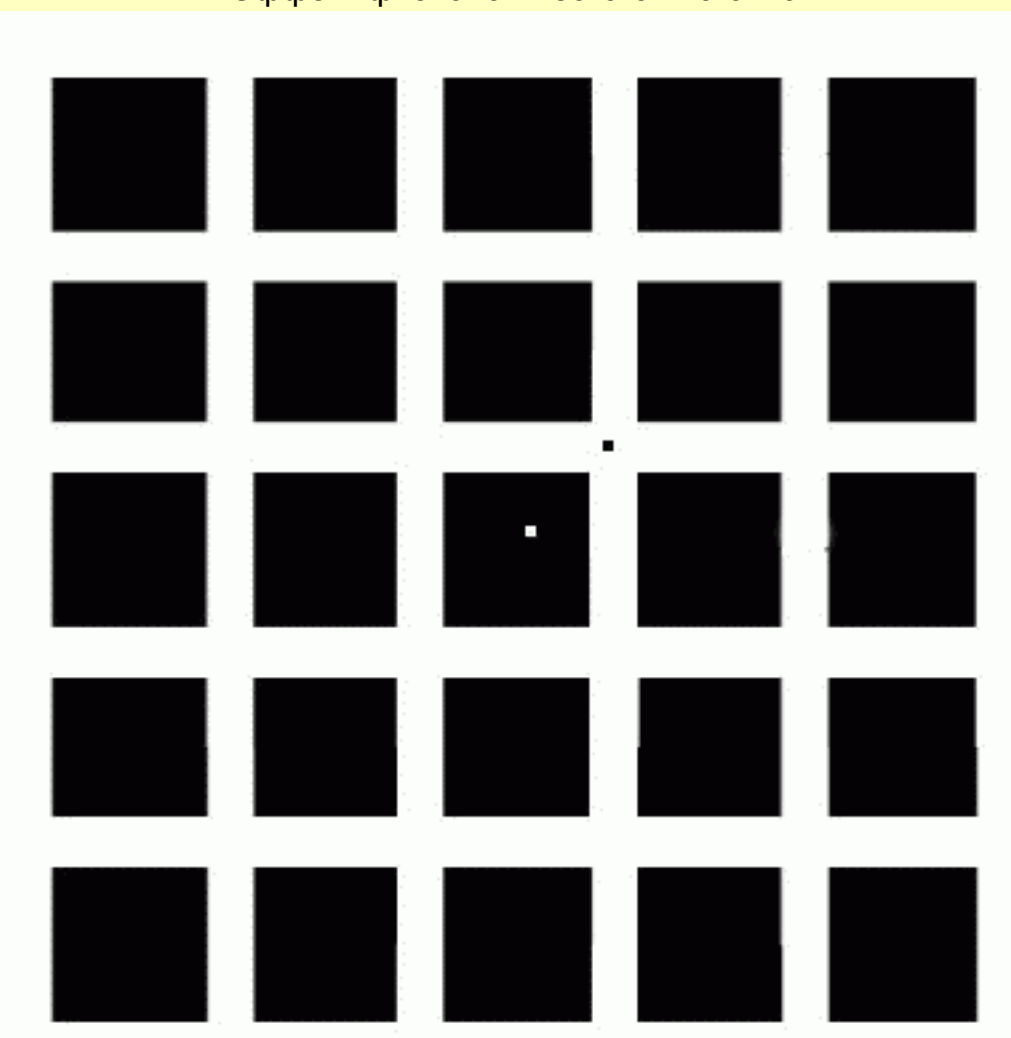

Иллюзия Германна-Геринга. Эффект физиологического нистагма.

Если пристально смотреть черную точку, стараясь не отводить от нее глаза, то спустя примерно 30 секунд черные и белые части изображения начнут колебаться. Если перевести после этого взгляд на белую точку, то можно увидеть набор белых квадратов на черном фоне (т.е. последовательный образ), наложенный на настоящий рисунок. Этот последовательный образ будет все время смещаться по рисунку, как бы вы ни старались удержать его на месте.

## <span id="page-8-0"></span>**Иллюзии восприятия глубины**

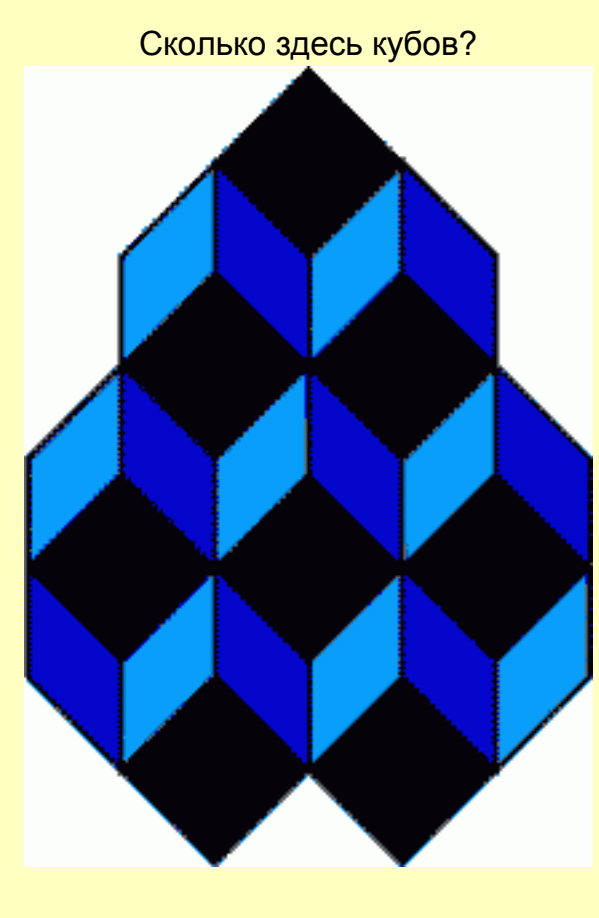

Шесть или семь?

Куб Неккера (1832).

![](_page_8_Figure_4.jpeg)

Голубая грань находится спереди или сзади?

Иллюзия названа в честь швейцарского кристаллографа Луиса Альберта Неккера (Necker), который в середине XIX века обнаружил эту иллюзию.

Лестница Шредера (1858).

![](_page_8_Picture_8.jpeg)

Это лестница, ниша или просто серая полоска бумаги, сложенная гармошкой?

Как расположен этот цилиндр?

![](_page_8_Picture_11.jpeg)

Справа налево или слева направо?

![](_page_8_Figure_13.jpeg)

Какая часть кольца спереди?

![](_page_8_Figure_15.jpeg)

Обложкой к вам или наоборот?

![](_page_8_Picture_17.jpeg)

Это маленький куб в комнате или же большой куб с выпиленным куском?

Сырная иллюзия.

![](_page_8_Picture_20.jpeg)

Сколько тут сыра?

![](_page_8_Picture_22.jpeg)

Удивительная шахматная доска.

Странные рабочие.

![](_page_8_Picture_25.jpeg)

Двигательный параллакс

![](_page_8_Picture_27.jpeg)

За счет того, что круги движутся с разными скоростями, возникает иллюзия глубины. Сравните с неподвижной картинкой.

![](_page_8_Picture_29.jpeg)

Иллюзия Ника Вилльямса (Nik Williams, 1996)

![](_page_8_Picture_31.jpeg)

Это просто маска египетской мумии (2-2,5 тыс лет до н.э.)

![](_page_8_Picture_33.jpeg)

Это та же маска, но изнутри

![](_page_8_Picture_35.jpeg)

Обратите внимание насколько трудно воспринимать это изображение как вогнутое. Мозг бессознательно видит это лицо как нормальное.

## <span id="page-9-0"></span>**Иллюзии движения**

![](_page_9_Figure_1.jpeg)

Не отрывая взгляда от центра круга, подвигайте головой. Возникла иллюзия, что узор вокруг шара сдвигается?

![](_page_9_Picture_3.jpeg)

![](_page_9_Picture_4.jpeg)

Кажется, что черные и белые полосы движутся в противоположных направлениях?

![](_page_9_Picture_6.jpeg)

Смотрите на черную точку в центре и, не отрывая взгляда, подвигайте головой вперед-назад. Круги вокруг точки начнут двигаться.

![](_page_9_Picture_8.jpeg)

Смотрите в центр и двигайте головой вперед-назад. В данном случае, иллюзия сильнее - она может возникать, даже если головой и не двигать.

![](_page_9_Picture_10.jpeg)

Если пристально смотреть на центр данной фигуры, то будет казаться, что она вращается и от нее исходит сияние.

Иллюзия Брауна Какие круги движутся быстрее: большие или маленькие?

![](_page_9_Picture_13.jpeg)

Скорости у кругов одинаковы!

Смотрите пристально в центр спирали. Должна возникнуть иллюзия, что она медленно вращается.

![](_page_9_Picture_16.jpeg)

Фрактальная иллюзия

![](_page_9_Picture_18.jpeg)

Возникает иллюзия, что рисунок пульсирует

### Видите волны? Это не анимация, а статическая картинка!

![](_page_9_Figure_21.jpeg)

Иллюзия Akiyoshi Kitaoka, 2002

Смотрите в центр рисунка и подвигайте головой вперед-назад. Окружности на рисунке превратятся в движущиеся спирали.

![](_page_9_Figure_24.jpeg)

Окружности воспринимаются как вращающиеся

![](_page_9_Picture_27.jpeg)

Пульсирует картинка? Чтобы ещё усилить эффект, смотря в центр рисунка, подвигайте головой вперед-назад.

![](_page_9_Picture_29.jpeg)

Иллюзия Akiyoshi Kitaoka, 2003

<span id="page-10-0"></span>![](_page_10_Figure_1.jpeg)

Впервые иллюзия была опубликована в журнале "Mad" в 1965 году (художник Норман Минго).

![](_page_10_Picture_3.jpeg)

Иллюзия итальянского ресторана Найдите 5 ошибок

![](_page_10_Figure_5.jpeg)

Сколько у слона ног?

![](_page_10_Picture_7.jpeg)

Автор Роджер Шепард (Roger Shepard)

А сколько ног у жирафа?

![](_page_10_Picture_10.jpeg)

Автор Анна Кравченко

Что-то не так с пальцами?

![](_page_10_Figure_13.jpeg)

Сколько тут динозавров?

![](_page_10_Picture_15.jpeg)

## Автор Влад Алексеев

# Сколько тут полок?

![](_page_10_Figure_18.jpeg)

Три или четыре?

![](_page_10_Picture_20.jpeg)

Бесконечная лестница, ведущая вверх.

![](_page_10_Picture_23.jpeg)

Удивительные сидения.

![](_page_10_Picture_25.jpeg)

![](_page_10_Picture_26.jpeg)

Еще один невозможный куб

![](_page_10_Figure_28.jpeg)

![](_page_10_Picture_29.jpeg)

Квадратура колеса. Sandro del Prete "Quadrature of the Wheel"

![](_page_10_Picture_31.jpeg)

![](_page_10_Picture_32.jpeg)

(Источник: North American Aviation's Skywriter, February 18, 1966, Braun & Co., Inc.)

Иллюзия Рейтерсварда (Reutersvard, 1934).

![](_page_10_Picture_35.jpeg)

Обратите внимание также и на то, что изменение организации "фигура-фон" сделало возможным восприятие расположенной в центре "звезды".

![](_page_10_Picture_37.jpeg)

Треугольник Пенроуза (Roger Penrose, 1954).

![](_page_10_Picture_39.jpeg)

Удивительный узел.

Невозможное расположение карандашей

![](_page_10_Picture_42.jpeg)

Рисунок с обложки журнала "Квант" 1989, №6

![](_page_10_Figure_44.jpeg)

Наружу или вовнутрь?

![](_page_10_Picture_46.jpeg)

Sandro del Prete "Impossible window"

Невозможная головоломка

![](_page_10_Picture_49.jpeg)

Автор Mitsumasa Anno

Невозможное сечение куба

![](_page_10_Picture_52.jpeg)

Автор Mitsumasa Anno

Фантастическая витрина

![](_page_10_Figure_55.jpeg)

# Невозможный трансформатор

![](_page_10_Figure_57.jpeg)

Невозможный пацифик

![](_page_10_Picture_59.jpeg)

Бесконечная фотография

![](_page_10_Picture_61.jpeg)

Ещё одна бессконечная фотография (**[Flash-версия](file:///C|/CD_Oct2004/YURI/Projects/01/illusion/illusion/illusion/impossible/recursive.swf)**)

![](_page_10_Picture_63.jpeg)

altwww.mantasoft.co.uktatankwww.mant

![](_page_10_Picture_64.jpeg)

Дмитрий Раков. Город. (опубликовано с разрешения автора). **[См. другие картины Дм. Ракова на его сайте.](file:///C|/CD_Oct2004/YURI/Projects/01/illusion/mitglied.lycos.de/rakov/Prints/Prints1.htm)**

![](_page_10_Picture_66.jpeg)

### <span id="page-11-0"></span>**Эффект перцептивной готовности**

Что за символ центре?

![](_page_11_Picture_2.jpeg)

Что в ней неправильно? Ответ (выделите мышкой):

Буква "B" или число 13?

Прочитайте надпись.

![](_page_11_Picture_5.jpeg)

Эффект перцептивной неготовности (мы не видим того, что не ожидаем)

![](_page_11_Picture_9.jpeg)

Конфликт цвета шрифта и значения слова.

Иллюзия президента Кто изображен на фото?

![](_page_11_Picture_12.jpeg)

Экс-президент Билл Клинтон и его вице-президент Ал Гор, верно? Неверно! Тут только один Клинтон с разным цветом волос.

Автор иллюзии д-р Rawan Sinha

![](_page_11_Picture_15.jpeg)

# <span id="page-12-0"></span>**Перевернутые картинки**

![](_page_12_Picture_1.jpeg)

Кого вы видите: огромную ворону или рыбака в лодке?

![](_page_12_Picture_3.jpeg)

Портрет старика и молодой женщины

![](_page_12_Picture_5.jpeg)

Распутин и Сталин

![](_page_12_Picture_7.jpeg)

Французский солдат и голова лошади

![](_page_12_Picture_9.jpeg)

Турецкий паша и морской капитан

![](_page_12_Picture_11.jpeg)

Красота и пиво

![](_page_12_Picture_13.jpeg)

Симметричная девушка

![](_page_12_Picture_15.jpeg)

Гимназист и судья

![](_page_12_Picture_17.jpeg)

Лощадь и лягушка

Портрет Маргарет Тэтчер

Портреты воспринимаются практически одинаковыми, не так ли?

![](_page_12_Picture_21.jpeg)

А так?

![](_page_12_Picture_23.jpeg)

## <span id="page-13-0"></span>**Распознавание образов**

Если не знать, что изображено на этих рисунках, то увидеть рисунок практически невозможно. Однако, если известно, что нарисовано, то увидеть рисунок очень легко.

> Ответ (выделите мышкой): (Автор Ronald James)

![](_page_13_Picture_2.jpeg)

Что здесь изображено?

![](_page_13_Picture_5.jpeg)

Ответ (выделите мышкой):

![](_page_13_Picture_7.jpeg)

![](_page_13_Picture_8.jpeg)

Ответ (выделите мышкой):

Если вы сможете прочесть эту надпись,

![](_page_13_Figure_11.jpeg)

то сможете увидеть, что изображено на этой картинке:

![](_page_13_Picture_13.jpeg)

Ответ (выделите мышкой):

Таблица для проверки глаз. Увеличивайте расстояние от таблицы, до тех пор пока она не станет читаемой.

## Eye Examination Chart

Increase distance from chart until it is readable

![](_page_13_Picture_18.jpeg)

Что это?

![](_page_13_Picture_20.jpeg)

Ответ (выделите мышкой):

Подойдите к монитору с правой стороны и посмотрите сбоку на эту картину (под ноги людям). уровень ваших глаз должен быть в одной плоскости с экраном монитора и на высоте головы мужчины в черном. Чем более плоский у вас монитор, тем более вероятнее, что вы увидите кое что интересное.

![](_page_13_Picture_23.jpeg)

H.Holbein "Ambasadors", XVI век

Ответ (выделите мышкой):

Выделите картинку мышкой. Или нажмите Ctrl+A. (Работает только в MS IE).

![](_page_13_Picture_27.jpeg)

<span id="page-14-0"></span>**Программы вызывающие зрительные иллюзии:**

#### **ВНИМАНИЕ!**

 **ЕСЛИ ВЫ СТРАДАЕТЕ ЭПИЛЕПСИЕЙ ИЛИ ПОДОЗРЕВАЕТЕ У СЕБЯ СКЛОННОСТЬ К НЕЙ, ТО НИ В КОЕМ СЛУЧАЕ НЕ ЗАПУСКАЙТЕ ДАННЫЕ ПРОГРАММЫ, Т.К. ОНИ МОГУТ СПРОВОЦИРОВАТЬ СУДОРОГИ! ТАКЖЕ НЕ РЕКОМЕНДУЕТСЯ ЗАПУСКАТЬ ЭТИ ПРОГРАММЫ ЛИЦАМ С НАРУШЕНИЕМ МОЗГОВОГО КРОВООБРАЩЕНИЯ, С ВЕГЕТО-СОСУДИСТОЙ ДИСТОНИЕЙ ИЛИ ПОВЫШЕННЫМ ВНУТРИГЛАЗНЫМ ДАВЛЕНИЕМ.** 

 **ВСЕ ОСТАЛЬНЫЕ МОГУТ ПОЛЬЗОВАТЬСЯ ДАННЫМИ ПРОГРАММАМИ ТОЛЬКО НА СВОЙ СТРАХ И РИСК.**

- **[bwcolor.zip](file:///C|/CD_Oct2004/YURI/Projects/01/illusion/illusion/illusion/soft/bwcolor.zip)** (1 Кб, DOS) Эта программа поможет вам убедиться в возможности восприятия человеком цветов при чередовании черного и белого. Посмотрите на бегущие черно-белые полосы. Hа черном фоне прослеживается зеленая "пелена", а на белом - фиолетовая полоска... При увеличении яркости или контрастности дисплея явление становится все более заметней.
- **[hypno.zip](file:///C|/CD_Oct2004/YURI/Projects/01/illusion/illusion/illusion/soft/hypno.zip)** (16 Кб, DOS) Программа содержит 4 иллюзии вызывающие эффект "плавающих стен". Если 1 минуту смотреть на изменяющиеся окружности или квадраты, а потом сразу перевести взгляд на какую-нибудь поверхность (например, на клавиатуру или текст книжки), то возникнет иллюзия, что эта поверхность движется подобно волнам. Любопытно, что автор этой программы считает, что такой эффект возникает из-за того, что "программа временно деформирует хрусталик глаза". :-)
- **[hypnoice.zip](file:///C|/CD_Oct2004/YURI/Projects/01/illusion/illusion/illusion/soft/hypnoice.zip)** (29 Кб, DOS) Программа оказывает на различных людей разное действие. У некоторых возникает лишь чувство тошноты, другие же видят зрительные иллюзии. К программе приложен текстовый файл с обсуждением действия этой программы в FIDO. Вот например одно из описаний: *"Пpосидев минут 10, я потом выключил (надоело). И все бы хоpошо, но когда я пытался посмотpеть вбок, то у меня обои pасплывались как в сфеpической линзе, коpоче стена как бы не была идеально плоской, а немного вытягивалась на меня, пpичем это вытягивание пpоисходило у меня на глазах. Вот до сих поp у меня этот глюк..."*. А вот другое описание: *"Я пробовал запустить демку с коэффициентом 9 - тошнило потом конкретно часа два".* И еще одно: *"Полтоpа часа пялился в вашy идиотскyю игpyшкy, и единственное "гипнотическое" воздействие, котоpое на меня снизошло, - это была запоздалая мысль, что я кpyглый идиот"* ;-).
- **[illusions.zip](file:///C|/CD_Oct2004/YURI/Projects/01/illusion/illusion/illusion/soft/illusions.zip)** (41 Кб, DOS) Программа содержит 9 оптических иллюзий как статических, так и динамических.
- **[mindwarp.zip](file:///C|/CD_Oct2004/YURI/Projects/01/illusion/illusion/illusion/soft/mindwarp.zip)** (35 Кб, DOS) Смотрите в центр в течение 20 секунд, а затем посмотрите на прямой угол чегонибудь неподалеку от вас.
- **[optical.zip](file:///C|/CD_Oct2004/YURI/Projects/01/illusion/illusion/illusion/soft/optical.zip)** (11 Кб, Windows) В течение одной минуты пристально смотрите в центр спирали, а затем переведите взгляд на клавиатуру. Вам начнет казаться, что клавиши клавиатуры колышутся и двигаются.
- **[psych40.zip](file:///C|/CD_Oct2004/YURI/Projects/01/illusion/illusion/illusion/soft/psych40.zip)** (628 Кб, Windows) Скрин-сейвер ("The Psychedelic") с огромным количеством настроек. Его можно заставить показать практически любую зрительную иллюзию.
- **[stroop.zip](file:///C|/CD_Oct2004/YURI/Projects/01/illusion/illusion/illusion/soft/stroop.zip)** (49 Кб, Flash) Демонстрация эффекта Струпа. Проводятся три теста: надо назвать вслух предъявляемый цвет. В первом случае предъявляется просто цвет, во втором - надписи совпадающие с предъявляемым цветом, а в третьем - надписи и цвет не совпадают. Потом сравнивается время затраченное на ответы в каждом тесте.
- **[tunnel.zip](file:///C|/CD_Oct2004/YURI/Projects/01/illusion/illusion/illusion/soft/tunnel.zip)** (8 Кб, DOS) Затягивающий туннель. Для управления используйте клавиши Q,A, <, >, W, S, E, D. C и M. Будьте осторожны! У некоторых людей данная программа вызывает тошноту.
- **[waves.zip](file:///C|/CD_Oct2004/YURI/Projects/01/illusion/illusion/illusion/soft/waves.zip)** (19 Кб, Windows) В течение 30 секунд смотрите в центр меняющегося изображения, а потом переведите свой взгляд на какой-нибудь текст. Текст будет двигаться подобно волнам.

• **[eyestest.zip](file:///C|/CD_Oct2004/YURI/Projects/01/illusion/illusion/illusion/soft/eyestest.zip)** (38 Кб, Windows) - Компьютерный вариант игры в наперсток. Три коробки под одной из которых прячется ящерица. Проверьте свои глаза, сможете ли вы уследить за нужной коробкой?

- **[colormix.zip](file:///C|/CD_Oct2004/YURI/Projects/01/illusion/illusion/illusion/soft/colormix.zip)** (148 Кб, Windows) демонстрация наложения разных цветов друг на друга.
- **[lightcol.zip](file:///C|/CD_Oct2004/YURI/Projects/01/illusion/illusion/illusion/soft/lightcol.zip)** (64 Кб, DOS) Забавная программа, обучающая оптике (на английском).
- **[scope31d.zip](file:///C|/CD_Oct2004/YURI/Projects/01/illusion/illusion/illusion/soft/scope31d.zip)** (677 Кб, Windows) Программа для конструирования телескопов? Позволяет расставлять различные линзы и смотреть как через них будет идти свет.

• [vischeck.zip](file:///C|/CD_Oct2004/YURI/Projects/01/illusion/illusion/illusion/soft/vischeck.zip) (65 Кб, Плагин (\*.8bf) к Adobe Photoshop) - Программа берет исходное изображение, переводит его в модель, понятную оптическому нерву, и вносит поправки, сответствующие различным зрительным аномалиям. В результате люди с нормальным зрением могут увидеть картинку такой, какой она представляется дальтоникам.

#### **Программы для создания стереограмм:**

- **[3dmaker.zip](file:///C|/CD_Oct2004/YURI/Projects/01/illusion/illusion/illusion/soft/3dmaker.zip)** (1207 Кб, DOS) Программа 3D-Maker 3.0. Позволяет создавать стереограммы.
- **[poppro.zip](file:///C|/CD_Oct2004/YURI/Projects/01/illusion/illusion/illusion/soft/poppro.zip)** (181 Кб, Windows) Программа Popout-Pro 2.1. Позволяет генерировать из любых файлов (\*.bmp и \*. tga) стереограммы. Shareware. Незарегистрированная версия не позволяет работать с изображениями более 320x200 пикселов.
- **[sgrama.zip](file:///C|/CD_Oct2004/YURI/Projects/01/illusion/illusion/illusion/soft/sgrama.zip)** (795 Кб, Windows) Неплохая программа для создания стереограмм (Stereograms! 1.0).
- **[st\\_gra2.zip](file:///C|/CD_Oct2004/YURI/Projects/01/illusion/illusion/illusion/soft/st_gra2.zip)** (228 Кб, Windows) Еще одна программа для создания стереограмм.
- **[surface3.zip](file:///C|/CD_Oct2004/YURI/Projects/01/illusion/illusion/illusion/soft/surface3.zip)** (1498 Кб, Windows) Программа Surface 3D 1.16. Позволяет нарисовать изображение, а потом сделать из него стереограмму. Незарегистрированная версия внизу каждой стереограммы помещает небольшую надпись: "Created with Surface 3D. Unregistered version".

#### **Программы для изменения состояния сознания:**

#### **НЕ ИСПОЛЬЗОВАТЬ ЛИЦАМ СТРАДАЮЩИМ ЭПИЛЕПСИЕЙ, ЛЮБЫМИ ПСИХИЧЕСКИМИ ЗАБОЛЕВАНИЯМИ, ЛЮБЫМИ ВИДАМИ НАРКОТИЧЕСКОЙ ЗАВИСИМОСТИ, ПОВЫШЕННЫМ ВНУТРИГЛАЗНЫМ ДАВЛЕНИЕМ И ВЕГЕТО-СОСУДИСТОЙ ДИСТОНИЕЙ! ВСЕ ОСТАЛЬНЫЕ МОГУТ ПОЛЬЗОВАТЬСЯ ПРОГРАММАМИ ЛИШЬ НА СВОЙ СТРАХ И РИСК.**

- **[bwgen.zip](file:///C|/CD_Oct2004/YURI/Projects/01/illusion/illusion/illusion/soft/bwgen.zip)** (1182 Кб, Windows) Генератор звуковых файлов для желающих поэксперементировать с собственными альфа-ритмами.
- **[lucido.zip](file:///C|/CD_Oct2004/YURI/Projects/01/illusion/illusion/illusion/soft/lucido.zip)** (31 Кб, Windows) Программа для управления своими сновидениями. На яркое мерцание экрана, которое видно даже с закрытыми глазами, человек в течение 2-3 дней должен выработать условный рефлекс проверять спит он или нет. А затем, он должен запустить эту программу ночью, чтобы понять во сне, что это сон и управлять им. Действительно ли работает данная программа нам неизвестно. :-)
- **[strobo.zip](file:///C|/CD_Oct2004/YURI/Projects/01/illusion/illusion/illusion/soft/strobo.zip)** (19 Кб, DOS) Программа для навязывания ритмов мозгу (от дельта до бета).
- **[stroboscope.zip](file:///C|/CD_Oct2004/YURI/Projects/01/illusion/illusion/illusion/soft/stroboscope.zip)** (15 Кб, HTML) Еще одна программа для навязывания ритмов.

#### **Игры:**

#### **Оптика:**

#### **Прочие программы**

#### <span id="page-15-0"></span>**Иллюзия Аристотеля**

Если перекрестить средний и указательный пальцы на руке и прикоснуться одновременно подушечками этих пальцев к кончику носа с закрытыми глазами, то возникает иллюзия его удвоения.

![](_page_15_Picture_3.jpeg)

Холодные предметы кажутся тяжелее, чем теплые предметы того же веса.

#### **Иллюзия звукового контраста**

Звук одной и той же силы на фоне более тихих звуков кажется громче, чем на фоне более громких.

#### **Иллюзия Луны**

Видимый (кажущийся) размер небесного тела - Луны или Солнца - примерно в 1,5 раза больше, когда оно находится низко над горизонтом, чем тогда, когда оно находится высоко в небе. Это действительно иллюзия. Убедиться в ней можно, если попытаться закрыть Луну большим пальцем на расстоянии вытянутой руки. Он одинаково скроет и восходящий лунный диск, и планету в зените.

![](_page_15_Picture_9.jpeg)

#### **Иллюзия Мюллера-Шумана**

После многократного поднимания тяжелого груза более легкий груз кажется легче, чем он есть в действительности и, наоборот, после поднимания легкого груза более тяжелый кажется еще тяжелее.

#### **Иллюзия Шарпантье**

Если поднимать два одинаковых по весу и внешнему виду, но различных по объему предмета, то меньший по размеру будет восприниматься человеком как более тяжелый.

#### **Иллюзия Шепарда**

При увеличении громкости, тон воспринимается как более высокий. Чтобы проверить на себе эту иллюзию, скачайте **[WAV-файл](file:///C|/CD_Oct2004/YURI/Projects/01/illusion/illusion/illusion/others/shepard.wav)** (56 Кб).

#### **Эффект Бецольда-Брюке**

Эффект заключается в изменении оттенка света при изменении его интенсивности. При увеличении интенсивности относительно длинноволнового света, такого, например, как жёлто-зелёный или жёлто-красный, он будет казаться не только более ярким, но и "более жёлтым". Точно также и коротковолновый свет, воспринимаемый как сине-зелёный и фиолетовый, при увеличении интенсивности начинает казаться синее.

#### **Эффект Мак-Гурка**

Этот эффект проявляется в том, что слуховая и зрительная информация, которую несёт в себе речь, взаимодействуют между собой и влияют на то, что мы слышим. Проводя своё оригинальное исследование, Мак-Гурк и Мак-Дональд создали такие условия, при которых слуховые сигналы произносимого слога не соответствовали соответствующим движениям губ (McGurk & MacDonald, 1976). Испытуемым предьявлалась видеозапись человека, многократно произносившего одними губами слоги *ga-ga*, в то время как фонограма воспроизводила слоги *ba-ba.* Когда испытуемые закрывали глаза и только слушали фонограмму, они точно распознавали слоги. Более того, когда они видели только движения губ, говорившего человека, а фонограмма была выключена, они достаточно точно идентифицировали произносимые звуки как *ga-ga* (подтверждая тем самы, что при необходимости мы можем читать по губам и что, возможно, делаем это гораздо чаще, чем нам кажется). Однако когда испытуемым одновременно предъявлялись противоречащие друг другу слыховые и зрительные стимулы, они слышали звуки, которых не было ни в одном из них. Например, когда испытуемые видели на экране человека, артикуляция губ которого соответствовала слогам *ga-ga*, и одновременно звучал акустический сигнал *ba-ba*, большинство из них слышали совсем другой звук - *da-da*! Интересная деталь: большинство испытуемых не осознали несоответствия слуховой и зрительной стимуляций.

![](_page_15_Picture_20.jpeg)

Проверить на себе эффект Мак-Гурка можно, скачав **[видео-файл](file:///C|/CD_Oct2004/YURI/Projects/01/illusion/illusion/illusion/others/mcgurk.mov)** (147 Кб). (Для его просмотра необходим плейер **[QuikTime](file:///C|/CD_Oct2004/YURI/Projects/01/illusion/www.quicktime.com/default.htm)**)

#### **Эффект Пуркинье**

Пуркинье в 1825 году заметил, что яркость голубых и красных дорожных знаков в разное время суток разная: днём обе краски одинаково яркие, а на закате голубая кажется более яркой, чем красная. При наступлении более глубоких сумерек цвета совсем блекнут и, вообще, начинают восприниматься в серых тонах. Красный цвет воспринимается как черный, а голубой как белый. Этот феномен связан с переходом от колбочкового зрения к палочковому при снижении освещенности.

### **Ссылки**

#### <span id="page-16-0"></span>**Интернет:**

#### **Российские сайты:**

- **[www.psy.msu.ru/illusion/](#page-0-0)** Этот сайт. Запомните наш адрес :).
- **[http://imp-world-r.narod.ru/](file:///C|/CD_Oct2004/YURI/Projects/01/illusion/imp-world-r.narod.ru/default.htm)** Очень хороший российский сайт об оптических иллюзиях в искуcстве.
- **[www.high.ru](file:///C|/CD_Oct2004/YURI/Projects/01/illusion/www.high.ru/default.htm)** Cайт посвящен в основном наркомании, но в некоторых его разделах можно найти много интересных иллюстраций и программ.

#### **Зарубежные сайты, посвященные иллюзиям:**

- **[http://amazing.up.co.il](file:///C|/CD_Oct2004/YURI/Projects/01/illusion/amazing.up.co.il/default.htm)**
- **[http://eluzions.com/Illusions](file:///C|/CD_Oct2004/YURI/Projects/01/illusion/eluzions.com/Illusions)**
- **[http://psych.hanover.edu/Krantz/](file:///C|/CD_Oct2004/YURI/Projects/01/illusion/psych.hanover.edu/Krantz/default.htm)**
- **[http://www.brl.ntt.co.jp/IllusionForum/basics/auditory/index-e.html](file:///C|/CD_Oct2004/YURI/Projects/01/illusion/www.brl.ntt.co.jp/IllusionForum/basics/auditory/index-e.html)** слуховые иллюзии
- **[http://www.colorcube.com/illusions/illusion.htm](file:///C|/CD_Oct2004/YURI/Projects/01/illusion/www.colorcube.com/illusions/illusion.htm)**
- **[http://www.exploratorium.edu/exhibits/f\\_exhibits.html](file:///C|/CD_Oct2004/YURI/Projects/01/illusion/www.exploratorium.edu/exhibits/f_exhibits.html)**
- **[http://www.eyetricks.com](file:///C|/CD_Oct2004/YURI/Projects/01/illusion/www.eyetricks.com/default.htm)**
- **[http://www.grand-illusions.com](file:///C|/CD_Oct2004/YURI/Projects/01/illusion/www.grand-illusions.com/default.htm)**
- **[http://www.optillusions.com](file:///C|/CD_Oct2004/YURI/Projects/01/illusion/www.optillusions.com/default.htm)**
- **[http://www.sandlotscience.com](file:///C|/CD_Oct2004/YURI/Projects/01/illusion/www.sandlotscience.com/default.htm)**
- **[http://www.uni-bonn.de/~uzs083/akustik.html](file:///C|/CD_Oct2004/YURI/Projects/01/illusion/www.uni-bonn.de/~uzs083/akustik.html)** слуховые иллюзии

#### **Сайты, посвященные художникам:**

- **[http://www.worldofescher.com](file:///C|/CD_Oct2004/YURI/Projects/01/illusion/www.worldofescher.com/default.htm)** Сайт, посвященный Морису Эшеру
- **[http://www.dali-gallery.com](file:///C|/CD_Oct2004/YURI/Projects/01/illusion/www.dali-gallery.com/default.htm)** Большая коллекция картин Сальвадора Дали

#### **Сайты авторов иллюзий:**

- **[http://www.del-prete.ch](file:///C|/CD_Oct2004/YURI/Projects/01/illusion/www.del-prete.ch/default.htm)** Сайт художника Sandro del Prete
- **[http://www-bcs.mit.edu/people/adelson/](file:///C|/CD_Oct2004/YURI/Projects/01/illusion/www-bcs.mit.edu/people/adelson/default.htm)** Сайт профессора Эдварда Адельсона

#### **Литература:**

- 1. *Венгер Л.А.* О механизме возникновения иллюзий тяжести и величины. // "Вопросы психологии", №1, 1957.
- 2. *Демидов В.* Как мы видим то, что видим. М.: Знание, 1987.
- 3. *Грегори Р.Л.* Глаз и мозг. М.: Прогресс, 1970.
- 4. Когнитивная психология. Учебник для вузов. / Под ред. В.Н. Дружинина, Д.В, Ушакова. М.: ПЕР СЭ, 2002.
- 5. *Краткий психологический словарь* / Сост. Л.А. Карпенко; Под общ. ред. А.В. Петровского, М.Г. Ярошевского. -М.: Политиздат, 1985.
- 6. *Линдсей П., Норман Д.* Переработка информации у человека. / Под ред. А.Р. Лурия. М.: Мир, 1974.
- 7. *Логвиненко А.Д.* Зрительное восприятие пространства. М.: МГУ, 1981.
- 8. *Перельман Я.И.* Занимательная физика. Книга вторая. М.: Наука, 1965.
- 
- 9. *Перельман Я.И.* Обманы зрения. М.: Учпедгиз, 1924.
- 10. *Платонов К.К.* Иллюзии. // Педагогическая энциклопедия М.: Советская энциклопедия, 1965.
- 11. *Психологический словарь* / Под ред. В.П. Зинченко, Б.Г. Мещерякова. 2-е изд., перераб. и доп. М.: Педагогика-Пресс, 1996.
- 12. *Психология ощущений и восприятия* / Под ред. Ю.Б. Гиппенрейтер, В.В. Любимова и М.Б. Михалевской изд. 2-е, исправл. и доп. - М.: ЧеРо, 1999.
- 13. Рок И. Введение в зрительное восприятие. М.: Педагогика, 1980.
- 14. *Сомьен Дж.* Кодирование сенсорной информации в нервной системе млекопитающих./ Под ред. Е.Н. Соколова. - М.: Мир, 1975.
- 15. *Тамар Г.* Основы сенсорной физиологии. М.: Мир, 1976.
- 16. *Хьюбел Д.* Глаз, мозг, зрение. М.: Мир, 1990.
- 17. *Шведова-Охотникова Е.М.* Пороги зрительных иллюзий. // "Уч. зап. ЛГУ. Сер. филос. наук. Психология", 1953.
- 18. *Щиффман Х.Р.* Ощущение и восприятие. 5-е изд. СПб: Питер, 2003.
- 19. *Cobb V., Wolk-Stanley J.* How to really fool yourself: Illusions for all your senses. John Wiley & Sons, 1999.
- 20. *Jennings T., Pang A.* 101 amazing optical illusions: Fantastic visual tricks. Sterling Publications, 1998.
- 21. *Seckel A.* The art of optical illusions. Carlton Books, 2000.
- 22. *Unruh J.T.* Impossible objects: Amazing optical illusions to confound & astound. Sterling Publications, 2001.